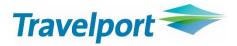

# Smartpoint Custom Trip Quote

User Guide Version 9.1.54.0

# **Document revision history**

| Date         | Section/page | Update description             | Contact            |
|--------------|--------------|--------------------------------|--------------------|
| January 2019 | All sections | Creation for release v9.1.54.0 | Clementine Leandri |
|              |              |                                |                    |
|              |              |                                |                    |
|              |              |                                |                    |
|              |              |                                |                    |

# Contents

| Document revision history |   |
|---------------------------|---|
| Introduction              |   |
| Availability              |   |
| Languages                 | 6 |
| Requirements              | 6 |
| Installation              | 7 |
| Known limitations         |   |
| Quote                     |   |
| Overview                  |   |
| Adding a quote            |   |
| Air quote                 |   |
| Car quote                 |   |
| Hotel quote               |   |
| Refresh a quote           |   |
| Show/Hide more options    |   |
| Hide/Show Filter Panel    |   |
| Filter Panel              |   |
| Check All Hide/Clear      |   |
| Action                    |   |
| Administrative fee        |   |
| Duration                  |   |
| Operated by               |   |
| Baggage allowance         |   |
| Sort by price             |   |
| Stop detail               |   |
| Include options           |   |
| Price                     |   |
| Price details             |   |
| Booking reference         |   |
| Traveler name             |   |
| Frequent flyer            |   |
| Vendor logo               |   |
| Agency info               |   |
| Titles/Sentences          |   |
| Footers                   |   |
| Rules                     |   |
| Summary                   |   |

| Details                          |    |
|----------------------------------|----|
| Penalties                        |    |
| Custom                           |    |
| Removing quotes                  |    |
| Remove all                       |    |
| Remove individually              |    |
| Remove multiple quotes           |    |
| Save a quote                     |    |
| Booked Itinerary                 |    |
| Overview                         |    |
| Refresh                          |    |
| Show/Hide more options           |    |
| Hide/show filter panel           |    |
| Filter panel                     |    |
| Traveler name                    |    |
| Frequent flyer                   |    |
| Seat assignment                  |    |
| Agency info                      |    |
| Vendor logo                      |    |
| Price                            |    |
| Ticket                           |    |
| Airline booking reference        |    |
| Booking reference                |    |
| Booking status                   |    |
| Itinerary remarks                |    |
| Unassociated remarks             |    |
| Fare Rules                       |    |
| Hide segments                    |    |
| Save a booked itinerary template |    |
| Flight Schedule                  | 51 |
| Overview                         | 51 |
| Refresh                          |    |
| Show/Hide more options           | 54 |
| Hide/Show filter panel           | 54 |
| Filter Panel                     |    |
| Direct flights first             |    |
| Total flight duration            |    |
| Carrier logo                     |    |
|                                  |    |

| Tab header                                       |     |
|--------------------------------------------------|-----|
| Agency info                                      |     |
| Save a flight schedule                           |     |
| Retrieve a saved record                          | 61  |
| Hide/show filter panel                           | 61  |
| Filter Panel                                     |     |
| Reference - retrieve another agent's saved quote |     |
| Display a record                                 |     |
| Remove a record                                  |     |
| Book from a saved quote                          |     |
| Hour format                                      |     |
| Themes and customization                         |     |
| 5 different themes                               |     |
| Customize a theme (font and colors)              |     |
| Save as PDF                                      | 72  |
| Email quotes                                     | 74  |
| Email as PDF                                     | 75  |
| Copy to clipboard                                |     |
| Templates                                        |     |
| HTML helper                                      | 80  |
| Agency Info                                      | 80  |
| Add the Agency logo - best practice              |     |
| Preferences                                      |     |
| General preferences                              |     |
| Applies to quote                                 |     |
| Applies to booked itinerary                      | 89  |
| Disclaimer                                       |     |
| Quote template                                   |     |
| Titles                                           |     |
| Sentences                                        |     |
| Mapping of titles and sentences                  |     |
| Footers                                          |     |
| Booked itinerary template                        |     |
| Canned remarks                                   |     |
| Export a template                                |     |
| Import a template                                |     |
| Import a template to all agents within an agency |     |
| Languages                                        | 105 |
|                                                  |     |

# Introduction

Smartpoint Custom Trip Quote is an application that offers the following main functionalities:

- Quote: can be used to email quotes from the agency to travelers with all the details of their trips, including air, hotel and car.
- Booked itinerary: to email a booked itinerary from the agency to traveler(s) with all their trip details.
- Flight schedule: quick and easy way to email flight schedule based on air availability from the agency to travelers.
- Save/retrieve a quote (limit of 20 records per agent).
- Book from the saved template (air only).
- Retrieve a saved quote within a same agency Pseudo City Code (PCC) .

Custom Trip Quote is an enhanced regional version of Trip Quote (included with Smartpoint).

# **Availability**

Availability: Travelport Apollo (1V) and Travelport Galileo (1G).

# Languages

Language supported: English, Spanish, French, and Portuguese.

# Requirements

Compatible with both Smartpoint 8 and 9 versions. Minimum requirement: Travelport Smartpoint version 8.1 and higher.

# Installation

- 1. Close Smartpoint application.
- 2. Press on the .MSI file that was downloaded from Marketplace.
- 3. Accept the Terms and Conditions and press Install.

| 援 Travelport Smartpoint Exter | nsion - Custom Trip Quote Setup — — X<br>Please read the Travelport Smartpoint Extension<br>- Custom Trip Quote License Agreement                                                                                                    |
|-------------------------------|----------------------------------------------------------------------------------------------------|
|                               | TRAVELPORT CLICK-WRAP LICENCE AGREEMENT                                                                                                    |
|                               | "Licensee" refers to the person using or initiating<br>the installation of this software (the "Software"<br>as used in this document). Your use of this<br>Software and any associated software or<br>documentation provided by Travelport or an<br>authorized Travelport distributor or affiliate, as<br>applicable (together, "Travelport") or third party<br>licensor (the "Licensor") is subject to the terms<br>and conditions set forth herein (the "Click-Wrap<br>Agreement") and in your subscriber agreement |
|                               | $\checkmark$ I accept the terms in the License Agreement                                                                                                    |
| Print                         | Back Install Cancel                                                                                                    |

- 4. If prompted, allow installer to make changes.
- 5. Once installation is complete, press **Finish**.

| 🖟 Travelport Smartpoint Exter | nsion - Custom Trip Quote Setup 🛛 🗆                                                  | × |
|-------------------------------|--------------------------------------------------------------------------------------|---|
|                               | Completed the Travelport Smartpoint<br>Extension - Custom Trip Quote Setup<br>Wizard |   |
|                               | Click the Finish button to exit the Setup Wizard.                                    |   |
|                               |                                                                                      |   |
|                               |                                                                                      |   |
|                               |                                                                                      |   |
|                               |                                                                                      |   |
|                               |                                                                                      |   |
|                               | Back Finish Cancel                                                                   |   |

# **Known limitations**

While we are trying to integrate as many quoting features and functionalities within Custom Trip Quote, the app does have some limitations:

- <u>Book from a saved quote</u>: for the time being, only air quotes can be booked from a **Retrieve** tab. Agents cannot book car and hotel reservation from a saved quote.
- <u>Limit of 20 saved quotes per user</u>: Custom Trip Quote has a limit of 20 saved quotes per agent, regardless the quote type (air/hotel/air quotes, booked itinerary or flight schedule).
- <u>Email PDF option and email body text</u>: when selecting the preference to always Email PDF, the quote is created as a PDF and attached to an empty email when pressing the Email icon. However, the email opens with only the PDF attachment and no body text is added to the email. Agent can add any information they want to the email. To also have the quote content display as body text of the email, the agent work-around is to Copy to clipboard and paste the content in the body of the email.

Most of the browsers and operating system (OS) already has built-in PDF support. If you are not able to open the PDF, you may need to install Adobe Acrobat Reader.

- <u>Maximum of 5-6 PDF pages</u>: when saving a quote using the **Save as PDF** icon, only a maximum of 5 to 6 pages can be saved as PDF. If over 6 pages, the PDF will be created and saved, but content over 6 pages will be missing.
- <u>Color and font customization</u>: some areas of the quotes or itinerary do not allow color and font customization, such as traveler information or record locator.
- <u>Default fee amount for Booked Itinerary</u>: when adding a default fee amount to the **Booked Itinerary** tab, the fee will be applied per fare and/or ticket. The default fee will not apply to the PNR or complete itinerary and cannot currently be broken down as a preference. Current work-around would be to divide the total fee by the number of fares/tickets/passengers (ie: to charge \$50 for 2 tickets, set-up a fee of \$25).
- <u>Fare rules not displayed</u>: Custom Trip Quote is powered by Trip Quote and getting most information, including fare rules information from Trip Quote. If Custom Trip Quote doesn't give fare rules information, it is very likely that Trip Quote is not returning this information for the app to display it.

An incident should be opened in MyTravelport to escalate the issue. Use category Smartpoint Application Error, add Trip Quote as the subject. The incident must include details of the example and Trip Quote screenshots.

- <u>Flight duration with Classic and Simple themes</u>: for round-trip connecting flights, the flight duration will only display per flight and not for the total journey of each direction. Connecting flights will display the total journey duration only for one-way itineraries.
- <u>Retrieve a saved record with a logo</u>: an agent can retrieve a record saved by another agent within the same PCC. However, when retrieving the saved record, the logo configured in the template might not display depending on how the logo has been configured.

More information about known limitations will be provided in each related section of this document.

# Quote

# **Overview**

Custom Trip Quote offers a quick and easy way for an agent to email quotes to a traveler(s) with all the details of their trip, using a theme of his choice. The Quote feature works for air, hotel and car quotes. The tool gives a wide range of options and filters that can be applied from one quote to another. Once ready, the quote can be saved for future use, saved as PDF, can be emailed (body text or PDF) or copied to the clipboard.

A clickable action, represented by the green **+TQ**, is available for Air Fare Shopping, Hotel and Car availability:

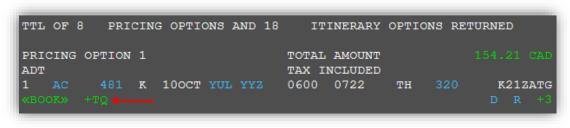

Hotel Availability results screen

Air Shop (FS) results screen

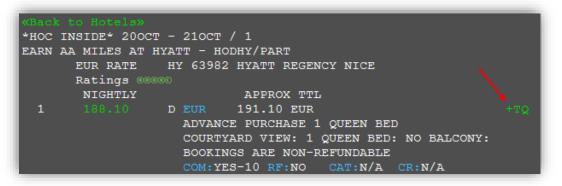

Car Availability results screen

| COTE D AZUR AR            | PT * SU 200CT | 12:00 PM -2          | 10CT * STND/P        | ROM * EUR              |
|---------------------------|---------------|----------------------|----------------------|------------------------|
| SORT BY VENDOR            | LOC TYPE      | RATE                 | FK .                 | APPROX TOTAL           |
| RATES NOT VALI            |               |                      |                      | <b>4</b>               |
| 1+ ALAMO<br>2+ ENTERPRISE |               | 59.20 RD<br>61.72 RD | UNL 0.00<br>UNL 0.00 | 59.20 +TQ<br>61.72 +TQ |
| 3+ ADVANTAGE              |               | 19.53 RD             | UNL 0.00             | 67.48 +TQ              |

- 1. Press **+TQ** to add the selection to Custom Trip Quote.
- 2. Type **#CTQ** to launch Custom Trip Quote.

You can also press the Custom Trip Quote button in Smartpoint.

| <br>Custom Tri | p Quote |     |   |   |  |
|----------------|---------|-----|---|---|--|
| СТQ 4          | MQ      | QCT | Ρ | 0 |  |

| 1        | #СТQ |  |
|----------|------|--|
| >#C<br>> | ΤQ   |  |

When using the Quote feature, Custom Trip Quote provides the following options:

- o 5 different layout themes: Classic, Mobile, Plain, Simple and Smartpoint
- 24-hour or 12-hour format hour display
- o Duration
- Operated by
- Baggage allowance
- Sort by price
- Stop detail
- Hide/Clear option(s)
- Book/Remove an option
- o Add a service/administration fee
- $\circ$   $\;$  A friendly set of configurable options that can be included to the template:
  - Price and price details
  - Booking reference(s)
  - Traveler's name(s)
  - Frequent flyer(s)
  - Vendor logo(s)
  - Agency information
  - Titles/Sentences/Footers
  - o Options rules (summarized, detailed, penalties only or custom)
- o Configurable agency template

Some of the options above, such as booking reference, traveler name or frequent flyer can only be used if a PNR is open while using the quote feature.

| <ol> <li>Travelpo</li> </ol> | ort, Demo                                                                       | ke Street, Irvine, CA 92618 P: (94                                              | 9) 336-2000<br>Record Locator: XN589G                                                                         |
|------------------------------|---------------------------------------------------------------------------------|---------------------------------------------------------------------------------|----------------------------------------------------------------------------------------------------|
| Flight Option                | on 1                                                                            |                                                                                 |                                                                                                    |
| Montreal - E                 | Bogota                                                                          |                                                                                 |                                                                                                    |
| ()<br>AC 1952                | Pierre Elliott Trudeau Intl Arpt, Montreal<br>(YUL)<br>Tue 20Oct20, 22:45       | El Dorado International, Bogota (BOG)<br>Wed 21Oct20, 04:15<br>Terminal 1       | Cabin Class: Economy (A)<br>Aircraft: Boeing 767-300<br>Airline: Air Canada<br>Stop: 0                        |
| Bogota - Mo                  | ontreal                                                                         |                                                                                 |                                                                                                    |
| ()<br>AC 1953                | El Dorado International, Bogota (BOG)<br>Fri 30Oct20, 09:00<br>Terminal 1       | Pierre Elliott Trudeau Intl Arpt, Montreal<br>(YUL)<br>Fri 30Oct20, 16:20       | Cabin Class: Economy (A)<br>Aircraft: Boeing 767-300<br>Airline: Air Canada<br>Stop: 0                        |
|                              |                                                                                 |                                                                                 | Total Fare: 770.30 CAD                                                                                        |
| Flight Optio                 | on 2                                                                            |                                                                                 |                                                                                                    |
| Montreal - E                 | Bogota                                                                          |                                                                                 |                                                                                                    |
| DL 5525                      | Pierre Elliott Trudeau Intl Arpt, Montreal<br>(YUL)<br>Tue 20Oct20, 12:50       | Hartsfield Jackson Intl Arpt, Atlanta (ATL)<br>Tue 20Oct20, 15:48<br>Terminal I | Cabin Class: Economy (X)<br>Aircraft: Canadair Regional Jet 900<br>Airline: Deta<br>Stop: 0                   |
| DL 981                       | Hartsfield Jackson Intl Arpt, Atlanta (ATL)<br>Tue 20Oct20, 18:02<br>Terminal I | El Dorado International, Bogota (BOG)<br>Tue 20Oct20, 21:50<br>Terminal 1       | Cabin Class: Economy (X)<br>Aircraft: Boeing 757-200<br>Airline: Delta<br>Stop: 0                             |
| Bogota - Mo                  | ontreal                                                                         |                                                                                 |                                                                                                    |
|                              | El Dorado International, Bogota (BOG)<br>Fri 30Oct20, 00:10                     | John F Kennedy Intl, New York (JFK)<br>Fri 30Oct20, 07:00                       | Cabin Class: Economy (T)<br>Aircraft: Boeing 757-200                                                          |
| Filter Panel                 |                                                                                 |                                                                                 |                                                                                                    |
| Check A                      | II <u>Hide</u> / <u>Clear</u> Action                                            | Total Admin fee Duration                                                        | Sort by price Theme Simple 🗸                                                                                  |
| 🗌 Flight C                   | Option 1 🕀 🕞                                                                    | 770.30 Operated By                                                              | Stop detail Hour Format:                                                                                      |
| 🗌 Flight C                   | Option 2 🕀 🕞                                                                    | 915.00 Baggage allowand                                                         |                                                                                                    |
|                              |                                                                                 | Include                                                                         |                                                                                                    |
|                              |                                                                                 | ✓ Price Price details ✓ Booking Reference                                       | ✓ Traveler Name    ✓ Agency Info     □ Frequent Flyer  □ Titles/Sentences     ice    ✓ Vendor logo  □ Footers |
|                              |                                                                                 | Rules:     Summary                                                              | Details O Penalties O Custom                                                                                  |

When using the quote feature, agents have the following options to choose from:

- Save as PDF
- Email
- Copy to Clipboard

| Show More Options Hide Filter Panel Template English V C 🔂 🖂 🗂 X |
|------------------------------------------------------------------|
|------------------------------------------------------------------|

Agents can also **Email as PDF**. Refer to the *Email quotes* section of this guide for more information.

# Adding a quote

#### Air quote

1. Press **+TQ** to add the selection to Custom Trip Quote, from the fare shopping result screen.

| 1   | FSYU  | L200CTB | 0G26 | OCTYUL/ | /RMC  | 0300   |       |        |    |       |         | ◎ ♥ ⇒      |
|-----|-------|---------|------|---------|-------|--------|-------|--------|----|-------|---------|------------|
| >   |       |         |      |         |       |        |       |        |    |       |         |            |
| TT: | LOF   | 37 PRI  | CIN  | G OPTI  | ONS 2 | AND 65 | 5 IT  | INERAI | RY | OPTIC | ONS RET | URNED      |
| PR  | ICING | OPTION  | 1    |         |       |        | TOTAL | AMOUI  | ЯT |       |         | 614.80 CAD |
| AD  | P     |         |      |         |       |        | TAX I | NCLUDI | ED |       |         |            |
| 1   | CM    | 423     | W    | 200CT   | YUL   | PTY    | 0910  | 1416   |    | TU    | 738     | WAA7TY1N   |
| 2   | CM    | 633     | W    | 200CT   | PTY   | BOG    | 1529  | 1707   |    | TU    | 738     | WAA7TY1N   |
| 3   | CM    | 416     | W    | 260CT   | BOG   | PTY    | 1517  | 1710   |    | мо    | 738     | WAA7TY1N   |
| 4   | CM    | 422     | W    | 260CT   | PTY   | YUL    | 1805  | 0052   | #  | MO    | 738     | WAA7TY1N   |
|     |       |         |      |         |       |        |       |        |    |       |         |            |

2. Type **#CTQ** to open Custom Trip Quote.

| Flight Option 1                                                                  |                                                                                      |                          |                                                                                                    |                                                             |
|----------------------------------------------------------------------------------|--------------------------------------------------------------------------------------|--------------------------|----------------------------------------------------------------------------------------------------|-------------------------------------------------------------|
| Montreal - E                                                                     | Bogota                                                                               |                          |                                                                                                    | 8h 57m                                                      |
| CM 423                                                                           | DEPART:<br>Pierre Elliott Trudeau Intl Arp<br>Tuesday 20 October 2020, 0             | t, Montreal (YUL) T      | ARRIVE:<br>Focumen Intl Arpt, Panama<br>Fuesday 20 October 2020,                                         |                                                             |
|                                                                                  | m Cabin Class: Economy (W)<br>Stop: 0 Baggage Allowance:                             |                          | 7-800 Airline: Copa Airline                                                                              | es Operated By:                                             |
| CM 633                                                                           | DEPART:<br>Tocumen Intl Arpt, Panama (<br>Tuesday 20 October 2020, 0                 | City (PTY) E<br>3:29PM T | ARRIVE:<br>El Dorado International, Bo<br><sup>r</sup> uesday 20 October 2020,<br><sup>r</sup> erminal 1 |                                                             |
|                                                                                  | 8m Cabin Class: Economy (W<br>Stop: 0 Baggage Allowance:                             | · ·                      | 37-800 Airline: Copa Airlin                                                                              | nes Operated By:                                            |
| Bogota - M                                                                       | ontreal                                                                              |                          |                                                                                                    | 8h 35m                                                      |
| CM 416                                                                           | DEPART:<br>El Dorado International, Bogo<br>Monday 26 October 2020, 03<br>Terminal 1 | ota (BOG) T              | ARRIVE:<br>Focumen Intl Arpt, Panama<br>Monday 26 October 2020, (                                        |                                                             |
|                                                                                  | 3m Cabin Class: Economy (W<br>Stop: 0 Baggage Allowance:                             |                          | 37-800 Airline: Copa Airlin                                                                              | nes Operated By:                                            |
| CM 422                                                                           | DEPART:<br>Tocumen Intl Arpt, Panama (<br>Monday 26 October 2020, 06                 | City (PTY) F             | ARRIVE:<br>Pierre Elliott Trudeau Intl An<br>Tuesday 27 October 2020,                                    |                                                             |
|                                                                                  | 7m Cabin Class: Economy (W<br>Stop: 0 Baggage Allowance:                             | ,                        | 37-800 Airline: Copa Airlin                                                                              | nes Operated By:                                            |
| Flight Option 2                                                                  |                                                                                      |                          |                                                                                                    |                                                             |
| Montreal - E                                                                     | Bogota                                                                               |                          |                                                                                                    | 6h 30m                                                      |
| AC 1952                                                                          | DEPART:                                                                              | <b>A</b>                 | ARRIVE:                                                                                                  |                                                             |
| ilter Panel<br>Check All Hide<br>Flight Option<br>Flight Option<br>Flight Option | 1 (⊕ ) 61<br>2 (⊕ ) 90                                                               | 5.10 Op                  | ation Sort by pric<br>erated By Stop detail<br>ggage allowance                                           | e Theme Smartpoint V<br>Hour Format:<br>C 24-hour © 12-hour |

# Car quote

1. Press the **+TQ** to add the car quote to Custom Trip Quote, from the Car Availability display.

| SORT BY VENDOR LOC TYPE RATE FM APPROX TOTAL             | ><br>DUBLIN ARPT * | FR 21FEB 12:00  | PM -25FEB *   | STND/PROM *   | EUR         |
|----------------------------------------------------------|--------------------|-----------------|---------------|---------------|-------------|
| RATES NOT VALIDATED FOR CD#/ID# AND/OR DROP OFF LOCATION | SORT BY VENDO      | R LOC TYPE      | RATE          | FM J          | PPROX TOTAL |
|                                                          | RATES NOT VAL      | IDATED FOR CD#/ | ID# AND/OR DI | ROP OFF LOCAT | /           |
|                                                          | 2+ EUROPCAR        | T S G EDMN      | 6.27 RD       | UNL 0.00      | 28.47 +TQ   |
| 2+ EUROPCAR T S G EDMN 6.27 RD UNL 0.00 28.47 +TQ        |                    |                 |               |               |             |

2. Type **#CTQ** to open Custom Trip Quote and review your selection.

|                                                                                                    | light Schedule                                                                                                    | Retrieve                          |                                                                                                    |
|----------------------------------------------------------------------------------------------------|----------------------------------------------------------------------------------------------------|-----------------------------------|----------------------------------------------------------------------------------------------------|
| Car Option 1<br>Europear<br>Dublin Airport, Dublin Arpt (Dub)<br>4-Door Economy Manual No air<br>Miles included: unlimited<br>Estimated total: 28.47 EUR Da                                    |                                                                                                    |                                   | L2:00PM - TUE 25FEB20 12:00PM                                                                                              |
| Car Option 2<br>Sixt Rent A Car<br>Dublin Airport, Dublin Arpt (Dub)<br>Economy Manual No air<br>Miles included: unlimited                                                                     | -                                                                                                    | FRI 21FEB20 1                     | L2:00PM - TUE 25FEB20 12:00PM                                                                                              |
| Estimated total: 29.56 EUR Da<br>Car Option 3<br>Budget Rent & Car<br>Dublin Airport, Dublin Arpt (Dub)<br>Economy Manual No air<br>Miles included: unlimited<br>Estimated total: 47.30 EUR Da | -                                                                                                    | FRI 21FEB20 1                     | L2:00PM - TUE 25FEB20 12:00PM                                                                                              |
| Car Option 4<br>Alamo Rent A Car<br>In Terminal No Debit Cards, Dub<br>Economy Manual No air                                                                                                   | lin Arpt (Dub)                                                                                                    | FRI 21FEB20 1                     | L2:00PM - TUE 25FEB20 12:00PM                                                                                              |
| Miles included: unlimited<br>Estimated total: 72.24 EUR Da                                                                                                    | ily Rate: 18.06 E                                                                                                    | UR                                |                                                                                                    |
| Estimated total: 72.24 EUR Da                                                                                                    | ily Rate: 18.06 E                                                                                                    | UR                                |                                                                                                    |
| Estimated total: 72.24 EUR Da                                                                                                    | Action                                                                                                    | Total Fee<br>28.47                | ✓ Duration     Sort by price Theme Plain     ✓     ✓     Operated By     ✓     Stop detail     Hour Format:                |
| Estimated total: 72.24 EUR Da                                                                                                    | Action                                                                                                    | Total Fee                         | ✓ Operated By     ✓ Stop detail     Hour Format:       ✓ Baggage allowance     ○ 24-hour     ⑥ 12-hour       Include       |
| Filter Panel  Check All Hide / Clear Car Option 1 Car Option 2 Car Option 3                                                                                                    | Action<br>(+) (-)<br>(+) (-)<br>(+) (+) (-)<br>(+) (+) (+)<br>(+) (+) (+) (+)<br>(+) (+) (+) (+) (+) (+) (+) (+) (+) (+) | Total         Fee           28.47 | ✓ Operated By         ✓ Stop detail         Hour Format:           ✓ Baggage allowance         © 24-hour         © 12-hour |

#### Hotel quote

1. Press the **+TQ** button to add the hotel quote to Custom Trip Quote, on the room rate page.

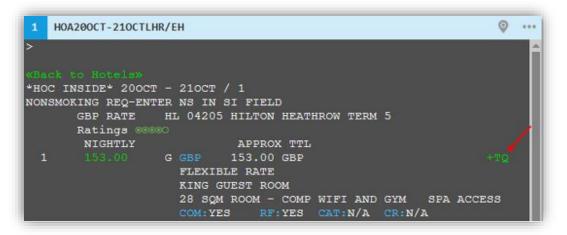

2. Type **#CTQ** to open Custom Trip Quote and review your selection.

| IIav        | elport 🔫                                                                                                    | 16455 Bake Stre             | eet, Irvine, CA 92618                        | P: (949) 336-2000                                                                                                    |                                                                  |
|-------------|----------------------------------------------------------------------------------------------------|-----------------------------|----------------------------------------------|----------------------------------------------------------------------------------------------------|------------------------------------------------------------------|
| Hotel Optio | on 1<br><u>Hilton Heathrow Term 5</u><br>(Hilton Hotels)<br>Poyle Road<br>Colnbrook SI3 0Ff<br>Gb                                            |                             | eck-in: Tue 20Oct20<br>eck-out: Wed 21Oct20  | Flexible rate king gu<br>room - comp wifi and<br>access, Rate Code: ,<br>Bed: UNK                                                       | l gym spa                                                        |
| Price Per N | light: 153.00 GBP (including                                                                                                    | tax)                        | Ap                                           | proximate total including all known                                                                                                    | taxes: 153.00 GBP                                                |
| Hotel Opti  | on 2                                                                                                    |                             |                                              |                                                                                                    |                                                                  |
|             | Hilton Heathrow Term 5<br>(Hilton Hotels)<br>Poyle Road<br>Colnbrook SI3 0Ff                                                                 |                             | eck-in: Tue 20Oct20<br>eck-out: Wed 21Oct20  | Flexible rate king exe<br>lounge access 28sqr<br>bfast comp wifi - spa<br>A0DLV6                                                        | m - exec lounge inc                                              |
| Drice Der N | Gb<br>light: 203.00 GBP (including                                                                                                    | fav)                        | <u> </u>                                     | Bed: UNK<br>proximate total including all known                                                                                         | taxes: 203.00 GBP                                                |
|             |                                                                                                    | 10,7)                       | ~                                            | proximate total melading all known                                                                                                    | 12XC3. 205.00 GBI                                                |
| Hotel Optio | Hilton Heathrow Term 5                                                                                                    | Che                         | eck-in: Tue 20Oct20                          | Flexible rate king on                                                                                                    | e bedroom suite with                                             |
| Price Per N | (Hilton Hotels)<br>Poyle Road<br>Colnbrook SI3 0Ff<br>Gb<br>light: 333.00 GBP (including                                                     | Che                         | eck-out: Wed 21Oct20                         | lounge access comp<br>room spa access, Ra<br>Bed: UNK<br>proximate total including all known                                            | wifi separate living<br>ate Code: A0FLV6                         |
|             | (Hilton Hotels)<br>Poyle Road<br>Colnbrook SI3 0Ff<br>Gb                                                                                     | Che                         | eck-out: Wed 21Oct20                         | lounge access comp<br>room spa access, Ra<br>Bed: UNK                                                                                   | wifi separate living<br>ate Code: A0FLV6                         |
|             | (Hilton Hotels)<br>Poyle Road<br>Colnbrook SI3 0Ff<br>Gb<br>liight: 333.00 GBP (including                                                    | Che                         | eck-out: Wed 21Oct20                         | lounge access comp<br>room spa access, Ra<br>Bed: UNK                                                                                   | wifi separate living<br>ate Code: A0FLV6                         |
| Price Per N | (Hilton Hotels)<br>Poyle Road<br>Colnbrook SI3 0Ff<br>Gb<br>liight: 333.00 GBP (including<br>All Hide / Clear                                | Che                         | sck-out: Wed 21Oct20<br>Ap<br>Fee ☑ Duration | Iounge access comp<br>room spa access, Ra<br>Bed: UNK<br>proximate total including all known                                            | wifi separate living<br>ate Code: A0FLV6                         |
| Price Per N | (Hilton Hotels)<br>Poyle Road<br>Colmbrook SI3 0FF<br>Gb<br>liight: 333.00 GBP (including<br>All <u>Hide / Clear</u><br>Option 1             | Che<br>tax)<br>Action Total | Fee Duration                                 | Iounge access comp<br>room spa access, Ra<br>Bed: UNK<br>proximate total including all known<br>Sort by price Th<br>d By Stop detail Ho | wifi separate living<br>ate Code: A0FLV6<br>In taxes: 333.00 GBP |
| Price Per N | (Hilton Hotels)<br>Poyle Road<br>Colnbrook SI3 0Ff<br>Gb<br>liight: 333 00 GBP (including<br>All <u>Hide / Clear</u><br>Option 1<br>Option 2 | Action Total                | Fee Duration                                 | Iounge access comp<br>room spa access, Ra<br>Bed: UNK<br>proximate total including all known<br>Sort by price Th<br>d By Stop detail Ho | wifi separate living<br>ate Code: A0FLV6                         |

## **Refresh a quote**

After modifying an option and/or a filter, you need to refresh for the change to take effect. Press the **REFRESH** button to update and redisplay, after making a change.

| Filter Panel Check All Hide / Clear Hotel Option 1 Hotel Option 2 Hotel Option 3 | Action<br>⊕ —<br>⊕ —<br>⊕ — | Total         Fee           153.00 | ✓ Duration<br>✓ Operated By<br>✓ Baggage allowance | Sort by price | Theme Simpl<br>Hour Format:<br>C 24-hour 6 |            |
|----------------------------------------------------------------------------------|-----------------------------|------------------------------------|----------------------------------------------------|---------------|--------------------------------------------|------------|
| Show More Options                                                                | Hide Filter Panel           | <u>Template</u>                    | English 💙                                          | <b>C</b> [    |                                            | <b>`</b> × |
|                                                                                  |                             |                                    |                                                    | Ri            | EFRESH                                     |            |

# Show/Hide more options

Press Show More Options to expand the Filter Panel and show the complete set of options.

| Check All Hide / Clear | Action           |        | Fee |                   | Sort by price | Theme   | Simple | ~       | Ø  |
|------------------------|------------------|--------|-----|-------------------|---------------|---------|--------|---------|----|
| Hotel Option 1         | <b>⊕</b> ⊖       | 153.00 |     |                   | Stop detail   | Hour Fo | ormat: |         |    |
| Hotel Option 2         | $\oplus \ominus$ | 203.00 | -   | Baggage allowance |               | C 24-1  | our G  | 12-hour | 01 |
| Hotel Option 3         | ⊕ <b>⊝</b>       | 333.00 |     |                   |               |         |        |         |    |

Press Hide More Options to reset the Filter Panel and hide all filter options.

| Filter Panel Check All Hide / Clear Hotel Option 1 Hotel Option 2 Hotel Option 3 | Action         Total           ⊕         —         153.00           ⊕         —         203.00           ⊕         —         333.00 | Fee Duration<br>Operated By<br>Baggage allowance<br>Include | Sort by price Theme Simple V<br>Stop detail Hour Format:<br>e O 24-hour @ 12-hour                                                |
|----------------------------------------------------------------------------------|----------------------------------------------------------------------------------------------------|-------------------------------------------------------------|----------------------------------------------------------------------------------------------------|
|                                                                                  |                                                                                                    | Price Price details Booking Reference Rules: Summary        | □ Traveler Name ☑ Agency Info<br>Frequent Flyer □ Titles/Sentences<br>te ☑ Vendor logo □ Footers<br>Details ◎ Penalties @ Custom |
| Hide More Options                                                                | Hide Filter Panel                                                                                                    | Template English V                                          | C 🗊 🖂 🗍 🗙                                                                                                    |

# **Hide/Show Filter Panel**

Press Hide Filter Panel to hide the Filter Panel.

| Check All Hide / Clear | Action  | Total  | Fee | Duration          | Sort by price             | Theme   | Simple | ~        | ö |
|------------------------|---------|--------|-----|-------------------|---------------------------|---------|--------|----------|---|
| Hotel Option 1         | ⊕⊕      | 153.00 |     |                   | Stop detail               | Hour Fo |        |          | 1 |
| Hotel Option 2         | $\odot$ | 203.00 |     | Baggage allowance | Contraction of the second |         |        | 12-hour  |   |
| Hotel Option 3         | $\odot$ | 333.00 |     |                   |                           | 241     | iour   | 12-110di |   |
|                        |         | /      |     |                   |                           |         |        |          |   |

Press Show Filter Panel to reset the Filter Panel and display it again.

| í |                   |                   |                  |   |   |   |           |   |   |
|---|-------------------|-------------------|------------------|---|---|---|-----------|---|---|
|   | Show More Options | Show Filter Panel | Template English | ~ | G | Ę | $\bowtie$ | Ê | × |
|   |                   |                   |                  |   |   |   |           |   | - |

## **Filter Panel**

| Check All Hide / Clear  Flight Option 1  Flight Option 2  Flight Option 3  Flight Option 4  Car Option 1  Car Option 2  Car Option 3  Hotel Option 1  Hotel Option 2 | Action | Total         Fee           172.50 | ✓ Duration       Sort by price       Theme       Simple       ✓         ✓ Operated By       ✓ Stop detail       Hour Format:         ✓ Baggage allowance       © 24-hour       © 12-hour         Include       ✓       ✓         ✓ Price       Traveler Name       ✓ Agency Info         ✓ Price details       Frequent Flyer       Titles/Sentences         Booking Reference       ✓ Vendor logo       Footers         ☐ Rules:       ✓       Operate Custom |
|----------------------------------------------------------------------------------------------------|--------|------------------------------------|----------------------------------------------------------------------------------------------------|
|----------------------------------------------------------------------------------------------------|--------|------------------------------------|----------------------------------------------------------------------------------------------------|

#### Check All Hide/Clear

Check All allows to quickly select all or none options.

If you select this box, all options will be selected. If you unselect this box, all the options will be unchecked. You can also individually select a check box, to select each option individually.

After selecting one or multiple boxes, you can press Hide or Clear:

- Hide will hide the selected option(s) from the quote
- **Clear** will remove the options(s) from Custom Trip Quote entirely.

To unhide, unselect the option and press Hide.

Below sample, Flight Option 2 and 3 are hidden from the Quote.

| Filter Panel           |                   |         |     |                   |               |                     |
|------------------------|-------------------|---------|-----|-------------------|---------------|---------------------|
| Check All Hide / Clear | Action            | Total F | Fee | Duration          | Sort by price | Theme Simple 🗸 🖏    |
| Flight Option 1        | $\oplus \bigcirc$ | 172.50  |     | Operated By       | Stop detail   | Hour Format:        |
| Flight Option 2        | $\oplus \bigcirc$ | 172.50  |     | Baggage allowance |               | O 24-hour I 12-hour |
| Flight Option 3        | $\oplus \bigcirc$ | 172.50  |     | Include           |               |                     |
| Flight Option 4        | $\oplus \bigcirc$ | 172.50  |     | ✓ Price           | Traveler Nam  | e 🗹 Agency Info     |

# Action

| Filter Panel           | <u> </u>         |           |  |
|------------------------|------------------|-----------|--|
| Check All Hide / Clear | Action           | Total Fee |  |
| Flight Option 1        | $\oplus \ominus$ | 172.50    |  |
| Flight Option 2        | $\oplus \ominus$ | 172.50    |  |
| Flight Option 3        | $\oplus \Theta$  | 172.50    |  |

Press the + to prompt a dialog box, asking you if you want to book this option:

| Travelport | Smartpoint                       |             |            |
|------------|----------------------------------|-------------|------------|
| 0          | Do you want to book Flight Optic | on 1?       |            |
|            | I                                | <u>Y</u> es | <u>N</u> o |
|            |                                  |             |            |

Press the – to prompt a dialog box to remove the option from the quote:

| Travelport S | Smartpoint                                    |    |
|--------------|-----------------------------------------------|----|
| 0            | Do you want to remove Flight Option 2?<br>Yes | No |

#### Administrative fee

**Include Price** must be selected to enter the Administrative Fee and to show the price in the quote. See below an example to add an administrative fee amount to different options.

| Check All <u>Hide / Clear</u><br>Flight Option 1<br>Flight Option 2<br>Flight Option 3 | Action<br>(+) (-)<br>(+) (-)<br>(+) (+) (-)<br>(+) (+) (-)<br>(+) (+) (-)<br>(+) (+) (+) (-)<br>(+) (+) (+) (+) (+) (+) (+) (+) (+) (+) | Total<br>172.50<br>172.50<br>172.50 | 30 | Duration Operated By Baggage allowance Include | Stop detail  | Theme Simple V<br>Hour Format:<br>C 24-hour @ 12-hour |
|----------------------------------------------------------------------------------------|----------------------------------------------------------------------------------------------------|-------------------------------------|----|------------------------------------------------|--------------|-------------------------------------------------------|
| Flight Option 4                                                                        | $\oplus \ominus$                                                                                                    | 172.50                              | 30 | Price                                          | Traveler Nam | e Agency Info                                         |

Amounts are added up to the quote totals, where applicable.

Selecting Include Price details will display the breakdown of the fare, including the added administration fee.

| ote 🕀        | Booked itinerary Flight Schedule                                      | Retrieve                                        |                                                                                             |  |
|--------------|-----------------------------------------------------------------------|-------------------------------------------------|---------------------------------------------------------------------------------------------|--|
| Flight Optic | on 1                                                                  |                                                 |                                                                                             |  |
| Chicago - M  | liami                                                                 |                                                 |                                                                                             |  |
| AA 2498      | O'Hare Intl Arpt, Chicago (ORD)<br>Tue 20Oct20, 06:30AM<br>Terminal 3 | Miami Intl, Miami (MIA)<br>Tue 20Oct20, 10:34AM | Cabin Class: Economy (N)<br>Aircraft: Airbus Industrie A321<br>Airline: American<br>Stop: 0 |  |
| Price per ad | dult: 143.00 CAD + Tax 29.50 CAD + Adn                                | nin fee 30.00 CAD                               | Total Fare: 202.50 CAD                                                                      |  |
| Flight Optic | on 2                                                                  |                                                 |                                                                                             |  |
| Chicago - M  | fiami                                                                 |                                                 |                                                                                             |  |
| AA 335       | O'Hare Intl Arpt, Chicago (ORD)<br>Tue 20Oct20, 12:00PM<br>Terminal 3 | Miami Intl, Miami (MIA)<br>Tue 20Oct20, 04:04PM | Cabin Class: Economy (N)<br>Aircraft: Boeing 757-200<br>Airline: American<br>Stop: 0        |  |
| Price per ad | dult: 143.00 CAD + Tax 29.50 CAD + Adm                                | nin fee 30.00 CAD                               | Total Fare: 202.50 CAD                                                                      |  |

#### Change the fee label

1. Press on Template.

| Check All Hide / Clear             | Action          |                  | Admin fee |   | Duration                      | Sort by pr |   | Theme   | Simple | ~      | ζ |
|------------------------------------|-----------------|------------------|-----------|---|-------------------------------|------------|---|---------|--------|--------|---|
| Flight Option 1<br>Flight Option 2 |                 | 172.50<br>172.50 |           | I | Operated By Baggage allowance | Stop detai |   | Hour Fo | ormat: |        |   |
| Flight Option 3                    | $\oplus \Theta$ | 172.50           | 30        | Ŧ |                               |            |   | 24-1    | iour 🥶 | 12-nou | r |
|                                    |                 | ~                | Template  |   | alish 🗸                       | -          | Ę |         | - 14   | 5      |   |

2. In the **Preferences** tab, change the **Fee label.** Press **SAVE.** 

Press **Back** to return to Custom Trip Quote.

| Custom Trip Quote 9.1.42.0                                                                                                    | x                                                                                                    |
|----------------------------------------------------------------------------------------------------|----------------------------------------------------------------------------------------------------|
| <ul> <li>Fields support Html</li> <li>Sample: use below html img elemer<br/><img agency="" field,="" make="" name"="" save<br="" src="(AgencyLogo)" sure="" width="2&lt;/li&gt; &lt;/ul&gt;&lt;/td&gt;&lt;td&gt;nt to use Agency logo and enter in the " you=""/>200" height="auto"/&gt;</li></ul>                          |                                                                                                    |
| A Template = "English"                                                                                                    | x                                                                                                    |
| <ul> <li>Agency Info</li> </ul>                                                                                                    |                                                                                                    |
| ► Titles                                                                                                    |                                                                                                    |
| <ul> <li>Sentences</li> </ul>                                                                                                    |                                                                                                    |
| ► Footers                                                                                                    |                                                                                                    |
| Fee label       Admin fee         Classic Theme – alternate bit         Display amounts with a thout         Email Pdf         Applies to quote         Separate lines for Air Fare R         Applies to booked itinerary         Default fee amount         Remove Purchase ticket no         Claulate Grand Total for air | lules Remove Purchase ticket no later than Don't prompt me Separate lines for Air Fare Rules later than                                                                     |
| Disclaimer                                                                                                    |                                                                                                    |
| Include Time stamp                                                                                                    | Message<br>Subject to availability at time of booking, additional charges may apply (baggage fee, seat fee), includes<br>axes" or "conditions may apply, subject to change" |
| Back Import   Export                                                                                                    | SAVE RESET CLOSE                                                                                                    |

## **Duration**

If **Duration** is selected, the flight duration will display per flight segment and for the total journey.

| Flight Option | on 2                                                                            |                                                                                 | ×                                                                                                    |
|---------------|---------------------------------------------------------------------------------|---------------------------------------------------------------------------------|----------------------------------------------------------------------------------------------------|
| Montreal - E  | logota                                                                          |                                                                                 | 10                                                                                                    |
| DL 5525       | Pierre Elliott Trudeau Intl Arpt, Montreal<br>(YUL)<br>Tue 20Oct20, 12:50       | Hartsfield Jackson Intl Arpt, Atlanta (ATC)<br>Tue 20Oct20, 15:48<br>Terminal I | Cabin Class: Economy (X)<br>Duration: 2h 58m<br>Aircraft: Canadair Regional Jet 900<br>Airline: Delta<br>Stop: 0 |
| DL 981        | Hartsfield Jackson Intl Arpt, Atlanta (ATL)<br>Tue 20Oct20, 18:02<br>Terminal I | El Dorado International, Bogota (BOG)<br>Tue 20Oct20, 21:50<br>Terminal 1       | Cabin Class: Economy (X)<br>Duration: 4h 48m<br>Aircraft: Boeing 757-200<br>Airline: Delta<br>Stop: 0            |

Note: when using Classic and Plain themes, for round-trip connecting flights, the flight duration will only display per flight and not for the total journey of each direction. Connecting flights will display the total journey duration only for one-way itineraries.

Round-trip itinerary with connecting flights doesn't show the total journey time per direction

| Flight Option                 | Q TUE | Montreal/YUL | - London/LHR   | 09:35PM | 09:10AM WED | 210CT20 |
|-------------------------------|-------|--------------|----------------|---------|-------------|---------|
| AA 6588<br>Duration: 2h 5m    |       | London/LHR   | - Nice/NCE     | 11:30AM | 02:35PM     |         |
| AA 6494 (<br>Duration: 2h 10m | _     | Nice/NCE     | - London/LHR   | 03:25PM | 04:35PM     |         |
| AA 6223 (<br>Duration: 7h 10m |       | London/LHR   | - Montreal/YUL | 05:40PM | 07:50PM     |         |

One-way itinerary with connecting flights shows the total journey time

| light Option     | 1 Total elapsed time: 7h 59m | <b>←</b>                |                |
|------------------|------------------------------|-------------------------|----------------|
| A 1411           | K TUE 200CT20                | Chicago/ORD - Miami/MIA | 05:36AM 09:40A |
| Duration: 3h 4m  | ←                            |                         |                |
| A 913            | K TUE 200CT20                | Miami/MIA - Bogota/BOG  | 10:50AM 01:35P |
| Duration: 3h 45m | <u> </u>                     |                         |                |

## **Operated by**

If **Operated By** is selected, the operating carrier information will display on the quote.

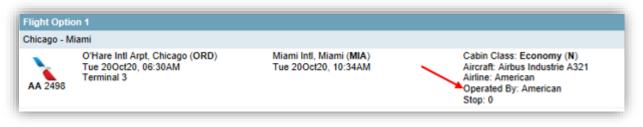

| Flight<br>Option 5 | From - To                                                      | Date              | Hour<br>Depart-Arrive        | Airline                                    | Stops | Cabin          | Flight # |
|--------------------|----------------------------------------------------------------|-------------------|------------------------------|--------------------------------------------|-------|----------------|----------|
|                    | Montreal Pierre Elliott Trudeau<br>Intl Arpt / London Heathrow | Tue 20<br>October | 09:35PM-Wed 21Oct<br>09:10AM | American - Operated<br>By: British Airways | 8     | Economy<br>(Q) | 6222     |
|                    | London Heathrow / Nice Cote<br>D Azur Arpt                     | Wed 21<br>October | 11:30AM-02:35PM              | American - Operated<br>By: British Airways | 0     | Economy<br>(Q) | 6588     |
|                    | Nice Cote D Azur Arpt / London<br>Heathrow                     | Thu 22<br>October | 03:25PM-04:35PM              | American - Operated<br>By: British Airways | 0     | Economy<br>(Q) | 6494     |
|                    | London Heathrow / Montreal<br>Pierre Elliott Trudeau Intl Arpt | Thu 22<br>October | 05:40PM-07:50PM              | American - Operated<br>By: British Airways | 0     | Economy<br>(Q) | 6223     |

#### Baggage allowance

If **Baggage allowance** is selected, baggage information will display on the air quote.

| Chicago - E           | logota                                                                                       |                                                                        |
|-----------------------|----------------------------------------------------------------------------------------------|------------------------------------------------------------------------|
| AA 1411               | DEPART:<br>O'Hare Intl Arpt, Chicago (ORD)<br>Tuesday 20 October 2020, 05:36AM<br>Terminal 3 | ARRIVE:<br>Miami Intl, Miami (MIA)<br>Tuesday 20 October 2020, 09:40AM |
|                       |                                                                                              |                                                                        |
| Cabin Class:<br>piece | Economy (K) Aircraft: Boeing 737-800 Airli                                                   | ne: American Stop: 0 Baggage Allowance: *                              |

#### Sort by price

If **Sort by price** is selected, options will be sorted lowest to highest within the same quote type (Air, Car, Hotel). If not selected, quotes by default don't have any sort order, quotes will display in the order they were added.

| Check All Hide / Clear | Action           | Total Admin fee | Check All Hide / Clear | Action Total Admin fe |
|------------------------|------------------|-----------------|------------------------|-----------------------|
| Flight Option 1        | $\oplus \Theta$  | 1196.40         | Flight Option 1        |                       |
| Flight Option 2        | $\oplus \ominus$ | 1196.40         | Flight Option 2        | (1196.40)             |
| Flight Option 3        | $\oplus \ominus$ | 1262.40         | Flight Option 3        | (1199.60)             |
| Flight Option 4        | $\oplus \ominus$ | 1199.60         | Flight Option 4        | ① 1262.40             |

#### Stop detail

If **Stop detail** is selected, the stop details will display.

Applies only to flights including a stopover.

| Flight Optic | Flight Option 5                                             |                                                           |                                                                                                    |  |  |  |  |  |
|--------------|-------------------------------------------------------------|-----------------------------------------------------------|----------------------------------------------------------------------------------------------------|--|--|--|--|--|
| New York -   | Singapore                                                   |                                                           |                                                                                                    |  |  |  |  |  |
| \$Q 25       | John F Kennedy Intl, New York (JFK)<br>Tue 20Oct20, 08:55PM | Changi Intl Arpt, Singapore (SIN)<br>Thu 22Oct20, 06:50AM | Cabin Class: Economy (V)<br>Aircraft: Airbus Industrie A380-800 Pax<br>Airline: Singapore Airl<br>Stop: 1 - Frankfurt (FRA) 1h 50m |  |  |  |  |  |

## **Include options**

| Check All <u>Hide / Clear</u> Flight Option 1 Flight Option 2 Flight Option 3 Flight Option 4 Flight Option 5 | Action<br>(⊕) □<br>(⊕) □<br>(⊕) | Total         Admin fee           1196.40 | □ Duration       □ Sort by price       Theme       Simple       Image: Simple       Image: Simple |
|----------------------------------------------------------------------------------------------------|----------------------------------------------------------------------------------------------------|-------------------------------------------|----------------------------------------------------------------------------------------------------|
|----------------------------------------------------------------------------------------------------|----------------------------------------------------------------------------------------------------|-------------------------------------------|----------------------------------------------------------------------------------------------------|

#### Price

If **Price** is selected, the price will display on the quote option(s).

```
Flight Option 1
AA 931
          Q TUE 200CT20
                                   Miami/MIA - Buenos Aires/EZE
                                                                    10:35PM 08:30AM WED 210CT20
Operated By: American
                         Buenos Aires/EZE - Miami/MIA
800 AA
         Q FRI 300CT20
                                                                   10:54PM 06:55AM SAT 310CT20
Operated By: American
Total Fare: 1262.40 CAD 4-
Car Option 1
                                      TUE 200CT20 12:00PM - FRI 300CT20 12:00PM
Alamo Rent A Car
Autopista Tte Gral Ricchie, Ministro Pistarini (Eze)
4-Door Compact Manual
Kilometers included: unlimited
Estimated total: 37221.03 ARS
```

#### **Price details**

Price needs to be selected to be able to select this option.

If Price details is selected, the price information will be detailed: taxes and administrative fee if applicable.

```
Flight Option 1
AA 931
         Q TUE 200CT20
                                    Miami/MIA - Buenos Aires/EZE
                                                                    10:35PM 08:30AM WED 210CT20
Operated By: American
                           Buenos Aires/EZE - Miami/MIA
AA 908
          Q FRI 300CT20
                                                                     10:54PM 06:55AM SAT 310CT20
Operated By: American
Total Fare: 1292.40 CAD Price per adult: 1087.00 CAD + Tax 175.40 CAD + Admin fee 30.00 CAD 🗲
Car Option 1
Alamo Rent A Car
                                       TUE 200CT20 12:00PM - FRI 300CT20 12:00PM
Autopista Tte Gral Ricchie, Ministro Pistarini (Eze)
4-Door Compact Manual
Kilometers included: unlimited
Estimated total: 37221.03 ARS Weekly Rate: 18900.00 ARS 🗲
```

#### **Booking reference**

If **Booking Reference** is selected and a reservation is active in the PNR viewer, the host booking reference (Travelport Apollo/Galileo locator) will display.

|             |                                                                              | _                                                                            | Record Locator: KVN85                                                                |
|-------------|------------------------------------------------------------------------------|------------------------------------------------------------------------------|--------------------------------------------------------------------------------------|
| Flight Opti | on 1                                                                         |                                                                              |                                                                                      |
| Miami - Bue | enos Aires                                                                   |                                                                              |                                                                                      |
| AA 931      | Miami Intl, Miami (MIA)<br>Tue 20Oct20, 10:35PM                              | Ministro Pistarini, Buenos Aires (EZE)<br>Wed 21Oct20, 08:30AM<br>Terminal 0 | Cabin Class: Economy (Q)<br>Aircraft: Boeing 777-200<br>Airline: American<br>Stop: 0 |
| Buenos Aire | es - Miami                                                                   |                                                                              |                                                                                      |
| AA 908      | Ministro Pistarini, Buenos Aires (EZE)<br>Fri 30Oct20, 10:54PM<br>Terminal A | Miami Intl, Miami (MIA)<br>Sat 31Oct20, 06:55AM                              | Cabin Class: Economy (Q)<br>Aircraft: Boeing 777-200<br>Airline: American<br>Stop: 0 |

#### Traveler name

If **Traveler Name** is selected and a reservation is active in the PNR viewer, the traveler name(s) will display.

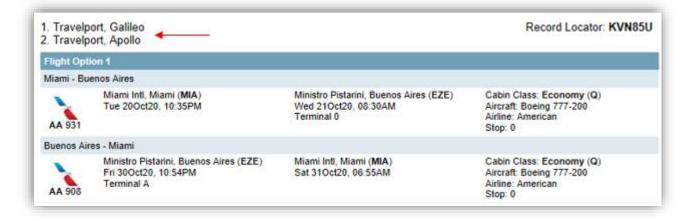

#### **Frequent flyer**

Traveler Name must be selected to be able to select this option.

If **Frequent Flyer** is selected and a reservation is active in the PNR viewer, the frequent flyer number(s) will display, if any can be found.

Note: All frequent flyer numbers found in the PNR will display, not only the one(s) associated with the quote.

| light Opti  | on 1                                                                         |                                                                              |                                                                                      |
|-------------|------------------------------------------------------------------------------|------------------------------------------------------------------------------|--------------------------------------------------------------------------------------|
| liami - Bue | nos Aires                                                                    |                                                                              |                                                                                      |
| AA 931      | Miami Intl, Miami (MIA)<br>Tue 20Oct20, 10:35PM                              | Ministro Pistarini, Buenos Aires (EZE)<br>Wed 21Oct20, 08:30AM<br>Terminal 0 | Cabin Class: Economy (Q)<br>Aircraft: Boeing 777-200<br>Airline: American<br>Stop: 0 |
| uenos Aire  | es - Miami                                                                   |                                                                              |                                                                                      |
| AA 908      | Ministro Pistarini, Buenos Aires (EZE)<br>Fri 30Oct20, 10:54PM<br>Terminal A | Miami Intl, Miami (MIA)<br>Sat 31Oct20, 06:55AM                              | Cabin Class: Economy (Q)<br>Aircraft: Boeing 777-200<br>Airline: American<br>Stop: 0 |

#### Vendor logo

This option only applies to the following themes: Mobile, Smartpoint and Simple.

If **Vendor logo** is selected, the vendor logo will appear for each component of your options.

| Miami - Bue   | enos Aires                                                                                       |                                                                                                    |
|---------------|--------------------------------------------------------------------------------------------------|----------------------------------------------------------------------------------------------------|
| AA 931        | DEPART:<br>Miami Intl, Miami (MIA)<br>Tuesday 20 October 2020, 10:35P                            | ARRIVE:<br>Ministro Pistarini, Buenos Aires (EZE)<br>W Wednesday 21 October 2020, 08:30AM<br>Terminal 0 |
| Cabin Class:  | Economy (Q) Aircraft: Boeing 777-2                                                               | 00 Airline: American Stop: 0                                                                            |
| Buenos Air    | es - Miami                                                                                       |                                                                                                    |
| AA 908        | DEPART:<br>Ministro Pistarini, Buenos Aires (Ez<br>Friday 30 October 2020, 10:54PM<br>Terminal A | ARRIVE:<br>Miami Intl, Miami (MIA)<br>Saturday 31 October 2020, 06:55AM                                 |
| Cabin Class:  | Economy (Q) Aircraft: Boeing 777-2                                                               | 00 Airline: American Stop: 0                                                                            |
| Car Option 1  |                                                                                                  |                                                                                                    |
| Alama Alamo I | Rent A Car                                                                                       |                                                                                                    |
| Autopista Tt  | October 2020 12:00PM<br>e Gral Ricchie<br>arini (Eze)<br>s, Argentina                            | Drop Off<br>Friday 30 October 2020 12:00PM                                                              |
|               |                                                                                                  |                                                                                                    |

## Agency info

If **Agency Info** is selected, already configured agency information will display on top of the quote.

Note: Refer to the Template section for more information.

| (+)                | Booked itinerary Flight Sche                                                 | dule Retr         | ieve                            |                 |       |                |          |
|--------------------|------------------------------------------------------------------------------|-------------------|---------------------------------|-----------------|-------|----------------|----------|
|                    | elport < 164                                                                 | 55 Bake S         | Street, Irvine, CA 9261<br>Hour | 8 P: (949) 336- | 2000  |                |          |
| Flight<br>Option 1 | From - To                                                                    | Date              | Depart-Arrive                   | Airline         | Stops | Cabin          | Flight # |
|                    | Miami Intl / Lima Jorge<br>Chavez International Arpt                         | Tue 20<br>October | 02:05-06:44                     | LATAM Group     | 0     | Economy<br>(N) | 2461     |
|                    | Lima Jorge Chavez<br>International Arpt / Buenos<br>Aires Ministro Pistarini | Tue 20<br>October | 08:10-14:40                     | LATAM Group     | 0     | Economy<br>(N) | 8011     |
|                    | Buenos Aires Ministro<br>Pistarini / Lima Jorge Chavez<br>International Arpt | Fri 30<br>October | 04:20-07:10                     | LATAM Group     | 0     | Economy<br>(N) | 7900     |
|                    |                                                                              | Fri 30            |                                 |                 |       | Economy        |          |

#### **Titles/Sentences**

If **Titles/Sentences** is selected, already configured titles and sentences will display when preparing/sending quotes to clients.

*Refer to the* Templates *section of this guide for more information on how to create titles and sentences for your quotes, export/import them to multiple agents.* 

Mapping of the Titles and Sentences when displaying a quote

| Flight Option<br><b>1262.40</b> C/ |                                                                                                    | Sentence 1                                                                                          |
|------------------------------------|----------------------------------------------------------------------------------------------------|----------------------------------------------------------------------------------------------------|
| Miami - Bu                         | enos Aires                                                                                              |                                                                                                    |
| AA 931                             | <b>DEPART:</b><br>Miami Intl, Miami (MIA)<br>Tuesday 20 October 2020, 22:35                             | ARRIVE:<br>Ministro Pistarini, Buenos Aires (EZE)<br>Wednesday 21 October 2020, 08:30<br>Terminal 0 |
| Cabin Class                        | : Economy (Q) Aircraft: Boeing 777-200 Airli                                                            | ine: American Stop: 0                                                                               |
| Buenos Ai                          | res - Miami                                                                                             |                                                                                                    |
| AA 908                             | <b>DEPART:</b><br>Ministro Pistarini, Buenos Aires (EZE)<br>Friday 30 October 2020, 22:54<br>Terminal A | ARRIVE:<br>Miami Intl, Miami (MIA)<br>Saturday 31 October 2020, 06:55                               |
| Cabin Class                        | : Economy (Q) Aircraft: Boeing 777-200 Airli                                                            | ine: American Stop: 0                                                                               |
| enalty charges                     | may apply in addition to any fare difference. For more i                                                | information, contact your agent.                                                                    |

#### Footers

If **Footers** is selected, already configured footers will display when preparing/sending quotes to clients. The footer is added to the end of each quote type section: air, hotel and/or car.

Refer to the Templates section of this guide for more information on how to create footers for your quotes, export/import them to multiple agents.

Mapping of the Footers when displaying a quote

| Flight<br>Option 1            | From - To                                                                                                    | Date                                  | Hour<br>Depart-Arrive                                                                                 | Airline                                          | Stops                             | Cabin                | Flight # |  |
|-------------------------------|----------------------------------------------------------------------------------------------------|---------------------------------------|----------------------------------------------------------------------------------------------------|--------------------------------------------------|-----------------------------------|----------------------|----------|--|
| Total elapsed<br>time: 1h 30m | Paris Charles De Gaulle<br>/ Nice Cote D Azur                                                                                                    |                                       | 15:25-16:55<br>Duration: 1h 30m                                                                       | Air France                                       | 0                                 | Economy (N)<br>0 bag | 7706     |  |
|                               | ote: Availability is subject to change and fares are not guaranteed until ticketed.<br>aggage fees may apply.                                                                     |                                       |                                                                                                    |                                                  |                                   |                      |          |  |
| Car<br>Option 1               | <b>Budget Ren</b><br>Economy Manual - Re<br>Kilometers includ                                                                                                    | efer to policy page<br>led: unlimited | Pick Up<br>Monday 20 Apr 2020 16:55<br>AEROPORT NICE COTE I<br>Cote D Azur Arpt (NCE)<br>Nice, France | D*AZUR BD NIĆ<br>Cote D A<br>Nice                | 21 Apr 2<br>E APT FI<br>Azur Arpt |                      |          |  |
|                               | A major credit card and a valid driving license are required upon pick-up. Additional charges may apply for additional requested services, such a<br>PS rental, additional driver |                                       |                                                                                                    |                                                  |                                   |                      |          |  |
| Hotel<br>Option 1             | HVATT REGE<br>13 Promenade<br>Nice 060                                                                                                    | des Anglais                           | Check-in:<br>Monday 20 Apr 2020<br>Check-out:<br>Tuesday 21 Apr 2020                                  | 1 king sea view sea vie<br>bed:, Rate Code: 2WKH |                                   | nporary decor: k     | ing      |  |
| Cancellation                  | policy may apply.                                                                                                    | Hotel footer                          | )                                                                                                    |                                                  |                                   |                      |          |  |

# **Rules**

Within Custom Trip Quote, you can add Air and/or Hotel rules to the quotes that you send to your clients. If **Rules** is selected, you have the following options to choose from:

- o Summary
- o Details
- o Penalties
- o Custom

| Filter Panel           |                  |          |           |                                                     |
|------------------------|------------------|----------|-----------|-----------------------------------------------------|
| Check All Hide / Clear | Action           | Total    | Admin fee | Duration Sort by price Theme Plain 🗸 🔅              |
| Flight Option 1        | $\oplus \ominus$ | 1196.40  | )         | Operated By Stop detail Hour Format:                |
| Flight Option 2        | $\oplus \ominus$ | 1196.40  | )         | Baggage allowance                                   |
| Flight Option 3        | $\oplus \ominus$ | 1262.40  | )         | Include                                             |
| Flight Option 4        | $\oplus \ominus$ | 1199.60  |           | Price Traveler Name Agency Info                     |
| Car Option 1           | $\oplus \ominus$ | 37221.03 | 3         | ✓ Price details ✓ Frequent Flyer ☐ Titles/Sentences |
|                        |                  |          |           | Booking Reference Vendor logo                       |
|                        |                  |          |           | Rules:                                              |
|                        |                  |          |           | Summary C Details C Penalties C Custom              |
|                        |                  |          |           |                                                     |
|                        |                  |          |           |                                                     |
|                        |                  |          |           |                                                     |
|                        |                  |          |           | 1                                                   |

Note: Rules only apply to Air and Hotel quotes.

Custom Trip Quote is powered by Trip Quote and getting most information, including fare rules information from Trip Quote. If Custom Trip Quote doesn't give fare rules information, it is very likely that Trip Quote is not returning this information for the app to display it.

An incident should be opened in MyTravelport to escalate the issue. Use category Smartpoint Application Error, add Trip Quote as the subject. The incident must include details of the example and Trip Quote screenshots.

#### Summary

| Sydney -                                                                                                    | Melbourne                                                                                                    |                                                                                                    |
|----------------------------------------------------------------------------------------------------|----------------------------------------------------------------------------------------------------|----------------------------------------------------------------------------------------------------|
| QF405                                                                                                    | DEPART:<br>Kingsford Smith, Sydney (SYD)<br>Sunday 10 Feb 2019, 06:30<br>Terminal 3                                                | <b>ARRIVE:</b><br>Tullamarine Arpt, Melbourne (MEL)<br>Sunday 10 Feb 2019, 08:05<br>Terminal <b>1</b> |
| Duration: 1<br>Airways                                                                                                    | h 35m Cabin Class: Economy (E) Aircraf                                                                                             | t: Boeing 737 Passenger Jet Operated By: Qantas                                                       |
| 8. STOPOVERS<br>CONDITIONS A<br>9. TRANSFERS<br>CONDITIONS A<br>10. COMBINAE<br>SOJ/DOJ/RT/C<br>15. SALES RE<br>CONDITIONS A<br>16. PENALTIE<br>CHG-99AUD/FR<br>19. CHILDREN | P<br>PPLY<br>ES/TKT<br>TKT REQ OD AFT RES.TKT REQ 28D BEF DEP.<br>PPLY<br>/ROUTING<br>PPLY<br>ILITY<br>T/EOE<br>STRICTIONS<br>PPLY |                                                                                                    |

329.00 AUD Doubletree By Hilton Melbourne - FI (Hilton Hotels) Doubletree By Hilton Melbourne - FI Check-in: 270 Flinders Street Thursday 20 February 2020 Melbourne V 3000 Check-out: Friday 21 February 2020 Au Flexible rate king flinders street station view 1k station view 22sqm hdtv wifi chg minibar, Rate Code: A0CLV4 Bed: UNK Fare Rules: ApproximateTotal PN AT Cancellation CANCEL BEFORE 12AM 20FEB20

## Details

| Flight Opti<br>162.89 A                                                                                                    |                                                                                                    |                                                                                         |
|----------------------------------------------------------------------------------------------------|----------------------------------------------------------------------------------------------------|-----------------------------------------------------------------------------------------|
| Sydney                                                                                                    | - Melbourne                                                                                                    |                                                                                         |
| QF405                                                                                                    | DEPART:<br>Kingsford Smith, Sydney (SYD)<br>Sunday 10 Feb 2019, 06:30<br>Terminal 3                                                                                                    | ARRIVE:<br>Tullamarine Arpt, Melbourne (MEL)<br>Sunday 10 Feb 2019, 08:05<br>Terminal 1 |
| Duration:<br>Airways                                                                                                    | 1h 35m Cabin Class: Economy (E) Airo                                                                                                    | craft: Boeing 737 Passenger Jet Operated By: Qantas                                     |
| APPLICATION<br>RULE - 918,<br>INLESS OTHI<br>DANTAS DOMI<br>SALEABLE OU<br>APPLICATION<br>AREA<br>THESE<br>WITHIN<br>CLASS ON<br>THESE<br>TYPES ON<br>FARES<br>ONE-WI<br>FARES<br>ONE-WI<br>FARES<br>ONE-WI<br>FARES<br>ONE-WI<br>FARES<br>ONE-WI<br>FARES<br>ONE-WI<br>FARES<br>ONE-WI<br>FARES<br>ONE-WI<br>FARES<br>ONE-WI<br>FARES<br>ONE-WI<br>FARES<br>OTHER CONI<br>FARES ON<br>FARES ON<br>FARES ON<br>FARES ON<br>FARES ON<br>FARES ON<br>FARES ON<br>FARES ON<br>FARES ON<br>FOR ASSI<br>TICKET. | P/OTHER CONDITIONS<br>N AND OTHER CONDITIONS<br>/1684<br>EERNISE SPECIFIED<br>ESTIC AUSTRALIAN RED E-DEAL ECONOMY FI<br>UTSIDE AUSTRALIA/NEW ZEALAND TO NON RE<br>ON<br>FARES APPLY<br>N AUSTRALIA.<br>F SERVICE<br>FARES APPLY FOR ECONOMY CLASS SERVICE<br>FARES APPLY FOR ECONOMY CLASS SERVICE<br>F TRANSPORTATION<br>GOVERNED BY THIS RULE CAN BE USED TO<br>AY/ROUND-TRIP/CIRCLE-TRIP/OPEN-JAW JOU<br>NLY APPLY IF PURCHASED BEFORE DEPARTUR<br>ERS TRAVELLING ON QANTAS DOMESTIC SERV<br>D QF1-399 BETWEEN AUSTRALIAN INTERNATI<br>LS ARE REQUIRED TO CARRY PHOTO<br>ICATION.<br>RIER SHALL LIMIT THE NUMBER OF PASSENU<br>ON ANY ONE FLIGHT AT FARE GOVERNED BY<br>LE AND SUCH FARES WILL NOT NECESSARILY<br>LE ON ALL FLIGHTS.<br>BER OF SEATS WITH THE CARRIER SHALL ME<br>LE ON A GIVEN FLIGHT WILL BE DETERMINI<br>RIER. | ESIDENTS ONLY E. CREATE RREYS. RE. VICES IONAL SERS Y Y BE AKE ED BY RE RE ET OR        |

| Hotel Option 1<br>329.00 AUI                    |                                                  | Price Per Night: 329.00 AUD (including tax)                                     |
|-------------------------------------------------|--------------------------------------------------|---------------------------------------------------------------------------------|
| Double                                          | tree By Hilton Melbourne - Fl (Hilton Hotels)    |                                                                                 |
| Doubletree<br>270 Flinders<br>Melbourne V<br>Au |                                                  | Check-in:<br>Thursday 20 February 2020<br>Check-out:<br>Friday 21 February 2020 |
|                                                 | ing flinders street station view 1k station viev | v 22sqm hdtv wifi chg minibar, Rate Code: A0CLV4                                |
| Bed: UNK                                        |                                                  |                                                                                 |
| Address<br>Phone<br>Fax                         | 32900<br>PER NIGHT 20FEB20 - 21FEB20             |                                                                                 |

#### Penalties

| Flight Opt<br>162.89   |                                                                                                    |                                                                                         |
|------------------------|----------------------------------------------------------------------------------------------------|-----------------------------------------------------------------------------------------|
| Sydney                 | - Melbourne                                                                                                    |                                                                                         |
| QF405                  | DEPART:<br>Kingsford Smith, Sydney (SYD)<br>Sunday 10 Feb 2019, 06:30<br>Terminal 3                                                                                                    | ARRIVE:<br>Tullamarine Arpt, Melbourne (MEL)<br>Sunday 10 Feb 2019, 08:05<br>Terminal 1 |
| Duration:<br>Airways   | : 1h 35m Cabin Class: Economy (E) Airc                                                                                                    | raft: Boeing 737 Passenger Jet Operated By: Qantas                                      |
| CHANGES<br>CHARGE<br>N | NERWISE SPECIFIED<br>AUD 99.00 FOR REISSUE/REVALIDATION.<br>NOTE -<br>CHANGE FEE MUST BE SHOWN AS AUD90.00 P<br>AUD9.00UO AND IS COLLECTED VIA EMD-S U<br>SERVICE CODE REIS - RFIC CODE D AND RF<br>GST APPLIES WHEN SOLD IN AUSTRALIA ONL<br>NOT APPLY WHEN SOLD IN COMBINATION WIT<br>INTERNATIONAL TRAVEL.<br><br>VOLUNTARY REBOOKING AND REISSUE ARE PE                                                                       | SING<br>ISC 98I.<br>Y. GST DOES<br>H<br>RMITTED                                         |
|                        | PRIOR TO DATE OF SCHEDULED DEPARTURE A<br>REISSUE IN ALL CASES. CHANGES MADE ON<br>SCHEDULED DEPARTURE ARE NOT PERMITTED.<br><br>VALUE STORED IN CREDIT CANNOT BE USED<br>FARE ON THE DAY OF SCHEDULED DEPARTURE<br>EXCEPTION -<br>NOT PERMITTED IF A FLIGHT IS BEING REB<br>A FUTURE DATE TO TODAY.<br>NOTE - IF THE BASE FARE AND/OR TICKET<br>INCREASED THE REISSUE TICKET MUST BE R<br>ADDITIONAL BASE FARE AND/OR TICKET TAX | THE DAY OF<br>TO PURCHASE<br>OOKED FROM<br>TAXES HAVE<br>EFLECT THE                     |
|                        | THE FOLLOWING PROCESSES MUST BE APPLIE<br>FLIGHT CHANGES.<br>1. QANTAS DOMESTIC FARES MUST BE RE-PR<br>A CHANGE HAS BEEN MADE TO A TICKETED F                                                                                                    | ICED AFTER                                                                              |
|                        | 2. THE FARE VALUE OF THE TICKET MAY BE<br>-USED TOWARDS PAYMENT OF A NEW TICKET<br>HIGHER FARE VALUE PROVIDED THE CONDITI                                                                                                    | OF EQUAL OR                                                                             |

| Hotel Option 1<br>329.00 AUD                                                         | Price Per Night: 329.00 AUD (including fax)                                     |
|--------------------------------------------------------------------------------------|---------------------------------------------------------------------------------|
| Doubletree By Hilton Melbourne - Fl (Hilton                                          | Hotels)                                                                         |
| Doubletree By Hilton Melbourne - Fl<br>270 Flinders Street<br>Melbourne V 3000<br>Au | Check-in:<br>Thursday 20 February 2020<br>Check-out:<br>Friday 21 February 2020 |
| Flexible rate king flinders street station view 1k sta<br>Bed: UNK                   | tion view 22sqm hdtv wifi chg minibar, Rate Code: A0CLV4                        |
| Fare Rules:<br>Cancellation CANCEL BEFORE 12AM 20FEB20                               |                                                                                 |

#### Custom

| Flight Option 1<br>1262.40 C/                                                                |                                                                                                    | Price per adult: 1087.00 CAD + Tax 175.40 CA                                                        |  |  |
|----------------------------------------------------------------------------------------------|----------------------------------------------------------------------------------------------------|----------------------------------------------------------------------------------------------------|--|--|
| Miami - Bu                                                                                   | enos Aires                                                                                                    |                                                                                                    |  |  |
| AA 931                                                                                       | DEPART:<br>Miami Intl, Miami (MIA)<br>Tuesday 20 October 2020, 22:35                                                                                                    | ARRIVE:<br>Ministro Pistarini, Buenos Aires (EZE)<br>Wednesday 21 October 2020, 08:30<br>Terminal 0 |  |  |
| Miami - Buenos<br>Fare Rules:<br>Purchase ticket n<br>Change fee befor<br>Cancellation fee t | Economy (Q) Aircraft: Boeing 777-200 Airl<br>Aires<br>o later than: Tuesday 17 December 2019<br>e/after departure date: 300CAD<br>before/After departure date: Non Refundable<br>laximum stay: 24H / 12 months | ine: American Stop: 0                                                                               |  |  |

| Hotel Option 329.00 AU                                                                |                                                                                                    | Price Per Night: 329.00 AUD (including tax)                                     |
|---------------------------------------------------------------------------------------|----------------------------------------------------------------------------------------------------|---------------------------------------------------------------------------------|
| Double                                                                                | etree By Hilton Melbourne - FI (Hilton Hote                                                                                                    | els)                                                                            |
| Doubletree<br>270 Flinder<br>Melbourne<br>Au                                          |                                                                                                    | Check-in:<br>Thursday 20 February 2020<br>Check-out:<br>Friday 21 February 2020 |
| Flexible rate I<br>Bed: UNK                                                           | king flinders street station view 1k station v                                                                                                    | view 22sqm hdtv wifi chg minibar, Rate Code: A0CLV4                             |
| Fare Rules:<br>Check-in<br>Check-out<br>Rate Description<br>Guarantee<br>Cancellation | 15:00<br>12:00<br>329:00 AUD per night 20feb20 - 21feb20<br>329:00 AUD approx total incl all known taxes fees<br>credit card guarantee<br>cancel before 12am 20feb20 |                                                                                 |

# **Removing quotes**

#### Remove all

You have multiple options to remove all quotes from Custom Trip Quote:

- Using a terminal entry
- Pressing on the CTQ icon
- Within Custom Trip Quote app

#### **Terminal entry**

Type **#CTQREMOVEALL** and press **Enter** to remove all quotes from Custom Trip Quote. Once done, the counter for CTQ will show 0.

> 1 #CTQREMOVEALL >#CTQREMOVEALL >

# Press the CTQ icon

With your mouse, right click on the CTQ icon. Press on EMPTY QUOTE.

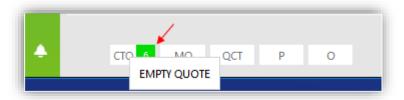

# Within Custom Trip Quote

In the Filter Panel, select Check All and press on Clear.

| Filter Panel           |                  |          |           |
|------------------------|------------------|----------|-----------|
| Check All Hide / Clear | Action           | Total    | Admin fee |
| Flight Option 1        | $\oplus \ominus$ | 1196.40  |           |
| Flight Option 2        | $\oplus \ominus$ | 1196.40  |           |
| Flight Option 3        | $\oplus \ominus$ | 1262.40  |           |
| Flight Option 4        | $\oplus \ominus$ | 1199.60  |           |
| Car Option 1           | $\oplus \ominus$ | 37221.03 |           |
| Hotel Option 1         | $\oplus \ominus$ | 329.00   |           |

It will prompt a message that selected offers will be cleared. Press Yes to continue.

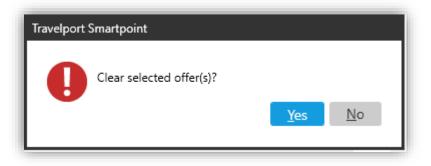

#### **Remove individually**

In the Filter Panel, you can press the – button next to the quote you want to remove.

| Check All Hide / Clear | Action           | Total   | Admin fee | Duration          | Sort by price | Theme Smartpoint V  |
|------------------------|------------------|---------|-----------|-------------------|---------------|---------------------|
| Flight Option 1        | ⊕ <del>G</del>   | 1106.40 | A         | Operated By       | Stop detail   | Hour Format:        |
| Flight Option 2        | ⊕ ∈ R            | lemove  |           | Baggage allowance |               | @ 24-hour O 12-hour |
| Flight Option 3        | $\oplus \ominus$ | 1262.40 |           |                   |               | 24-hour C 12-hour   |

It will prompt a message confirming the option you asked to remove. Press **Yes** to continue and remove the selected option.

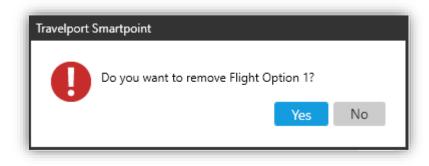

#### **Remove multiple quotes**

Select all the options that you want to remove from Custom Trip Quote and press Clear.

| Filter Panel           |                  |                |   |
|------------------------|------------------|----------------|---|
| Check All Hide / Clear | Action           | Total Admin fe | e |
| Flight Option 1        | $\oplus \ominus$ | 1196.40        |   |
| Flight Option 2        | $\oplus \ominus$ | 1196.40        |   |
| Flight Option 3        | $\oplus \ominus$ | 1262.40        | - |

It will prompt a message that selected offers will be cleared. Press Yes to continue.

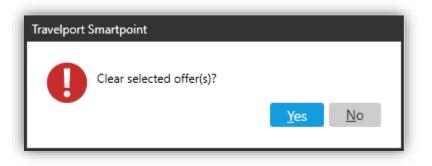

## Save a quote

Agents can save a displayed quote.

1. Press the + sign on the top tab, to save a displayed quote.

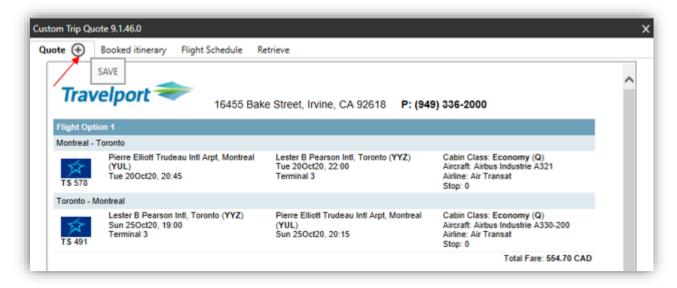

 Select if you want to create a reference mark. Add a description to this saved quote. Press **OK** to continue.

| Save Quote 9.1.47.0                                      | × |
|----------------------------------------------------------|---|
| O record(s) saved of 20 limit                            |   |
| Do you want to create a reference remark<br>Description: |   |
| Client A - Toronto test                                  |   |
| OK CANCEL                                                |   |

The saved quote can now be retrieved in the **Retrieve** section of Custom Trip Quote. And the reference remark

has been added to the PNR.

The reference remark will facilitate that in the **Retrieve** tab, agents will be able to find the reference(s) associated with the current active PNR, by expanding the reference dropdown list or by entering the reference number in the reference field.

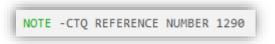

Once saved, the quote layout cannot be modified anymore. Should you want to add/remove/modify information or display, you will need to save a brand-new quote.

Refer to the section Retrieve a saved quote for more information.

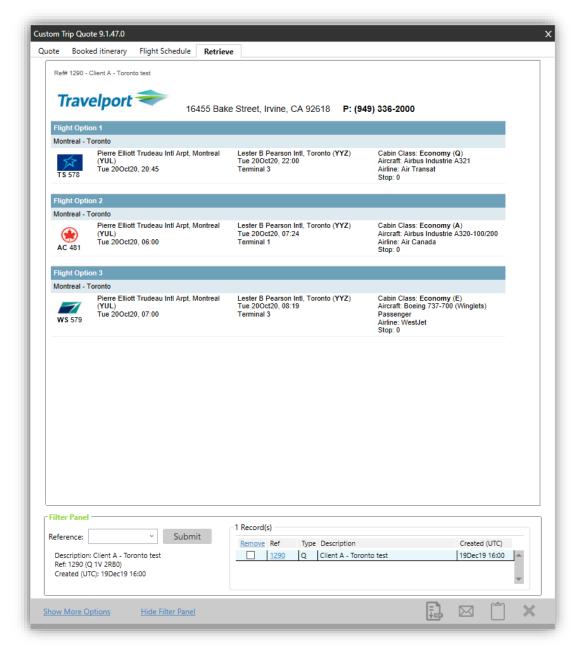

Note: This feature doesn't hold air inventory or guarantee prices.

# **Booked Itinerary**

# **Overview**

The Booked Itinerary section is a quick and easy way for an agent to email an itinerary to a traveler with all the details, using the theme of his choice. The tool gives a wide range of options and filters that can be applied from one itinerary to another. Once ready, the itinerary can be saved for future use, saved as PDF, can be emailed (body text or PDF) or copied to the clipboard.

1. Type **#CTQ** to launch Custom Trip Quote to display the open PNR in Smartpoint PNR Viewer. You can also press the Custom Trip Quote button in Smartpoint.

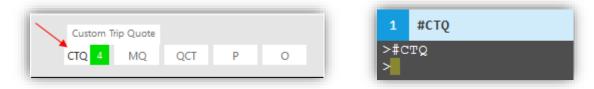

When using the Booked Itinerary feature, Custom Trip Quote provides the following options:

- o 5 different layout themes: Classic, Mobile, Plain, Simple and Smartpoint
- 24-hour or 12-hour format hour display
- $\circ$   $\;$  A friendly set of configurable options that can be included to the template:
  - o Traveler name
  - $\circ \quad \text{Frequent flyer} \\$
  - Seat assignment
  - Agency Information
  - Vendor logo(s)
  - Price information
  - Ticket information
  - Airline booking reference
  - Booking reference (PNR locator)
  - o Booking status
  - Itinerary remarks
  - Unassociated remarks
  - Fare rules
- Hide segments
- $\circ$  Add a service/administration fee (in the Template section)
- Configurable agency template

| 1. Travelport, Ga<br>2. Travelport, Apo<br>3. Travelport, De                                                                                                    | lileo<br>ollo                                                                                                    | A 92618 P: (949) 336-2000                                                                                                    | Í |
|----------------------------------------------------------------------------------------------------|----------------------------------------------------------------------------------------------------|----------------------------------------------------------------------------------------------------|---|
| Flight                                                                                                    |                                                                                                    |                                                                                                    |   |
| Atlanta - Pa                                                                                                    | ris                                                                                                    |                                                                                                    |   |
| AF 689                                                                                                    | DEPART:<br>Hartsfield Jackson Intl Arpt, Atlanta (ATL)<br>Friday 30 October 2020, 21:15<br>TERMINAL I                                                                                                    | ARRIVE:<br>Charles De Gaulle Intl Arpt, Paris (CDG)<br>Saturday 31 October 2020, 10:45<br>TERMINAL 2E                                                      |   |
| Duration: 8h 3                                                                                                    | 0m Cabin Class: Economy/Coach Discounted                                                                                                    | (Q) Aircraft: Boeing 777-200 Airline: Air                                                                                                    |   |
|                                                                                                    | ted By: Air France Stop: 0                                                                                                    |                                                                                                    |   |
| Car                                                                                                    |                                                                                                    |                                                                                                    |   |
|                                                                                                    |                                                                                                    |                                                                                                    |   |
|                                                                                                    | nt A Car System Inc                                                                                                    |                                                                                                    |   |
|                                                                                                    | nt A Car System, Inc.                                                                                                    |                                                                                                    |   |
| Pick Up                                                                                                    | ם                                                                                                    | rop Off<br>uesday 10 November 2020 10:40                                                                                                    |   |
| <b>Pick Up</b><br>Saturday 31<br>Paris Roissy                                                                                                    | October 2020 10:45 T<br>Cdg Terminal, Paris, Fr P                                                                                                    |                                                                                                    |   |
| Pick Up<br>Saturday 31                                                                                                    | October 2020 10:45 T<br>Cdg Terminal, Paris, Fr P<br>Gaul                                                                                                    | uesday 10 November 2020 10:40                                                                                                    |   |
| Pick Up<br>Saturday 31<br>Paris Roissy<br>Charles De (<br>Ph: 0820611                                                                                                    | D<br>October 2020 10:45 T<br>Cdg Terminal, Paris, Fr P<br>Gaul<br>631                                                                                                    | uesday 10 November 2020 10:40                                                                                                    |   |
| Pick Up<br>Saturday 31<br>Paris Roissy<br>Charles De (<br>Ph: 0820611<br>2-Door Mini Ma                                                                                                    | October 2020 10:45 T<br>Cdg Terminal, Paris, Fr P<br>Gaul                                                                                                    | uesday 10 November 2020 10:40                                                                                                    |   |
| Pick Up<br>Saturday 31<br>Paris Roissy<br>Charles De (<br>Ph: 0820611<br>2-Door Mini Ma<br>Flight                                                                                                    | October 2020 10:45 T<br>Cdg Terminal, Paris, Fr P<br>Gaul<br>631<br>anual <b>CF#:</b> 27677466US5                                                                                                    | uesday 10 November 2020 10:40                                                                                                    |   |
| Pick Up<br>Saturday 31<br>Paris Roissy<br>Charles De (<br>Ph: 0820611<br>2-Door Mini Ma                                                                                                    | October 2020 10:45 T<br>Cdg Terminal, Paris, Fr P<br>Gaul<br>631<br>anual <b>CF#:</b> 27677466US5                                                                                                    | uesday 10 November 2020 10:40                                                                                                    |   |
| Pick Up<br>Saturday 31<br>Paris Roissy<br>Charles De (<br>Ph: 0820611<br>2-Door Mini Ma<br>Flight                                                                                                    | October 2020 10:45 T<br>Cdg Terminal, Paris, Fr P<br>Saul<br>631<br>Annual CF#: 27677466US5                                                                                                    | ARRIVE:                                                                                                    |   |
| Pick Up<br>Saturday 31<br>Paris Roissy<br>Charles De C<br>Ph: 0820611<br>2-Door Mini Ma<br>Flight<br>Paris - Atlar                                                                                             | October 2020 10:45 T<br>Cdg Terminal, Paris, Fr P<br>Saul<br>631<br>Annual CF#: 27677466US5                                                                                                    | uesday 10 November 2020 10:40<br>aris Roissy Cdg Terminal                                                                                                  |   |
| Pick Up<br>Saturday 31<br>Paris Roissy<br>Charles De C<br>Ph: 0820611<br>2-Door Mini Ma<br>Flight<br>Paris - Atlar                                                                                             | October 2020 10:45 T<br>Cdg Terminal, Paris, Fr<br>Baul<br>631<br>muual CF#: 27677466US5<br>Ta<br>DEPART:<br>Charles De Gaulle Intl Arpt, Paris (CDG)                                                                                                    | ARRIVE:<br>Hartsfield Jackson Intl Arpt, Atlanta (ATL)                                                                                                    |   |
| Pick Up<br>Saturday 31<br>Paris Roissy<br>Charles De (<br>Ph: 0820611<br>2-Door Mini Ma<br>Flight<br>Paris - Atlan<br>AF 682                                                                                   | Cocober 2020 10:45<br>Cdg Terminal, Paris, Fr<br>Saul<br>631<br>anual CF#: 27677466US5<br>Tuesday 10 November 2020, 10:40<br>Tuesday 10 November 2020, 10:40<br>TERMINAL 2E                                                                                                    | ARRIVE:<br>Hartsfield Jackson Intl Arpt, Atlanta (ATL)<br>Tuesday 10 November 2020, 14:35                                                                  |   |
| Pick Up<br>Saturday 31<br>Paris Roissy<br>Charles De C<br>Ph: 0820611<br>2-Door Mini Ma<br>Flight<br>Paris - Atlar<br>AF 682<br>Duration: 9h 5                                                                 | Cocober 2020 10:45<br>Cdg Terminal, Paris, Fr<br>Saul<br>631<br>anual CF#: 27677466US5<br>Tuesday 10 November 2020, 10:40<br>Tuesday 10 November 2020, 10:40<br>TERMINAL 2E                                                                                                    | ARRIVE:<br>Hartsfield Jackson Intl Arpt, Atlanta (ATL)<br>Tuesday 10 November 2020, 14:35<br>TERMINAL I                                                    |   |
| Pick Up<br>Saturday 31<br>Paris Roissy<br>Charles De (<br>Ph: 0820611<br>2-Door Mini Ma<br>Flight<br>Paris - Atlar<br>AF 682<br>Duration: 9h 5<br>Filter Panel                                                 | October 2020 10:45 T<br>Cdg Terminal, Paris, Fr<br>Saul<br>631<br>Annual CF#: 27677466US5<br>T<br>DEPART:<br>Charles De Gaulle Intl Arpt, Paris (CDG)<br>Tuesday 10 November 2020, 10:40<br>TERMINAL 2E<br>5m Cabin Class: Economy (T) Aircraft: Boel                                                                                                    | ARRIVE:<br>Hartsfield Jackson Intl Arpt, Atlanta (ATL)<br>Tuesday 10 November 2020, 14:35<br>TERMINAL I<br>ng 777-300 Airline: Air France Operated By: Air |   |
| Pick Up<br>Saturday 31<br>Paris Roissy<br>Charles De (<br>Ph: 0820611<br>2-Door Mini Ma<br>2-Door Mini Ma<br>Flight<br>Paris - Atlar<br>AF 682<br>Duration: 9h 5<br>Filter Panel<br>Include<br>♥ Traveler Name | October 2020 10:45<br>Cdg Terminal, Paris, Fr<br>Saul<br>631<br>Innual CF#: 27677466US5<br>Tuesday 10 November 2020, 10:40<br>TERMINAL 2E<br>5m Cabin Class: Economy (T) Aircraft: Boei                                                                                                    | ARRIVE:<br>Hartsfield Jackson Intl Arpt, Atlanta (ATL)<br>Tuesday 10 November 2020, 14:35<br>TERMINAL I<br>ng 777-300 Airline: Air France Operated By: Air |   |
| Pick Up<br>Saturday 31<br>Paris Roissy<br>Charles De (<br>Ph: 0820611<br>2-Door Mini Ma<br>Flight<br>Paris - Atlar<br>AF 682<br>Duration: 9h 5<br>Filter Panel                                                 | October 2020 10:45       T         Cdg Terminal, Paris, Fr       P         Saul       631         anual CF#: 27677466US5         Inta         DEPART:         Charles De Gaulle Intl Arpt, Paris (CDG)         Tuesday 10 November 2020, 10:40         TERMINAL 2E         5m         Cabin Class: Economy (T) Aircraft: Boel         Imagency Info         Agency Info         Agency Info         Booking Reference | ARRIVE:<br>Hartsfield Jackson Intl Arpt, Atlanta (ATL)<br>Tuesday 10 November 2020, 14:35<br>TERMINAL I<br>ng 777-300 Airline: Air France Operated By: Air |   |

When using the Booked itinerary option, agents have the following options to choose from:

- Save as PDF
- Email
- Copy to Clipboard

| í | Show More Options | Hide Filter Panel | Template English | G | E     | ŕ | × | 1 |
|---|-------------------|-------------------|------------------|---|-------|---|---|---|
|   |                   |                   |                  |   | (Yes) |   |   |   |

Agents can also **Email as PDF**. Refer to the *Email quotes* section of this guide for more information.

# Refresh

After modifying an itinerary and/or a filter, you need to refresh for the change to take effect. Press the **REFRESH** button to update and redisplay, after making a change.

| Í | Filter Panel      |                            |                                                                        |                                                               |                 |
|---|-------------------|----------------------------|------------------------------------------------------------------------|---------------------------------------------------------------|-----------------|
|   | Traveler Name     | Agency Info<br>Vendor logo | ☐ Airline Booking Reference<br>☑ Booking Reference<br>☐ Booking status | ☐ Itinerary remarks<br>✓ Unassociated remarks<br>☐ Fare Rules | Theme Classic V |
|   | Show More Options | Hide Filter Panel          | Template E                                                             | nglish 🗸                                                      | C REFRESH 🖾 🗋 🗙 |

# Show/Hide more options

Press **Show More Options** to expand the Filter Panel and show the complete set of options.

| Include<br>Traveler Name<br>Frequent Flyer<br>Seat assignment | Agency Info<br>Vendor logo<br>Price Ticket | Airline Booking Reference<br>Booking Reference<br>Booking status | ☐ Itinerary remarks<br>☐ Unassociated remarks<br>☐ Fare Rules | Hour | ne Smart<br>r Format:<br>4-hour ( | ] |   |
|---------------------------------------------------------------|--------------------------------------------|------------------------------------------------------------------|---------------------------------------------------------------|------|-----------------------------------|---|---|
| Show More Options                                             | Hide Filter Panel                          | Template Er                                                      | nglish 💙                                                      | G    | Ę                                 | Ê | × |

Press Hide More Options to reset the Filter Panel and hide all filter options.

| Frequ   | ler Name<br>Ient Flyer<br>assignment | Agency Info<br>Vendor logo | Airline Booking Refer Booking Reference Booking status | ence    Itinerary remarks<br>   Unassociated remarks<br>   Fare Rules | Hour Fo | Smartpoint ∨<br>rmat:<br>our ○ 12-ho |  |
|---------|--------------------------------------|----------------------------|--------------------------------------------------------|-----------------------------------------------------------------------|---------|--------------------------------------|--|
| Hide se | gments                               |                            |                                                        |                                                                       |         |                                      |  |
|         | Air<br>CarRental<br>Air              | 310CT20                    | 10:45 ZI HK 310CT-1                                    | DCT-310CT ATL-CDG<br>0NOV CDG<br>NOV-10NOV CDG-ATL                    |         |                                      |  |
|         |                                      | /                          |                                                        |                                                                       |         |                                      |  |

# Hide/show filter panel

Press Hide Filter Panel to hide the Filter Panel.

| Filter Panel<br>Include |                  |                           |                      |      |          |          | 1   |   |
|-------------------------|------------------|---------------------------|----------------------|------|----------|----------|-----|---|
| Traveler Name           | Agency Info      | Airline Booking Reference | Itinerary remarks    | Them | e Smart  | point 🗸  | 0   |   |
| Frequent Flyer          | Vendor logo      | Booking Reference         | Unassociated remarks | Hour | Format:  |          |     |   |
| Seat assignment         | Price Ticket     | Booking status            | Fare Rules           | 24   | 4-hour C | 2 12-hou | r   |   |
|                         |                  |                           |                      |      |          |          |     |   |
| ow More Options         | Hide Filter Pane | Template E                | nglish 🗸             | C    | Ę        |          | ്രി | > |

Press Show Filter Panel to reset the Filter Panel and display it again.

# Show More Options Show Filter Panel Template English V C D X

# **Filter panel**

| ✓ Traveler Name ☐ Frequent Flyer ☐ Seat assignment | Agency Info<br>Vendor Iogo    | Boo                     | ine Booking Reference<br>oking Reference<br>oking status    | ☐ Itinerary remarks<br>☐ Unassociated remarks<br>☐ Fare Rules | Theme Smartpoint ✓ 🖨<br>Hour Format: |
|----------------------------------------------------|-------------------------------|-------------------------|-------------------------------------------------------------|---------------------------------------------------------------|--------------------------------------|
| Hide segments                                      |                               |                         |                                                             |                                                               |                                      |
| ☐ 1 Air<br>☐ 2 CarRental<br>☐ 3 Air                | 30OCT20<br>31OCT20<br>10NOV20 | 21:15<br>10:45<br>10:40 | AF689 HK3 30OCT-3<br>ZI HK 31OCT-10NOV<br>AF682 HK3 10NOV-1 | / CDG                                                         |                                      |

#### Traveler name

If **Traveler Name** is selected, the traveler name(s) found on the PNR will display.

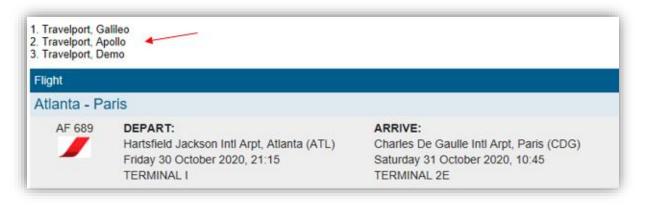

### **Frequent flyer**

Traveler Name needs to be selected to be able to select this option.

If **Frequent Flyer** is selected, the frequent flyer information found in the PNR will display.

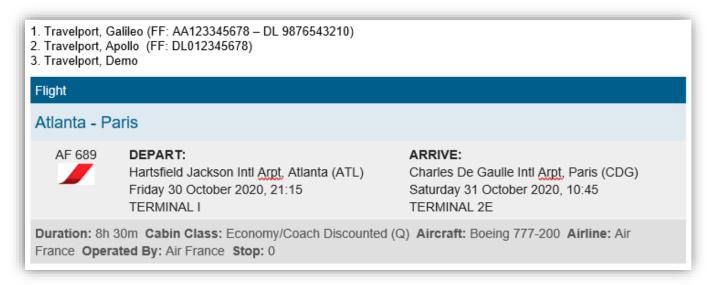

Note: All frequent flyer numbers found in the PNR will display, not only the one(s) associated with the booked airline(s).

### Seat assignment

If **Seat assignment** is selected, seat(s) that have been selected in the PNR will display.

| Г | Flight |                                                            |                 | Hour          |          |       |             |          |
|---|--------|------------------------------------------------------------|-----------------|---------------|----------|-------|-------------|----------|
|   |        | From - To                                                  | Date            | Depart-Arrive | Airline  | Stops | Cabin       | Flight # |
|   |        | Miami Intl / Bogota El Dorado<br>International<br>Seat:15D | Mon 20<br>April | 10:50-13:35   | American | 0     | Economy (V) | 913      |

| Miami -                           | Bogota                                                            |                                                                                               |
|-----------------------------------|-------------------------------------------------------------------|-----------------------------------------------------------------------------------------------|
| AA 913                            | DEPART:<br>Miami Intl, Miami (MIA)<br>Monday 20 April 2020, 10:50 | ARRIVE:<br>El Dorado International, Bogota (BOG)<br>Monday 20 April 2020, 13:35<br>TERMINAL 1 |
| Duration:<br>American<br>Seat:15D | Stop: 0                                                           | ircraft: Boeing 737Max Airline: American Operated By:                                         |

### Agency info

If **Agency Info** is selected, already configured agency information will display on top of the quote.

Note: Refer to the Template section of this guide for more information.

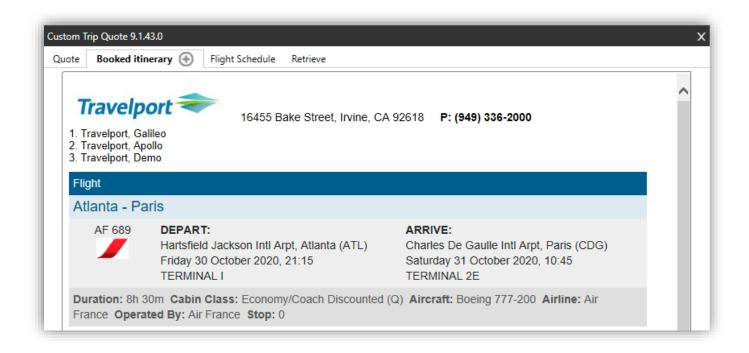

#### Vendor logo

This option only applies to the following themes: Mobile, Smartpoint and Simple.

If **Vendor logo** is selected, the vendor logo will appear for each component of your itinerary.

| Flight       |                                                                   |                                                                |                                                                                                    |
|--------------|-------------------------------------------------------------------|----------------------------------------------------------------|----------------------------------------------------------------------------------------------------|
| Atlanta - Pa | ris                                                               |                                                                |                                                                                                    |
| AF 689       | Hartsfield Jackson Intl Arpt, Atlanta (ATL)<br>Fri 30Oct20, 21:15 | Charles De Gaulle Intl Arpt, Paris (CDG)<br>Sat 31Oct20, 10:45 | Cabin Class: Economy/Coach<br>Discounted (Q)<br>Aircraft:<br>Airline: Air France<br>Operated By: Air France<br>Stop: 0 |
| Car          |                                                                   |                                                                |                                                                                                    |
| AVIS         | Pick Up<br>Sat 31Oct20 10:45<br>Cdg<br>Paris,                     | Drop Off<br>Tue 10Nov20 10:40                                  | Vendor: Avis Rent A Car System, Inc.<br>Type: 2-Door Mini Manual<br>CF#: 27677466US5                                   |

#### Price

If **Price** is checked, the price will display on the itinerary.

Note: the price must be stored in the PNR for it to display when selected. In the Template section, agents can request to use separate lines for the Air Fare and Fare Rules.

| Flight                         |                                                                                     |                                          |                  |                                                              |
|--------------------------------|-------------------------------------------------------------------------------------|------------------------------------------|------------------|--------------------------------------------------------------|
| Paris - Atla                   | nta                                                                                 |                                          |                  |                                                              |
| AF 682                         | <b>DEPART:</b><br>Charles De Gaulle I<br>Tuesday 10 Novem<br>TERMINAL 2E            | ntl Arpt, Paris (CDG)<br>ber 2020, 10:40 |                  | ickson Intl Arpt, Atlanta (ATL)<br>November 2020, 14:35<br>I |
| Duration: 9h 8<br>France Stop: |                                                                                     | onomy (T) Aircraft: Boeir                | ng 777-300 Airli | ne: Air France Operated By: Air                              |
| • •                            | <b>, CDG-ATL</b><br>eo; Travelport, Apollo<br>D Taxes:659.50 CAD Total:             | : (x2) 3121.00 CAD                       |                  |                                                              |
| ••••••                         | FRI 300CT20<br>nce, Duration: 8h 30m                                                | Atlanta/ATL - Pa                         | ris/CDG          | 21:15 10:45 SAT 310CT20                                      |
|                                | TUE 10NOV20<br>nce, Duration: 9h 55m                                                | Paris/CDG - At                           | lanta/ATL        | 10:40 14:35                                                  |
| Fare:<br>Taxes:                | G, CDG-ATL<br>leo; Travelport, Apollo<br>901.00 CAD<br>659.50 CAD<br>2) 3121.00 CAD |                                          |                  |                                                              |

## Ticket

If **Ticket** is selected, the ticket number will display on the itinerary, per passenger.

| Cote D Azur Arpt, Nice (NCE)<br>Tue 200ct20, 10:35<br>TERMINAL 2<br>Charles De Gaulle Intl Arpt, Paris (CDG)<br>Tue 200ct20, 12:10<br>TERMINAL 2F<br>Charles De Gaulle Intl Arpt, Paris (CDG)<br>Duration: 1h 35m<br>Aircraft: Airbus A319 | light        |                    |                    |                                                                                             |
|----------------------------------------------------------------------------------------------------|--------------|--------------------|--------------------|---------------------------------------------------------------------------------------------|
| Tue 20Oct20, 10:35Tue 20Oct20, 12:10Duration: 1h 35mTERMINAL 2TERMINAL 2FAircraft: Airbus A319                                                                                                    | Nice - Paris |                    |                    |                                                                                             |
| Operated By: Air France<br>Stop: 0                                                                                                    | AF 7705      | Tue 20Oct20, 10:35 | Tue 20Oct20, 12:10 | Duration: 1h 35m<br>Aircraft: Airbus A319<br>Airline: Air France<br>Operated By: Air France |

| Flight                         |                                                                                         |                                                                                                    |
|--------------------------------|-----------------------------------------------------------------------------------------|----------------------------------------------------------------------------------------------------|
| Nice - Paris                   | i                                                                                       |                                                                                                    |
| AF 7705                        | DEPART:<br>Cote D Azur Arpt, Nice (NCE)<br>Tuesday 20 October 2020, 10:35<br>TERMINAL 2 | ARRIVE:<br>Charles De Gaulle Intl Arpt, Paris (CDG)<br>Tuesday 20 October 2020, 12:10<br>TERMINAL 2F |
| Duration: 1h 3<br>France Stop: |                                                                                         | Airbus A319 Airline: Air France Operated By: Air                                                     |
| Child NCE-CDG                  | 9 - AF 0579900499254; Travelport, Galileo - AF 05<br>9 - AF 0579900499256               | 79900499255                                                                                          |

#### Airline booking reference

If Airline Booking Reference is selected, the airlines vendor locator will appear on the itinerary.

| Flight |                                                                                |                   | Hour                                      |            |       |                                 |          |
|--------|--------------------------------------------------------------------------------|-------------------|-------------------------------------------|------------|-------|---------------------------------|----------|
| -      | From - To                                                                      | Date              | Depart-Arrive                             | Airline    | Stops | Cabin 🔪                         | Flight # |
|        | Atlanta Hartsfield Jackson Intl<br>Arpt / Paris Charles De Gaulle<br>Intl Arpt | Fri 30<br>October | 21:15-Sat 31Oct 10:45<br>Duration: 8h 30m | Air France | - n · | Economy/Coach<br>Discounted (Q) |          |

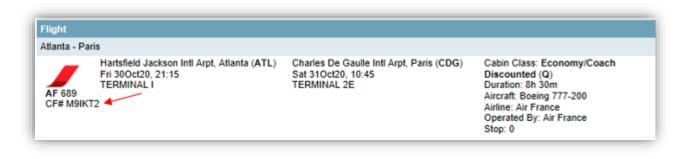

## **Booking reference**

If **Booking Reference** is selected, the PNR locator will display on the itinerary.

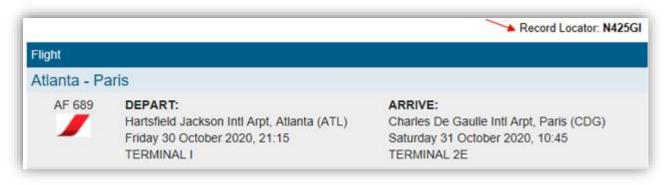

|        |                                                                                |                    |                                           |            |       | Recor                           | A Locator<br>N425GI |
|--------|--------------------------------------------------------------------------------|--------------------|-------------------------------------------|------------|-------|---------------------------------|---------------------|
| Flight | From - To                                                                      | Date               | Hour<br>Depart-Arrive                     | Airtine    | Stops | Cabin                           | Flight #            |
|        | Atlanta Hartsfield Jackson Intl<br>Arpt / Paris Charles De Gaulle<br>Intl Arpt | En 30              | 21:15-Sat 31Oct 10:45<br>Duration: 8h 30m | Air France | 0     | Economy/Coach<br>Discounted (Q) | 689                 |
| Flight | From - To                                                                      | Date               | Hour<br>Depart-Arrive                     | Airline    | Stops | Cabin                           | Flight #            |
|        | Paris Charles De Gaulle Intl<br>Arpt / Atlanta Hartsfield<br>Jackson Intl Arpt | Tue 10<br>November | 10:40-14:35<br>Duration: 9h 55m           | Air France | 0     | Economy (T)                     | 682                 |

#### **Booking status**

If **Booking status** is selected, the booking status of each segment will display.

| ſ | Flight |                                                |                 | Hour          |                       |       |             |          |
|---|--------|------------------------------------------------|-----------------|---------------|-----------------------|-------|-------------|----------|
|   |        | From - To                                      | Date            | Depart-Arrive | Airline               | Stops | Cabin       | Flight # |
|   |        | Miami Intl / Bogota El Dorado<br>International | Mon 20<br>April | 10:50-13:35   | American<br>Confirmed | 0     | Economy (V) | 913      |

| Flig<br>AA 9<br>Operat |  | 20APR20 | Miami/MIA - Bogota/BOG | 10:50 13:35 |
|------------------------|--|---------|------------------------|-------------|
|------------------------|--|---------|------------------------|-------------|

| Flight              |                                                                   |                                                                                               |
|---------------------|-------------------------------------------------------------------|-----------------------------------------------------------------------------------------------|
| Miami - Bog         | ota                                                               |                                                                                               |
| AA 913<br>Confirmed | DEPART:<br>Miami Intl, Miami (MIA)<br>Monday 20 April 2020, 10:50 | ARRIVE:<br>El Dorado International, Bogota (BOG)<br>Monday 20 April 2020, 13:35<br>TERMINAL 1 |

#### **Itinerary remarks**

If **Itinerary remarks** is selected, all associated remarks found in the PNR will display, associated to the segments it was added to. Remarks displayed are: **RMA** with Travelport Apollo and **RI.S** with Travelport Galileo.

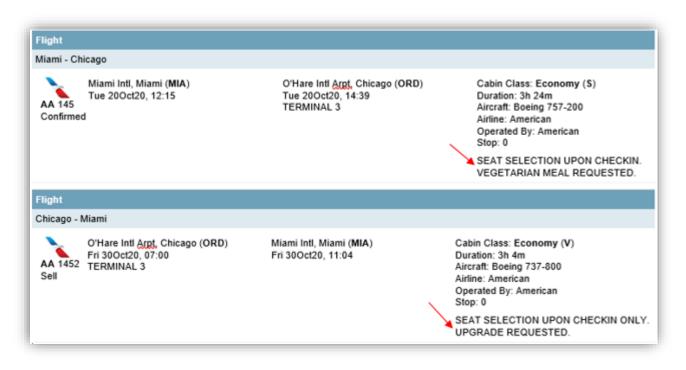

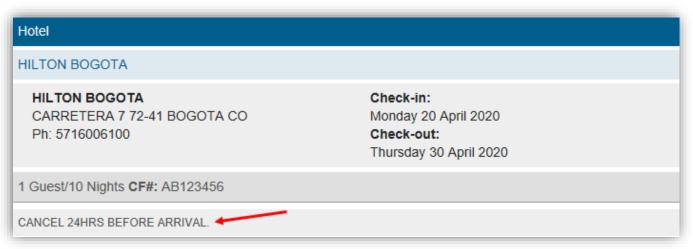

### **Unassociated remarks**

If **Unassociated remarks** is selected, all unassociated remarks found in the PNR will display at the end of the itinerary. Unassociated remarks displayed are: **RMU** with Travelport Apollo and **RI** with Travelport Galileo.

| Flight | From - To                                | Date              | Hour<br>Depart-Arrive           | Airline  | Stops | Cabin          | Flight # |
|--------|------------------------------------------|-------------------|---------------------------------|----------|-------|----------------|----------|
|        | Miami Intl / Chicago O'Hare<br>Intl Arpt | Tue 20<br>October | 12:15-14:39<br>Duration: 3h 24m | American | 0     | Economy<br>(S) | 145      |
| Flight | From - To                                | Date              | Hour<br>Depart-Arrive           | Airline  | Stops | Cabin          | Flight # |
|        | Chicago O'Hare Intl Arpt /<br>Miami Intl | Fri 30<br>October | 07:00-11:04<br>Duration: 3h 4m  | American | 0     | Economy<br>(V) | 1452     |

| Flight                         |                                                                                           |                                                                     |
|--------------------------------|-------------------------------------------------------------------------------------------|---------------------------------------------------------------------|
| Chicago - N                    | 1iami                                                                                     |                                                                     |
| AA 1452                        | DEPART:<br>O'Hare Intl Arpt, Chicago (ORD)<br>Friday 30 October 2020, 07:00<br>TERMINAL 3 | ARRIVE:<br>Miami Intl, Miami (MIA)<br>Friday 30 October 2020, 11:04 |
| Duration: 3h 4<br>American Sto |                                                                                           | peing 737-800 Airline: American Operated By:                        |
| TICKET IS NON F                | REFUNDABLE K<br>PENALTY PLUS FARE DIFFERENCE                                              |                                                                     |

#### **Fare Rules**

For air fare rules to display, a fare must be stored in the PNR.

If Fare Rules is selected, fare rules will display for each applicable item.

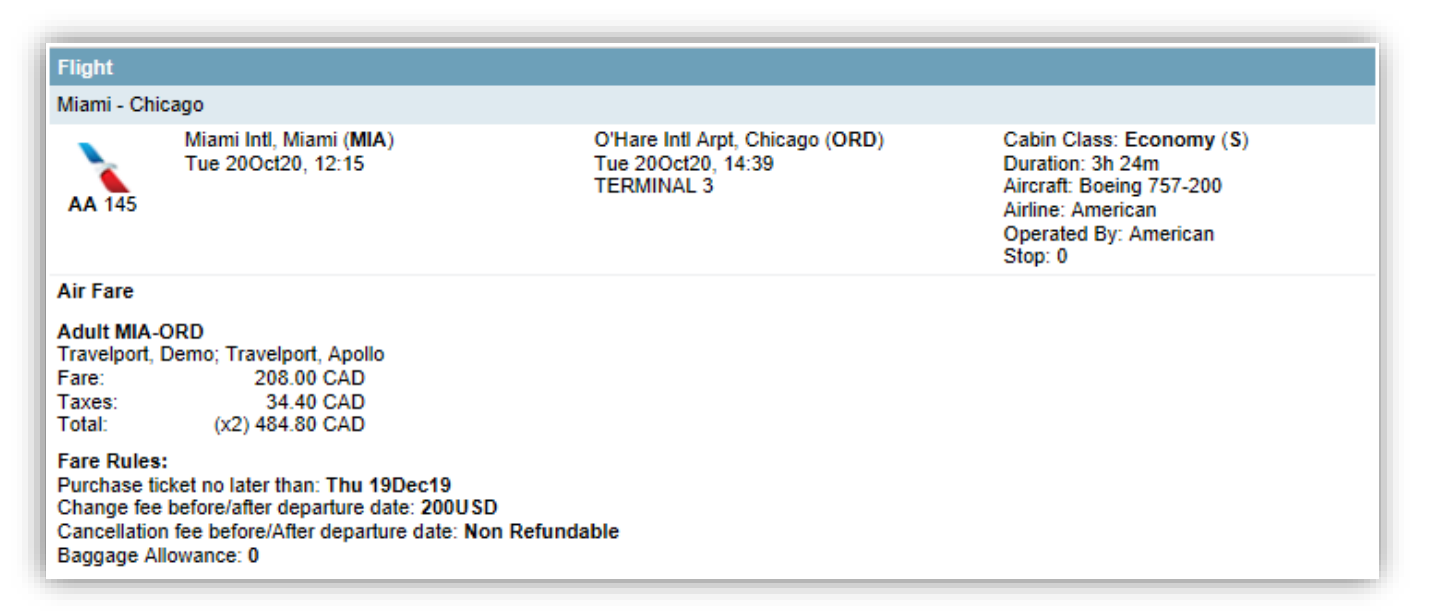

Note: in the Template section, agents can request to use separate lines for the Air Fare and Fare Rules.

#### **Hide segments**

You can hide segments from a booked itinerary before sending it to the client.

1. Press Show More Options.

| Filter Panel                                 |                            |                                                            |             |   | Them | e Smart           |           |   |   |
|----------------------------------------------|----------------------------|------------------------------------------------------------|-------------|---|------|-------------------|-----------|---|---|
| Traveler Name Frequent Flyer Seat assignment | Agency Info<br>Vendor logo | Airline Booking Reference Booking Reference Booking status | Unassociate |   | Hour | Format:<br>4-hour | -         | ] |   |
| how More Options                             | Hide Filter Pane           | Template Er                                                | nglish 🗸    | ] | G    | Ę                 | $\bowtie$ | Ê | X |

- 2. Select the segment(s) you want to hide from the booked itinerary.
- 3. Press REFRESH.

| Traveler Name<br>Frequent Flyer<br>Seat assignment | Agency Info Vendor logo Price Ticket | Airline Booking Reference<br>Booking Reference<br>Booking status              | Itinerary remarks Unassociated remarks Fare Rules | Theme Simple V<br>Hour Format:<br>(@ 24-hour C 12-hou | ] <b>o</b> |
|----------------------------------------------------|--------------------------------------|-------------------------------------------------------------------------------|---------------------------------------------------|-------------------------------------------------------|------------|
| Hide segments                                      | 25OCT20                              | 12:15 AA145 HK1 20OCT-2<br>14:00 UA1989 SS1 25OCT-<br>13:35 AA1923 SS1 25OCT- | 25OCT ORD-MIA                                     |                                                       |            |
| le More Options                                    | Hide Filter Pane                     | I Template E                                                                  | nglish                                            | C EL M                                                |            |

The segment(s) will be removed from the booked itinerary display.

| Hide segments |         |       |                                |
|---------------|---------|-------|--------------------------------|
| 🗌 1 Air       | 20OCT20 | 12:15 | AA145 HK1 20OCT-20OCT MIA-ORD  |
| ✓ 2 Air       | 25OCT20 | 14:00 | UA1989 SS1 25OCT-25OCT ORD-MIA |
| 3 Air         | 25OCT20 | 13:35 | AA1923 SS1 25OCT-25OCT ORD-MIA |

- 4. Deselect the segment(s) you want to display again.
- 5. Press **REFRESH.**

| Hide segments |         |       |                                |
|---------------|---------|-------|--------------------------------|
| 🗌 1 Air       | 20OCT20 | 12:15 | AA145 HK1 200CT-200CT MIA-ORD  |
| 2 Air         | 25OCT20 | 14:00 | UA1989 SS1 25OCT-25OCT ORD-MIA |
| 3 Air         | 25OCT20 | 13:35 | AA1923 SS1 25OCT-25OCT ORD-MIA |

The segment(s) will show again in the booked itinerary display.

# Save a booked itinerary template

Agents can save a displayed booked itinerary.

1. Press the + sign on the top tab, to save a displayed booked itinerary.

| e Book                                                    | ed itinerary 🔶 Elight Sched                                                                                               | ule Retrieve                                                        |                                                                                                    |
|-----------------------------------------------------------|----------------------------------------------------------------------------------------------------|---------------------------------------------------------------------|----------------------------------------------------------------------------------------------------|
| Travelpo                                                  |                                                                                                    | 55 Bake Street, Irvine, CA 92618 P: (                               | 949) 336-2000<br>Record Locator: PSNBTG                                                                                           |
| light                                                     |                                                                                                    |                                                                     |                                                                                                    |
| Aiami - Chic                                              | ago                                                                                                    |                                                                     |                                                                                                    |
| AA 145                                                    | Miami Intl, Miami (MIA)<br>Tue 20Oct20, 12:15                                                                             | O'Hare Intl Arpt, Chicago (ORD)<br>Tue 20Oct20, 14:39<br>TERMINAL 3 | Cabin Class: Economy (S)<br>Duration: 3h 24m<br>Aircraft: Boeing 757-200<br>Airline: American<br>Operated By: American<br>Stop: 0 |
| Air Fare                                                  |                                                                                                    |                                                                     |                                                                                                    |
| Adult MIA-O<br>Fravelport, D<br>Fare:<br>Faxes:<br>Fotal: |                                                                                                    |                                                                     |                                                                                                    |
| Change fee I                                              | ket no later than: Thu 19Dec19<br>before/after departure date: 200USC<br>fee before/after departure date: No<br>owance: 0 |                                                                     |                                                                                                    |

2. Select if you want to create a reference mark.

Add a description to this saved itinerary.

Press **OK** to continue.

| we Booked Itinerary 9.1.47.0         |             |       |        |   |
|--------------------------------------|-------------|-------|--------|---|
| I record(s) saved of 20              | limit       |       |        |   |
| Do you want to create a Description: | reference r | emark |        |   |
| Travelport ORD Oct20                 |             |       |        |   |
|                                      |             | ОК    | CANCEL | Ì |

The saved itinerary template can now be retrieved in the **Retrieve** section of Custom Trip Quote. And the reference remark has been added to the PNR.

The reference remark will facilitate that in the **Retrieve** tab, agents will be able to find the reference(s) associated with the current active PNR, by expanding the reference dropdown list or by entering the reference number in the reference field.

| PSNBTG/66 YULPM C673966 AG 0000000 18DEC<br>1.1TRAVELPORT/DEMO<br>1. AA 145 S 200CT MIAORD HK1 1215 1439 * E TU    |
|----------------------------------------------------------------------------------------------------|
| *ALL *PP *T *LF <b>*PR</b> *VL *PS*PO *P                                                                           |
| *** VENDOR LOCATOR DATA EXISTS *** >*VL<br>*** LINEAR FARE DATA EXISTS *** >*LF<br>NOTE -CTQ REFERENCE NUMBER 1291 |

Once saved, the itinerary layout cannot be modified anymore. Should you want to add/remove/modify information or display, you will need to save a brand-new booked itinerary.

*Refer to the section* Retrieve a saved quote of this guide for more information.

| Trav                                                      | elport 🔫                                                                            | 10           | 455 Daka | Otraat Javiaa CA 0001                                            | D. D. (0.40) |                                                                                                    |            |       |  |
|-----------------------------------------------------------|-------------------------------------------------------------------------------------|--------------|----------|------------------------------------------------------------------|--------------|----------------------------------------------------------------------------------------------------|------------|-------|--|
| 1. Travelpo                                               |                                                                                     | 10           | 4ээ ваке | Street, Irvine, CA 9261                                          | 18 P: (949)  |                                                                                                    | Locator: P | SNBTG |  |
| Flight                                                    |                                                                                     |              |          |                                                                  |              |                                                                                                    |            |       |  |
| Miami - Chi                                               | -                                                                                   |              |          |                                                                  |              |                                                                                                    |            |       |  |
| AA 145                                                    | Miami Intl, Miami (I<br>Tue 20Oct20, 12:1                                           | ИА)<br>5     |          | O'Hare Intl Arpt, Chicago (O<br>Tue 20Oct20, 14:39<br>TERMINAL 3 | IRD)         | Cabin Class: Eco<br>Duration: 3h 24m<br>Aircraft: Boeing 7<br>Airline: American<br>Operated By: Am<br>Stop: 0 | 57-200     |       |  |
| Air Fare                                                  |                                                                                     |              |          |                                                                  |              |                                                                                                    |            |       |  |
| Adult MIA-(<br>Travelport, I<br>Fare:<br>Taxes:<br>Total: |                                                                                     | 0            |          |                                                                  |              |                                                                                                    |            |       |  |
| Fare Rules<br>Purchase tio<br>Change fee                  | ket no later than: The<br>before/after departur<br>fee before/After dep             | e date: 200U |          | able                                                             |              |                                                                                                    |            |       |  |
| Fare Rules<br>Purchase tio<br>Change fee<br>Cancellation  | ket no later than: Th<br>before/after departur<br>fee before/After dep<br>owance: 0 | e date: 200U |          | able                                                             |              |                                                                                                    |            |       |  |

# Flight Schedule

# **Overview**

Flight Schedule is a functionality that enables an agent to send general flight information to a client, using air availability display in Smartpoint, using the theme of his choice. The Flight schedule feature applies to air only. The tool gives a choice of options and filters that can be applied from one request to another. Once ready, the layout can be saved for future use, saved as PDF, can be emailed (body text or PDF) or copied to the clipboard.

1. Do an air availability display in Smartpoint.

|   | 1 | A20   | осту | JLBOG |         |      |       |     |     |      |      |      |    |      |     |     | 9      |   |
|---|---|-------|------|-------|---------|------|-------|-----|-----|------|------|------|----|------|-----|-----|--------|---|
| > |   | mitta | 2000 |       |         |      | T /D/ |     |     |      | ,    |      |    | <br> | 250 |     |        | Â |
|   |   |       |      |       | MOI     |      |       |     |     |      |      |      |    |      |     |     |        |   |
|   |   |       | BOG  | 2245  | +0415   | (AC) | 1952  |     |     |      |      |      |    |      |     |     | C*E    |   |
|   |   |       |      |       |         |      |       |     |     |      |      |      |    |      |     |     |        |   |
|   | 2 | YUL   | MIA  | 0600  | 0940    | AA1  |       |     |     |      |      |      |    |      |     | 738 | C*E    |   |
|   |   |       |      |       |         |      |       |     |     |      |      |      |    |      |     |     |        |   |
|   | 3 |       | BOG  | 1050  | 1335    | @LA( |       | FL: | IGH | r CZ | ANCI | CLLE | ED |      |     | 319 |        |   |
|   | 4 | YUL   | MIA  | 0600  | 0940    | AA1  | 1516  | C0  |     |      | DO   | IO   | UΟ |      |     | 738 | C*E    |   |
|   |   | «В»   |      |       |         |      |       |     |     |      |      |      |    | 00   | 00  |     |        |   |
|   |   |       |      | 1050  | 1335    | ממ   | 913   |     |     |      |      |      |    |      |     |     | C*F    |   |
|   | ~ |       |      | 1000  | 1000    |      |       |     |     |      |      |      |    | Q0   |     |     | 0 1    |   |
|   | ~ |       |      | 0010  | 1 4 1 6 |      |       |     |     |      |      |      |    |      |     |     | autor. |   |
|   |   |       |      | 0910  | 1416    |      | 423   |     |     |      |      |      |    |      |     | 138 | C-E    |   |
|   |   |       |      |       |         |      |       |     |     |      |      |      |    |      |     |     |        |   |
|   | 7 |       | BOG  | 1529  | 1707    | ĊМ   | 633   |     |     |      |      |      |    |      |     | 738 | C*E    |   |
|   |   |       |      |       |         |      |       |     |     |      |      |      |    |      |     |     |        |   |
|   | 8 | YUL   | PTY  | 0910  | 1416    | CM   | 423   |     |     |      |      |      |    |      |     | 738 | C*E    |   |
|   |   |       |      |       |         |      |       |     |     |      |      |      |    |      |     |     |        |   |

Type #CTQ to launch Custom Trip Quote to display the availability.
 You can also press the Custom Trip Quote button in Smartpoint.

| Custom Trip Quote |     |   |   | 1        | #CTQ |  |
|-------------------|-----|---|---|----------|------|--|
| CTQ 4 MQ          | QCT | P | 0 | >#C<br>> | ΤQ   |  |

Note: if multiple air availability is displayed in Smartpoint, Custom Trip Quote will capture all the air availability found.

When using the Flight Schedule feature, Custom Trip Quote provides the following options:

- o 5 different layout themes: Classic, Mobile, Plain, Simple and Smartpoint
- 24-hour or 12-hour format hour display
- o Direct flights first
- o A friendly set of configurable options that can be included to the template:
  - o Carrier logo
  - o Tab header
  - Agency Information
- o Hide segments
- Configurable agency template

|             |                                            | Diorro E                            | lliott | Trudoa                     | u Inti Arpt - (B                                 |                  | Dorado Into                                                                       | nation     | al       |                   |    |
|-------------|--------------------------------------------|-------------------------------------|--------|----------------------------|--------------------------------------------------|------------------|-----------------------------------------------------------------------------------|------------|----------|-------------------|----|
| Option 1    |                                            | leffe E                             | mou    | Inuuea                     | Hour                                             | 00) EI           | Dorado Inter                                                                      | nation     | ai       |                   |    |
| option      |                                            | n - To                              |        | Date                       | Depart-Arrive                                    |                  | Airline                                                                           | Stops      | Cabin    | Flight #          |    |
|             | Montreal Pierr<br>Intl Arpt / Bo<br>Interr |                                     |        | Tue 20<br>October          | 22:45-Wed 21Oct 0<br>Duration: 6h 30m            |                  | Air Canada -<br>Operated By: AIR<br>CANADA ROUGE                                  | 0          |          | 1952              |    |
| Option 2    |                                            | n - To                              |        | Date                       | Hour<br>Depart-Arrive                            |                  | Airline                                                                           | Stops      | Cabin    | Flight #          |    |
|             | Montreal Pierr<br>Intl Arpt                | e Elliott T<br>/ Miami In           |        | Tue 20<br>October          | 06:00-09:40<br>Duration: 3h 40m                  |                  | American                                                                          | 0          |          | 1516              |    |
|             | Miami Intl / B                             |                                     |        | Tue 20<br>October          | 10:50-13:35<br>Duration: 3h 45m                  |                  | LATAM Group -<br>Operated By:<br>AMERICAN<br>AIRLINES FOR<br>ATAM AIRLINES<br>GRO | 0          |          | 6534<br>Cancelled |    |
| Option 3    | -                                          | -                                   |        |                            | Hour                                             |                  |                                                                                   |            |          |                   |    |
|             | Montreal Pierr                             | m - To<br>e Elliott T<br>/ Miami In |        | Date<br>Tue 20<br>October  | Depart-Arrive<br>06:00-09:40<br>Duration: 3h 40m |                  | Airline<br>American                                                               | Stops<br>0 | Cabin    | Flight #<br>1516  |    |
|             | Miami Intl / B                             | ogota El D<br>national              | )orado | Tue 20<br>October          | 10:50-13:35<br>Duration: 3h 45m                  |                  | American                                                                          | 0          |          | 913               |    |
| Option 4    |                                            | n - To                              |        | Date                       | Hour<br>Depart-Arrive                            |                  | Airline                                                                           | Stops      | Cabin    | Flight #          |    |
|             | Montreal Pierr<br>Intl Arpt / I            | e Elliott T                         | City   |                            | 09:10-14:16<br>Duration: 6h 6m                   |                  | Copa Airlines                                                                     | 0          | Cabin    | 423               |    |
|             | Panama Cit<br>Arpt / Bogo                  | / Tocume                            | n Inti | Tue 20<br>October          | 15:29-17:07<br>Duration: 1h 38m                  |                  | Copa Airlines                                                                     | 0          |          | 633               |    |
| Option 5    | Fro<br>Montreal Pierr                      | n - To<br>e Elliott T               | nudeau | Date                       | Hour<br>Depart-Arrive                            |                  | Airline                                                                           | Stops      | Cabin    | Flight #          |    |
|             | Wondearrien                                |                                     | uucau  | Tue 20                     | 09:10-14:16                                      |                  |                                                                                   | _          |          | 100               |    |
| ilter Panel |                                            |                                     |        |                            |                                                  |                  |                                                                                   |            |          |                   |    |
| Tue 20      | Oct YUL-BOG                                |                                     |        |                            |                                                  |                  |                                                                                   |            | Theme    | Classic 🗸         | Ö  |
|             | @AC 195                                    | 2 YUL                               | BOG    | 22:45-Wed                  | 210ct 04:15                                      | 6h 30m           | 763                                                                               |            | L        |                   |    |
|             | AA 151                                     |                                     |        | 06:00-09:40                |                                                  | 3h 40m           |                                                                                   |            | Hour For |                   |    |
| Cancelled   | @LA 653                                    |                                     |        | 10:50-13:35                |                                                  | 3h 45m           |                                                                                   |            | 🖲 24-ho  | our C 12-ho       | ur |
|             | AA 151<br>AA 913                           | 6 YUL<br>MIA                        |        | 06:00-09:40<br>10:50-13:35 |                                                  | 3h 40m<br>3h 45m |                                                                                   |            | Direct   | flights first     |    |
|             | CM 423                                     | YUL                                 |        | 09:10-14:16                |                                                  | 6h 6m            | 738                                                                               |            |          |                   |    |
|             | CM 633                                     | PTY                                 |        | 15:29-17:07                |                                                  | 1h 38m           |                                                                                   |            | Includ   | e                 |    |
|             | CM 423                                     | YUL                                 | PTY    | 09:10-14:16                | ;                                                | 6h 6m            | 738                                                                               |            | ✓ Carri  | er logo           |    |
|             | CM 690                                     | PTY                                 |        | 15:48-17:26                |                                                  | 1h 38m           |                                                                                   |            | Tab h    | -                 |    |
|             | @UA 840                                    |                                     |        | 20:00-21:26                |                                                  | 1h 26m           |                                                                                   |            | _        |                   |    |
|             | @AV 245                                    | JFK                                 |        | 00:10-04:50                |                                                  | 5h 40m           |                                                                                   |            | Ager     | ncy Into          |    |
|             | @AC 764<br>@AV 245                         | 2 YUL<br>JFK                        |        | 20:00-21:26<br>00:10-04:50 |                                                  | 1h 26m<br>5h 40m |                                                                                   |            |          |                   |    |
|             | @DL 552                                    |                                     |        | 12:50-15:48                |                                                  | 2h 58m           |                                                                                   |            |          |                   |    |
|             | DL 981                                     | ATL                                 |        | 18:02-21:50                |                                                  | 4h 48m           |                                                                                   |            |          |                   |    |

|           | ED (VIII) Diama Ellight                                                                  | Trudaau                                             | Intl Armt /                     | PEOL Con Francisco                                                          | Insti Ave |           |                                  |
|-----------|------------------------------------------------------------------------------------------|-----------------------------------------------------|---------------------------------|-----------------------------------------------------------------------------|-----------|-----------|----------------------------------|
| Option 1  | EB (YUL) Pierre Elliott                                                                  | Trudeau                                             | Hour                            | SFO) San Francisco                                                          | inti Arp  |           |                                  |
| option    | From - To                                                                                | Date                                                | Depart-Arriv                    | e Airline                                                                   | Stops     | Cabin     | Flight #                         |
|           | Montreal Pierre Elliott Trudeau<br>Intl Arpt / San Francisco Intl<br>Arpt                | Thu 20<br>February                                  | 17:20-20:47<br>Duration: 6h 27r |                                                                             | 0         |           | 781                              |
| Option 2  |                                                                                          | D-1-                                                | Hour                            |                                                                             |           | 6-bi-     | F11-11-1                         |
|           | From - To                                                                                | Date                                                | Depart-Arriv                    | e Airline<br>Delta - Operated By                                            | Stops     | Cabin     | Flight #                         |
|           | Montreal Pierre Elliott Trudeau<br>Inti Arpt / Minneapolis St Paul<br>International Arpt | Thu 20<br>February                                  | 05:47-08:10<br>Duration: 3h 23r | ENDEAVOR AIR                                                                | 0         |           | 5479                             |
|           | Minneapolis St Paul<br>International Arpt / San<br>Francisco Intl Arpt                   | Thu 20<br>February                                  | 09:09-11:39<br>Duration: 4h 30r | Delta                                                                       | 0         |           | 1273                             |
| THE 25E   | EB (LAX) Los Angeles                                                                     | Inti Arnt                                           | (VIII) Pior                     | o Elliott Trudoau Int                                                       | Arnt      |           |                                  |
| Option 1  | ED (LAA) LOS Aligeles                                                                    | mu Aipt                                             | Hour                            | e Emott Hudeau mi                                                           | Albr      |           |                                  |
| opoorri   | From - To<br>Los Angeles Intl Arpt /                                                     | Date                                                | Depart-Arriv                    | e Airline                                                                   | Stops     | Cabin     | Flight #                         |
|           | Montreal Pierre Elliott Trudeau<br>Intl Arpt                                             | Tue 25<br>February                                  | 08:15-16:25<br>Duration: 5h 10r |                                                                             | 0         |           | 782                              |
| Option 2  | From - To                                                                                | Date                                                | Hour<br>Depart Arriv            | e Airline                                                                   | Etone     | Cabin     | Clickt #                         |
|           | Los Angeles Inti Arpt /                                                                  | Tue 25                                              | Depart-Arriv                    |                                                                             | Stops     | Cabin     | Flight #                         |
|           | Houston George Bush<br>Intercont Arpt                                                    | February                                            | 00:57-06:00<br>Duration: 3h 3n  | n United                                                                    | 0         |           | 2062                             |
|           | Houston George Bush<br>Intercont Arpt / Montreal<br>Pierre Elliott Trudeau Intl Arpt     | Tue 25<br>February                                  | 08:30-13:00<br>Duration: 3h 30r |                                                                             | 0         |           | 8243                             |
|           |                                                                                          |                                                     |                                 |                                                                             |           |           |                                  |
| ler Panel | AC 781 YUL SFO                                                                           | 00-YUL<br>17:20-20:47<br>17:20-20:47<br>17:20-20:47 |                                 | 6h-27m 320 AC<br>6h-27m 320 AC<br>6h-27m 320 AC<br>6h-27m 320<br>3h-23m CR9 | ×         | Hour Form | Classic ✓<br>nat<br>ur C 12-hour |

When using the Flight Schedule option, agents have the following options to choose from:

- Save as PDF
- Email
- Copy to Clipboard

| Show More Options | Hide Filter Panel | Template E | nglish | ~ | G | Ę, | $\bowtie$ | Ê | X   |
|-------------------|-------------------|------------|--------|---|---|----|-----------|---|-----|
| Show More Options | Hide Filter Panel | lemplate   | nglish | * | G |    |           |   | - ^ |

Agents can also **Email as PDF**. Refer to the *Email quotes* section of this guide for more information.

# Refresh

After modifying a display and/or a filter, you need to refresh for the change to take effect.

Press the **REFRESH** button to update and redisplay, after making a change.

| Tue 2     | 00ct 1 | UL-BO | G    |     |     |                       |        |     |     | Theme Plain 🗸 🗯      |
|-----------|--------|-------|------|-----|-----|-----------------------|--------|-----|-----|----------------------|
|           |        | @AC   | 1952 | YUL | BOG | 22:45-Wed 21Oct 04:15 | 6h 30m | 763 | -   |                      |
|           |        | AA    | 1516 | YUL | MIA | 06:00-09:40           | 3h 40m | 738 |     | Hour Format:         |
| Cancelled |        | OLA   | 6534 | MIA | BOG | 10:50-13:35           | 3h 45m | 319 |     | @ 24-hour C 12-hour  |
|           |        | AA    | 1516 | YUL | MIA | 06:00-09:40           | 3h 40m | 738 |     |                      |
|           |        | **    | 017  |     | 800 | 10.50 17.75           | 76 AE  | 110 | 181 | Direct flights first |

# Show/Hide more options

Press Show More Options to expand the Filter Panel and show the complete set of options.

| Thu 20Feb ORD-BOG |                     |        |        |          | Theme   | Classic     | $\sim 1$ | 5 |
|-------------------|---------------------|--------|--------|----------|---------|-------------|----------|---|
| AA 1644           | ORD MIA 05:15-09:24 | 3h 9m  | 321    | <u>_</u> |         |             |          |   |
| AA 913            | MIA BOG 10:51-14:35 | 3h 44m | 319    |          | Hour Fo | rmat:       |          |   |
| AA 1121           | ORD MCO 08:44-12:28 | 2h 44m | 321    |          | @ 24-h  | our C       | 12-hour  |   |
| @UA 6628          | MCO BOG 14:20-18:20 | 4h     | 320    |          |         |             |          |   |
| COLC 10 -         | OBD ATL 10-20 12-20 | 25     | 717    |          | Direc   | t flights f | irst     |   |
|                   |                     |        | $\sim$ | C        | Ę       | $\square$   | ഫ        | 3 |

Press Hide More Options to reset the Filter Panel and hide all filter options.

|         |                                                                                                    |                                                                                                    |                                                                                                    |                                                                                                    |                                                                                                    | Theme Classic 🗸                                                                                                    |
|---------|----------------------------------------------------------------------------------------------------|----------------------------------------------------------------------------------------------------|----------------------------------------------------------------------------------------------------|----------------------------------------------------------------------------------------------------|----------------------------------------------------------------------------------------------------|----------------------------------------------------------------------------------------------------|
| A 16    | 44 ORD                                                                                                    | MIA                                                                                                    | 05:15-09:24                                                                                                    | 3h 9m                                                                                                    | 321                                                                                                    | <b>a</b>                                                                                                    |
| A 91    | 3 MIA                                                                                                    | BOG                                                                                                    | 10:51-14:35                                                                                                    | 3h 44m                                                                                                    | 319                                                                                                    | Hour Format:                                                                                                    |
| A 11    | 21 ORD                                                                                                    | MCO                                                                                                    | 08:44-12:28                                                                                                    | 2h 44m                                                                                                    | 321                                                                                                    | © 24-hour C 12-hour                                                                                                    |
| DUA 66  | 28 MCO                                                                                                    | BOG                                                                                                    | 14:20-18:20                                                                                                    | 4h                                                                                                    | 320                                                                                                    |                                                                                                    |
| L 21    | 83 ORD                                                                                                    | ATL                                                                                                    | 10:28-13:28                                                                                                    | 2h                                                                                                    | 717                                                                                                    | Direct flights first                                                                                                    |
| L 98    | 1 ATL                                                                                                    | BOG                                                                                                    | 14:49-19:30                                                                                                    | 4h 41m                                                                                                    | 76W                                                                                                    |                                                                                                    |
| IA 24   | 73 ORD                                                                                                    | MIA                                                                                                    | 11:25-15:33                                                                                                    | 3h 8m                                                                                                    | 320                                                                                                    | Include                                                                                                    |
| DUA 66  | 56 MIA                                                                                                    | BOG                                                                                                    | 17:25-21:03                                                                                                    | 3h 38m                                                                                                    | 330                                                                                                    | Contractores                                                                                                    |
| A 11    | 5 ORD                                                                                                    | MIA                                                                                                    | 12:15-16:25                                                                                                    | 3h 10m                                                                                                    | 738                                                                                                    | Carrier logo                                                                                                    |
| A 91    | 5 MIA                                                                                                    | BOG                                                                                                    | 18:05-21:50                                                                                                    | 3h 45m                                                                                                    | 319                                                                                                    | Tab header                                                                                                    |
| IA 37   | 4 ORD                                                                                                    | IAH                                                                                                    | 13:11-16:08                                                                                                    | 2h 57m                                                                                                    | 738                                                                                                    | Agency Info                                                                                                    |
| IA 10   | 07 IAH                                                                                                    | BOG                                                                                                    | 16:45-22:40                                                                                                    | 4h 55m                                                                                                    | 752                                                                                                    |                                                                                                    |
| A 24    | 29 ORD                                                                                                    | DFW                                                                                                    | 14:55-17:31                                                                                                    | 2h 36m                                                                                                    | 321                                                                                                    |                                                                                                    |
| A 11    | 23 DFW                                                                                                    | BOG                                                                                                    | 18:16-Fri 21Feb 00:35                                                                                                    | 5h 19m                                                                                                    | 319                                                                                                    |                                                                                                    |
| IA 22   | 81 ORD                                                                                                    | MIA                                                                                                    | 19:48-23:55                                                                                                    | 3h 7m                                                                                                    | 73G                                                                                                    |                                                                                                    |
| ALLA 66 | 25 MIA                                                                                                    | POC                                                                                                    | 01-45-05-24                                                                                                    | 2h 30m                                                                                                    | 320                                                                                                    | *                                                                                                    |
|         | A 91<br>A 11<br>DUA 66<br>DL 21<br>DL 98<br>A 24<br>DUA 66<br>A 11<br>A 91<br>IA 37<br>IA 10<br>A 24<br>A 11 | A         913         MIA           A         1121         ORD           DUA         6628         MCO           DUA         981         ATL           A         2473         ORD           DUA         6656         MIA           A         115         ORD           A         915         MIA           A         115         ORD           A         915         MIA           A         374         ORD           A         2429         ORD           A         1123         DFW | A         913         MIA         BOG           A         1121         ORD         MCO           BUA         6628         MCO         BOG           L         2183         ORD         ATL           DL         981         ATL         BOG           A         2473         ORD         MIA           DUA         6656         MIA         BOG           A         115         ORD         MIA           A         915         MIA         BOG           IA         374         ORD         IAH           IA         1007         IAH         BOG           A         2429         ORD         DFW           A         1123         DFW         BOG           IA         2281         ORD         MIA | A         913         MIA         BOG         10:51-14:35           A         1121         ORD         MCO         08:44-12:28           PUA         6628         MCO         BOG         14:20-18:20           L         2183         ORD         ATL         10:28-13:28           JL         981         ATL         BOG         14:49-19:30           IA         2473         ORD         MIA         11:25-15:33           PUA         6656         MIA         BOG         17:25-21:03           A         115         ORD         MIA         12:15-16:25           A         915         MIA         BOG         18:05-21:50           IA         374         ORD         IAH         13:11-16:08           IA         1007         IAH         BOG         16:45-22:40           A         2429         ORD         DFW         14:55-17:31           A         1123         DFW         BOG         18:16-Fri 21Feb 00:35           IA         2281         ORD         MIA         19:48-23:55 | A         913         MIA         BOG         10:51-14:35         3h 44m           A         1121         ORD         MCO         08:44-12:28         2h 44m           PUA         6628         MCO         BOG         14:20-18:20         4h           L         2183         ORD         ATL         10:28-13:28         2h           L         981         ATL         BOG         14:49-19:30         4h 41m           A         2473         ORD         MIA         11:25-15:33         3h 8m           PUA         6656         MIA         BOG         17:25-21:03         3h 38m           A         115         ORD         MIA         12:15-16:25         3h 10m           A         915         MIA         BOG         18:05-21:50         3h 45m           A         915         MIA         BOG         18:05-21:50         3h 45m           IA         374         ORD         IAH         13:11-16:08         2h 57m           IA         1007         IAH         BOG         16:45-22:40         4h 55m           A         2429         ORD         DFW         14:55-17:31         2h 36m           A <t< td=""><td>A         913         MIA         BOG         10:51-14:35         3h 44m         319           A         1121         ORD         MCO         08:44-12:28         2h 44m         321           DUA         6628         MCO         BOG         14:20-18:20         4h         320           L         2183         ORD         ATL         10:28-13:28         2h         717           L         981         ATL         BOG         14:49-19:30         4h 41m         76W           A         2473         ORD         MIA         11:25-15:33         3h 8m         320           DUA         6656         MIA         BOG         17:25-21:03         3h 38m         330           A         115         ORD         MIA         12:15-16:25         3h 10m         738           A         915         MIA         BOG         18:05-21:50         3h 45m         319           IA         374         ORD         IAH         13:11-16:08         2h 57m         738           IA         1007         IAH         BOG         16:45-22:40         4h 55m         752           A         2429         ORD         DFW         14:55-17:31&lt;</td></t<> | A         913         MIA         BOG         10:51-14:35         3h 44m         319           A         1121         ORD         MCO         08:44-12:28         2h 44m         321           DUA         6628         MCO         BOG         14:20-18:20         4h         320           L         2183         ORD         ATL         10:28-13:28         2h         717           L         981         ATL         BOG         14:49-19:30         4h 41m         76W           A         2473         ORD         MIA         11:25-15:33         3h 8m         320           DUA         6656         MIA         BOG         17:25-21:03         3h 38m         330           A         115         ORD         MIA         12:15-16:25         3h 10m         738           A         915         MIA         BOG         18:05-21:50         3h 45m         319           IA         374         ORD         IAH         13:11-16:08         2h 57m         738           IA         1007         IAH         BOG         16:45-22:40         4h 55m         752           A         2429         ORD         DFW         14:55-17:31< |

# **Hide/Show filter panel**

Press Hide Filter Panel to hide the Filter Panel.

| Thu 20Feb O | RD-B | DG   |     |     |           |    |        |     |          | Theme   | Classic   | $\sim$ | Ö |
|-------------|------|------|-----|-----|-----------|----|--------|-----|----------|---------|-----------|--------|---|
|             | AA   | 1644 | ORD | MIA | 05:15-09: | 24 | 3h 9m  | 321 | <u>_</u> |         |           |        | ] |
|             | AA   | 913  | MIA | BOG | 10:51-14: | 35 | 3h 44m | 319 | - 81     | Hour Fo | ormat:    |        |   |
|             | AA   | 1121 | ORD | MCO | 08:44-12: | 28 | 2h 44m | 321 |          | @ 24-h  | our C     | 12-hou | r |
|             | @UA  | 6628 | MCO | BOG | 14:20-18: | 20 | 4h     | 320 |          |         |           |        |   |
|             | DI I | 2102 | 000 | ATI | 10.00 10. | 20 | 26     | 717 | 1        |         | t flights | first  |   |

Press Show Filter Panel to reset the Filter Panel and display it again.

|                   | /                 |          |         |   |   |     |           |   |
|-------------------|-------------------|----------|---------|---|---|-----|-----------|---|
| Show More Options | Show Filter Panel | Template | English | ~ | G | [∓] | $\bowtie$ | × |
|                   |                   |          |         |   |   |     |           |   |

# **Filter Panel**

| Thu 20Feb | ORD-B           | OG                   |            |            |                                           |                            |                   | Theme Classic 🗸 🖒 |
|-----------|-----------------|----------------------|------------|------------|-------------------------------------------|----------------------------|-------------------|-------------------|
|           |                 | 1644<br>913          | MIA        | BOG        | 05:15-09:24<br>10:51-14:35                | 3h 9m<br>3h 44m            | 321<br>319        | Hour Format:      |
|           | AA<br>@UA<br>DL | 1121<br>6628<br>2183 | мсо        |            | 08:44-12:28<br>14:20-18:20<br>10:28-13:28 | 2h 44m<br>4h<br>2h         | 321<br>320<br>717 |                   |
|           | DL<br>UA        | 981<br>2473          | ATL<br>ORD | BOG<br>MIA | 14:49-19:30<br>11:25-15:33                | 4h 41m<br>3h 8m            | 76W<br>320        | Include           |
|           | QUA<br>AA<br>AA | 6656<br>115<br>915   | ORD        | MIA        | 17:25-21:03<br>12:15-16:25<br>18:05-21:50 | 3h 38m<br>3h 10m<br>3h 45m | 330<br>738<br>319 | Carrier logo      |
|           | UA<br>UA        | 374<br>1007          | IAH        |            | 13:11-16:08<br>16:45-22:40                | 2h 57m<br>4h 55m           | 738<br>752        | Agency Info       |
|           |                 | 2429<br>1123         | DFW        | BOG        | 14:55-17:31<br>18:16-Fri 21Feb 00:35      | 2h 36m<br>5h 19m           | 321<br>319        |                   |
|           | UA              | 2281                 |            |            | 19:48-23:55                               | 3h 7m<br>3h 30m            | 73G<br>320        | •                 |

### **Direct flights first**

The flight Schedule option will automatically sort the flights presented in the air availability by departure time. If **Direct flights first** is selected, flights will be sorted by departure time but showing the direct flights on the top of the display.

x

Custom Trip Quote 9.1.47.0

| iote Booked itinerary Flight Schedule                                                                                                    |             |
|----------------------------------------------------------------------------------------------------|-------------|
| Option 1         Montreal/YUL - San Francisco/SFO           AC 781         THU 20FEB20         Montreal/YUL - San Francisco/SFO           Operated By: Air Canada, Duration: 6h 27m         Montreal/YUL - San Francisco/SFO  | 17:20 20:47 |
| Option 2         Montreal/YUL - San Francisco/SFO           NZ 4807         THU 20FEB20         Montreal/YUL - San Francisco/SFO           Operated By: Air Canada, Duration: 6h 27m         Montreal/YUL - San Francisco/SFO | 17:20 20:47 |
| Option 3<br>UA 8041 THU 20FEB20 Montreal/YUL - San Francisco/SFO<br>Operated By: Air Canada, Duration: 6h 27m                                                                                                    | 17:20 20:47 |
| Option 4                                                                                                    |             |
| DL 5479 THU 20FEB20 Montreal/YUL - Minneapolis/MSP<br>Operated By: ENDEAVOR AIR DBA DELTA CONNECTION, Duration: 3h 23m                                                                                                    | 05:47 08:10 |
| DL 1273 THU 20FEB20 Minneapolis/MSP - San Francisco/SFO<br>Operated By: Delta, Duration: 4h 30m                                                                                                    | 09:09 11:39 |
| Option 5                                                                                                    |             |
| DL 5520 THU 20FEB20 Montreal/YUL - Atlanta/ATL                                                                                                    | 05:40 09:05 |
| Operated By: ENDEAVOR AIR DBA DELTA CONNECTION, Duration: 3h 25m<br>DL 570 THU 20FEB20 Atlanta/ATL - San Francisco/SFO<br>Operated By: Delta, Duration: 5h 30m                                                                | 09:47 12:17 |

## **Total flight duration**

Flight duration will automatically display per flight. To have the total journey duration displayed, the air availability must be requested using the modifier **J**.

ie: Travelport Apollo A20FEBYULSFO**/J** and Travelport Galileo AJ20FEBYULSFO

| DEPART:<br>Pierre Elliott Trudeau Intl Arpt, Montreal (YUL)<br>Thursday 20 February 2020, 17:20                           | ARRIVE:<br>San Francisco Intl Arpt, San Francisco (SFO)<br>Thursday 20 February 2020, 20:47<br>Terminal I                                                                                                    |
|----------------------------------------------------------------------------------------------------|----------------------------------------------------------------------------------------------------|
| 7m Aircraft: Airbus Industrie A320-100/200 Air                                                                            | line: Air Canada Operated By: Air Canada                                                                                                    |
|                                                                                                    | Total Duration: 08:5                                                                                                    |
| DEPART:<br>Pierre Elliott Trudeau Intl Arpt, Montreal (YUL)<br>Thursday 20 February 2020, 05:47                           | ARRIVE:<br>Minneapolis St Paul International Arpt,<br>Minneapolis (MSP)<br>Thursday 20 February 2020, 08:10<br>Terminal 1                                                                                                    |
| Bm Aircraft: Canadair Regional Jet 900 Airline<br>ECTION Stop: 0                                                          | : Delta Operated By: ENDEAVOR AIR DBA                                                                                                    |
| DEPART:<br>Minneapolis St Paul International Arpt,<br>Minneapolis (MSP)<br>Thursday 20 February 2020, 09:09<br>Terminal 1 | ARRIVE:<br>San Francisco Intl Arpt, San Francisco (SFO)<br>Thursday 20 February 2020, 11:39<br>Terminal 1                                                                                                    |
|                                                                                                    | Pierre Elliott Trudeau Intl Arpt, Montreal (YUL)<br>Thursday 20 February 2020, 17:20<br>7m Aircraft: Airbus Industrie A320-100/200 Air<br>DEPART:<br>Pierre Elliott Trudeau Intl Arpt, Montreal (YUL)<br>Thursday 20 February 2020, 05:47<br>8m Aircraft: Canadair Regional Jet 900 Airline<br>CTION Stop: 0<br>DEPART:<br>Minneapolis St Paul International Arpt,<br>Minneapolis (MSP)<br>Thursday 20 February 2020, 09:09 |

```
Option 1 Total Duration: 06:27
AC 781
            THU 20FEB20
                                     Montreal/YUL - San Francisco/SFO
                                                                               17:20 20:47
Operated By: Air Canada, Duration: 6h 27m
Option 2 Total Duration: 08:52
          THU 20FEB20
                                     Montreal/YUL - Minneapolis/MSP
DL 5479
                                                                               05:47 08:10
Operated By: ENDEAVOR AIR DBA DELTA CONNECTION, Duration: 3h 23m
DL 1273 THU 20FEB20
                                Minneapolis/MSP - San Francisco/SFO
                                                                               09:09 11:39
Operated By: Delta, Duration: 4h 30m
```

### **Carrier logo**

This option only applies to the following themes: Mobile, Smartpoint and Simple.

If **Carrier logo** is selected, the vendor logo will appear for each component of your itinerary.

| AC 761       | DEPART:                                                                             | ARRIVE:                                                                                       |
|--------------|-------------------------------------------------------------------------------------|-----------------------------------------------------------------------------------------------|
| <b>*</b> 🛞   | Pierre Elliott Trudeau Intl Arpt, Montreal (YUL)<br>Monday 23 September 2019, 09:00 | San Francisco Intl Arpt, San Francisco (SFO)<br>Monday 23 September 2019, 12:18<br>Terminal I |
| Duration: 6h | 18m Aircraft: Airbus Industrie A320-100/200 Air                                     | line: Air Canada Operated By: Air Canada                                                      |

### Tab header

If **Tab header** is selected, the flight schedule header is added to the display. A tab header will apply to each air availability found in Smartpoint and returned by the app.

| ption 1      |                                                                                                  |                                                                                                  |                                                                                                    |
|--------------|--------------------------------------------------------------------------------------------------|--------------------------------------------------------------------------------------------------|----------------------------------------------------------------------------------------------------|
| ()<br>AC 781 | Pierre Elliott Trudeau Inti Arpt, Montreal<br>(YUL)<br>Thu 20Feb20, 17:20                        | San Francisco Intl Arpt, San Francisco<br>(SFO)<br>Thu 20Feb20, 20:47<br>Terminal I              | Duration: 6h 27m<br>Aircraft: Airbus Industrie A320-100/200<br>Airline: Air Canada<br>Operated By: Air Canada<br>Stop: 0                  |
| ption 2      |                                                                                                  |                                                                                                  |                                                                                                    |
| A 0L 5479    | Pierre Elliott Trudeau Intl Arpt, Montreal<br>(YUL)<br>Thu 20Feb20, 05:47                        | Minneapolis St Paul International Arpt,<br>Minneapolis (MSP)<br>Thu 20Feb20, 08:10<br>Terminal 1 | Duration: 3h 23m<br>Aircraft: Canadair Regional Jet 900<br>Airline: Delta<br>Operated By: ENDEAVOR AIR DBA<br>DELTA CONNECTION<br>Stop: 0 |
| A 1273       | Minneapolis St Paul International Arpt,<br>Minneapolis (MSP)<br>Thu 20Feb20, 09:09<br>Terminal 1 | San Francisco Intl Arpt, San Francisco<br>(SFO)<br>Thu 20Feb20, 11:39<br>Terminal 1              | Duration: 4h 30m<br>Aircraft: Boeing 737-900<br>Airline: Delta<br>Operated By: Delta                                                      |

| Option 1 | From - To                                                                                | Date                       | Hour<br>Depart-Arrive           | Airline                                                         | Stops      | Cabin | Flight #         |
|----------|------------------------------------------------------------------------------------------|----------------------------|---------------------------------|-----------------------------------------------------------------|------------|-------|------------------|
|          | Montreal Pierre Elliott Trudeau<br>Intl Arpt / San Francisco Intl<br>Arpt                | Thu 20<br>February         | 17:20-20:47<br>Duration: 6h 27m | Air Canada                                                      | 0          |       | 781              |
| Option 2 | From - To                                                                                | Date                       | Hour<br>Depart-Arrive           | Airline                                                         | Stops      | Cabin | Flight #         |
|          | Montreal Pierre Elliott Trudeau<br>Intl Arpt / Minneapolis St Paul<br>International Arpt | 100.20                     | 05:47-08:10<br>Duration: 3h 23m | Delta - Operated By:<br>ENDEAVOR AIR<br>DBA DELTA<br>CONNECTION | 0          |       | 5479             |
|          | Minneapolis St Paul<br>International Arpt / San<br>Francisco Inti Arpt                   | Thu 20<br>February         | 09:09-11:39<br>Duration: 4h 30m | Delta                                                           | 0          |       | 1273             |
| 0.000    | EB (LAX) Los Angeles                                                                     | Inti Arpt                  |                                 | illiott Trudeau Int                                             | Arpt -     | -     | -                |
| Option 1 | From - To                                                                                | Date                       | Hour<br>Depart-Arrive           | Airline                                                         | Stops      | Cabin | Flight #         |
|          | Los Angeles Intl Arpt /<br>Montreal Pierre Elliott Trudeau<br>Intl Arpt                  | Tue 25<br>February         | 08:15-16:25<br>Duration: 5h 10m | Air Canada                                                      | 0          |       | 782              |
|          |                                                                                          |                            | Hour                            |                                                                 |            |       |                  |
| Option 2 | From - To                                                                                | Date                       | Depart-Arrive                   | Airline                                                         | Stops      | Cabin | Flight #         |
| Option 2 | From - To<br>Los Angeles Intl Arpt /<br>Houston George Bush<br>Intercont Arpt            | Date<br>Tue 25<br>February |                                 | Airline<br>United                                               | Stops<br>0 | Cabin | Flight #<br>2062 |

## Agency info

If **Agency Info** is selected, already configured agency information will display on top of the quote.

*Note: Refer to the* Template *section of this guide for more information.* 

| Trip Quot | te 9.1.47.0                                                                              |                    |                                 |                                                                 |          |       |          |
|-----------|------------------------------------------------------------------------------------------|--------------------|---------------------------------|-----------------------------------------------------------------|----------|-------|----------|
| e Booke   | ed itinerary Flight Schedule                                                             | Ret                | trieve                          |                                                                 |          |       |          |
| _         |                                                                                          |                    |                                 |                                                                 |          |       |          |
| Trave     | elport 🛹 164                                                                             | 155 Bake S         | Street, Irvine, CA 9261         | 8 P: (949) 336-2                                                | 2000     |       |          |
| HU 20F    | EB (YUL) Pierre Elliot                                                                   | t Trudea           |                                 | San Francisco                                                   | inti Arp | t     |          |
| Option 1  | From - To                                                                                | Date               | Hour<br>Depart-Arrive           | Airline                                                         | Stops    | Cabin | Flight # |
|           | Montreal Pierre Elliott Trudeau<br>Intl Arpt / San Francisco Intl<br>Arpt                | Thu 20<br>February | 17:20-20:47<br>Duration: 6h 27m | Air Canada                                                      | 0        |       | 781      |
| Option 2  | From - To                                                                                | Date               | Hour<br>Depart-Arrive           | Airline                                                         | Stops    | Cabin | Flight # |
|           | Montreal Pierre Elliott Trudeau<br>Intl Arpt / Minneapolis St Paul<br>International Arpt | Thu 20             | 05:47-08:10<br>Duration: 3h 23m | Delta - Operated By:<br>ENDEAVOR AIR<br>DBA DELTA<br>CONNECTION |          |       | 5479     |
|           | Minneapolis St Paul<br>International Arpt / San                                          | Thu 20<br>February | 09:09-11:39<br>Duration: 4h 30m | Delta                                                           | 0        |       | 1273     |

# Save a flight schedule

Agents can save a displayed flight schedule.

1. Press the + sign on the top tab, to save a displayed flight schedule.

| te Book  | ed itinerary Flight Schedule                                                             | (+) Retr           | ieve                            |                                                                 |       |       |          |
|----------|------------------------------------------------------------------------------------------|--------------------|---------------------------------|-----------------------------------------------------------------|-------|-------|----------|
|          | 1                                                                                        | SAVE               | 7                               |                                                                 |       |       |          |
|          | EB (YUL) Pierre Elliott                                                                  |                    |                                 | 618 P: (949) 336-2<br>)) San Francisco I                        |       | t     |          |
| Option 1 | From - To                                                                                | Date               | Hour<br>Depart-Arrive           | Airline                                                         | Stops | Cabin | Flight # |
|          | Montreal Pierre Elliott Trudeau<br>Intl Arpt / San Francisco Intl<br>Arpt                | Thu 20<br>February | 17:20-20:47<br>Duration: 6h 27m | Air Canada                                                      | 0     |       | 781      |
| Option 2 | From - To                                                                                | Date               | Hour<br>Depart-Arrive           | Airline                                                         | Stops | Cabin | Flight # |
|          | Montreal Pierre Elliott Trudeau<br>Intl Arpt / Minneapolis St Paul<br>International Arpt | Thu 20<br>February | 05:47-08:10<br>Duration: 3h 23m | Delta - Operated By:<br>ENDEAVOR AIR<br>DBA DELTA<br>CONNECTION | 0     |       | 5479     |
|          | Minneapolis St Paul                                                                      | Thu 20             | 09:09-11:39                     | 100 March 100                                                   | 0     |       | 1273     |

 Select if you want to create a reference mark. Add a description to this saved flight schedule. Press **OK** to continue.

| Save Flight Schedule 9.1.47.0                            | x |
|----------------------------------------------------------|---|
|                                                          |   |
| 2 record(s) saved of 20 limit                            |   |
| Do you want to create a reference remark<br>Description: |   |
| Flight schedule SFO/LAX                                  |   |
| OK CANCE                                                 | L |

The saved flight schedule template can now be retrieved in the **Retrieve** section of Custom Trip Quote. And the reference remark has been added to the PNR.

The reference remark will facilitate that in the **Retrieve** tab, agents will be able to find the reference(s) associated with the current active PNR, by expanding the reference dropdown list or by entering the reference number in the reference field.

| NOTE -CTQ REFERENCE | NUMBER 1292 |
|---------------------|-------------|
|---------------------|-------------|

Once saved, the chosen layout cannot be modified anymore. Should you want to add/remove/modify information or display, you will need to save a brand-new flight schedule.

*Refer to the section* Retrieve a saved quote *of this guide for more information.* 

|                            | ed itinerary Flight Schedule                                                             | Retrieve           |                                                                                                    |                                                                            |            |        |                                                 |
|----------------------------|------------------------------------------------------------------------------------------|--------------------|----------------------------------------------------------------------------------------------------|----------------------------------------------------------------------------|------------|--------|-------------------------------------------------|
| Ref# 1292 -                | Flight schedule SFO/LAX                                                                  |                    |                                                                                                    |                                                                            |            |        |                                                 |
| Trout                      | almart                                                                                   |                    |                                                                                                    |                                                                            |            |        |                                                 |
| IIdv                       | elport 🛹 164                                                                             | 155 Bake S         | treet, Irvine, CA 92                                                                                                    | 618 P: (949) 336-2                                                         | 000        |        |                                                 |
| THU 201                    | FEB (YUL) Pierre Elliott                                                                 | Trudeau            | ı Inti Arpt - (SFO                                                                                                    | ) San Francisco I                                                          | nti Arp    | t      |                                                 |
| Option 1                   | From - To                                                                                | Date               | Hour<br>Depart-Arrive                                                                                                    | Airline                                                                    | Stops      | Cabin  | Flight #                                        |
|                            | Montreal Pierre Elliott Trudeau<br>Intl Arpt / San Francisco Intl<br>Arpt                |                    | 17:20-20:47<br>Duration: 6h 27m                                                                                                    | Air Canada                                                                 | 0          |        | 781                                             |
| Option 2                   | From - To                                                                                | Date               | Hour<br>Depart-Arrive                                                                                                    | Airline                                                                    | Stops      | Cabin  | Flight #                                        |
|                            | Montreal Pierre Elliott Trudeau<br>Intl Arpt / Minneapolis St Paul<br>International Arpt |                    | 05:47-08:10<br>Duration: 3h 23m                                                                                                    | Delta - Operated By:<br>ENDEAVOR AIR<br>DBA DELTA<br>CONNECTION            | 0          | Cubili | 5479                                            |
|                            | Minneapolis St Paul<br>International Arpt / San<br>Francisco Intl Arpt                   | Thu 20<br>February | 09:09-11:39<br>Duration: 4h 30m                                                                                                    | Delta                                                                      | 0          |        | 1273                                            |
| TUE 25F                    | EB (LAX) Los Angeles                                                                     | Inti Arpt          | - (YUL) Pierre E                                                                                                    | lliott Trudeau Int                                                         | l Arpt     |        |                                                 |
| Option 1                   | From To                                                                                  | Date               | Hour<br>Depart Arrive                                                                                                    | Airline                                                                    | Stone      | Cabin  | Elight #                                        |
|                            | From - To<br>Los Angeles Intl Arpt /<br>Montreal Pierre Elliott Trudeau<br>Intl Arpt     |                    | Depart-Arrive<br>08:15-16:25<br>Duration: 5h 10m                                                                                                    | Air Canada                                                                 | Stops<br>0 | Cabin  | Flight #<br>782                                 |
| Option 2                   | From - To                                                                                | Date               | Hour<br>Depart-Arrive                                                                                                    | Airline                                                                    | Stops      | Cabin  | Flight #                                        |
|                            | Los Angeles Intl Arpt /                                                                  | Tue 25             | 00:57-06:00                                                                                                    | United                                                                     | 0          | Cubin  |                                                 |
|                            | Houston George Bush<br>Intercont Arpt                                                    | February           | Duration: 3h 3m                                                                                                    |                                                                            | -          |        | 2062                                            |
|                            | Houston George Bush<br>Intercont Arpt / Montreal<br>Pierre Elliott Trudeau Intl Arpt     | Tue 25<br>February | 08:30-13:00<br>Duration: 3h 30m                                                                                                    | United - Operated By:<br>AIR CANADA<br>EXPRESS - SKY<br>REGIONAL           | 0          |        | 8243                                            |
| Filter Panel<br>Reference: | <br>1292 ~ Subm                                                                          |                    | Record(s)                                                                                                    | e Description                                                              |            |        | Created (UTC)                                   |
| Ref: 1292 (F               | :: Flight schedule SFO/LAX<br>- 1V 2RB0)<br>TC): 19Dec19 17:56                           | 1                  | Image: Network         Image: Network         Image: Network           1292         F         F           1291         B         F           1290         Q | Flight schedule SFO/LA3<br>Travelport ORD Oct20<br>Client A - Toronto test | K          |        | 19Dec19 17:56<br>19Dec19 16:27<br>19Dec19 16:00 |

# Retrieve a saved record

With Custom Trip Quote, agents can save their work, with a limit of 20 saved records per agent. Once a record has been saved, agents can return in Custom Trip Quote, under the **Retrieve** tab, and see their saved records: quotes, itineraries and/or flight schedules.

When saving a quote, an agent has the option to add a **reference remark** that will be saved in the active PNR. This remark facilitates the retrieval of saved record, and agents will be able to find the reference(s) associated with the current active PNR, by expanding the reference dropdown list.

As well, any agent working within the same agency PCC can retrieve a saved record by using the reference remark that has been previously saved in a PNR.

| Custom T | rip Quote 9.1.47.0       |                 |          | × |
|----------|--------------------------|-----------------|----------|---|
| Quote    | Booked itinerary         | Flight Schedule | Retrieve |   |
| Reft     | 1292 - Flight schedule S | SFOILAX         |          |   |

When accessing a saved record in Custom Trip Quote, agents have the following options to choose from:

- Save as PDF
- Email
- Copy to Clipboard

|                                     |   |             |   | _ |
|-------------------------------------|---|-------------|---|---|
| Show More Options Hide Filter Panel | Ę | $\boxtimes$ | Ê | × |
|                                     |   |             |   |   |

Agents can also **Email as PDF**. Refer to the *Email quotes* section of this guide for more information.

Note: if a record has been removed from the agent's record list (limit of 20 items) in the **Retrieve** tab, the record cannot be retrieved anymore.

# Hide/show filter panel

Press Hide Filter Panel to hide the Filter Panel.

| Filter Panel     |                            | 4 Record( | s)   |      |                         |   |           |         |          |
|------------------|----------------------------|-----------|------|------|-------------------------|---|-----------|---------|----------|
| Reference:       | <ul> <li>Submit</li> </ul> | Remove    | Ref  | Type | Description             |   | Created   | d (UTC) |          |
|                  |                            |           | 1292 | F    | Flight schedule SFO/LAX |   | 19Dec1    | 9 17:56 | <u>_</u> |
|                  |                            |           | 1291 | В    | Travelport ORD Oct20    |   | 19Dec1    | 9 16:27 |          |
|                  |                            |           | 1290 | Q    | Client A - Toronto test |   | 19Dec1    | 9 16:00 | Ŧ        |
|                  | /                          |           |      |      |                         |   |           |         |          |
| how More Options | Hide Filter Panel          |           |      |      |                         | Ę | $\bowtie$ |         | >        |

Press Show Filter Panel to reset the Filter Panel and display it again.

|                                     |   |             |       | į, |
|-------------------------------------|---|-------------|-------|----|
| Show More Options Show Filter Panel | - | $\boxtimes$ | ×     |    |
|                                     |   |             | <br>- | e  |

# **Filter Panel**

|            | Contracts  | 4 Record(s | s)          |      |                         |               |   |
|------------|------------|------------|-------------|------|-------------------------|---------------|---|
| Reference: | <br>Submit | Remove     | Ref         | Туре | Description             | Created (UTC) |   |
|            |            |            | 1292        | F    | Flight schedule SFO/LAX | 19Dec19 17:56 |   |
|            |            |            | 1291        | В    | Travelport ORD Oct20    | 19Dec19 16:27 |   |
|            |            |            | <u>1290</u> | Q    | Client A - Toronto test | 19Dec19 16:00 | - |
|            |            |            |             |      |                         |               | - |

#### Reference - retrieve another agent's saved quote

When saving a quote, if the agent has selected the option to **create a reference remark** and if the reference remark can still be found in the PNR, when in the active PNR, the agent can use the dropdown list to retrieve the reference number and saved record.

Without a PNR or without the reference remark, the agent can type the reference number to display the saved record. The record must have been created in the same PCC.

- 1. Open the PNR in Smartpoint.
- 2. Use the dropdown list to retrieve the list of all reference remark saved for this PNR. You can also type in the **reference number** in the box.
- 3. Press Submit.

| D. Cohenit                                                         | ter Panel 0 Record | )                                  |   |
|--------------------------------------------------------------------|--------------------|------------------------------------|---|
| Reference: Submit Submit Remove Ref Type Description Created (UTC) | Remove             | Ref Type Description Created (UTC) | * |

| Filter Panel           | 4 Record(s) |                           |                 |
|------------------------|-------------|---------------------------|-----------------|
| Reference: 1293 Submit | Remove Ref  | Type Description          | Created (UTC)   |
|                        | 1292        | F Flight schedule SFO/LAX | 19Dec19 17:56   |
|                        | 1291        | B Travelport ORD Oct20    | 19Dec19 16:27   |
|                        | 1290        | Q Client A - Toronto test | 19Dec19 16:00 👻 |
|                        |             |                           |                 |

The saved record will display in Custom Trip Quote.

| iote Book                                 | ed itinerary Flight Schedule Retr                             | ieve 🕀                                                                               |                                                                                             |          |
|-------------------------------------------|---------------------------------------------------------------|--------------------------------------------------------------------------------------|---------------------------------------------------------------------------------------------|----------|
| Ref# 1293 -                               | Holidays in Edinburgh                                         |                                                                                      |                                                                                             |          |
| Trav                                      | elport 🛹 16455 B                                              | ake Street, Irvine, CA 92618 P: (§                                                   | 949) 336-2000                                                                               |          |
| Flight Opti                               | on 1                                                          |                                                                                      |                                                                                             |          |
| Dublin - Edi                              | -                                                             |                                                                                      |                                                                                             |          |
| <b>(</b><br>FR 812                        | Dublin Arpt, Dublin (DUB)<br>Tue 24Dec19, 06:30               | Edinburgh Arpt, Edinburgh (EDI)<br>Tue 24Dec19, 07:45                                | Cabin Class: Economy (Y)<br>Aircraft: Boeing 737-800<br>Airline: RyanAir<br>Stop: 0         |          |
| Edinburgh -                               | Dublin                                                        |                                                                                      |                                                                                             |          |
| <b>()</b><br>FR 817                       | Edinburgh Arpt, Edinburgh (EDI)<br>Thu 02Jan20, 14:10         | Dublin Arpt, Dublin (DUB)<br>Thu 02Jan20, 15:15                                      | Cabin Class: Economy (Y)<br>Aircraft: Boeing 737-800<br>Airline: RyanAir<br>Stop: 0         |          |
| Flight Opti                               | on 2                                                          |                                                                                      |                                                                                             |          |
| Dublin - Edi                              |                                                               |                                                                                      |                                                                                             |          |
| FI 3250                                   | Dublin Arpt, Dublin (DUB)<br>Tue 24Dec19, 06:40<br>Terminal 2 | Edinburgh Arpt, Edinburgh (EDI)<br>Tue 24Dec19, 07:55                                | Cabin Class: Economy (W)<br>Aircraft: Aerospatiale/Alenia<br>Airline: Aer Lingus<br>Stop: 0 |          |
| Edinburgh -                               | Dublin                                                        |                                                                                      |                                                                                             |          |
| EI 3259                                   | Edinburgh Arpt, Edinburgh (EDI)<br>Thu 02Jan20, 19:40         | Dublin Arpt, Dublin (DUB)<br>Thu 02Jan20, 20:55<br>Terminal 2                        | Cabin Class: Economy (S)<br>Aircraft: Aerospatiale/Alenia<br>Airline: Aer Lingus<br>Stop: 0 |          |
| Filter Panel<br>Reference:<br>Description | 1293 × Submit                                                 | 4 Record(s)<br>Remove Ref Type Description 1292 F Flight schedu                      | Created (UTC)<br>Jle SFO/LAX 19Dec19 17:56                                                  | <b>A</b> |
| Ref: 1293 (0                              |                                                               | 1291         B         Travelport OF           1290         Q         Client A - Tor | RD Oct20 19Dec19 16:27                                                                      | Ţ        |

# Display a record

To display a saved record, the agent needs to click on the **Ref number**.

|                                                          |        |               | /    |                         |               |
|----------------------------------------------------------|--------|---------------|------|-------------------------|---------------|
|                                                          | Remove | Ref           | Type | Description             | Created (UTC) |
| 100 1001 R Trucket 000 0 100 100 100 100 100 100 100 100 |        | <u>1292</u> 📕 | F    | Flight schedule SFO/LAX | 19Dec19 17:56 |
| I I I I I I I I I I I I I I I I I I I                    |        | 1291          | В    | Travelport ORD Oct20    | 19Dec19 16:27 |

"Type" stands for the record type: Flight schedule, Booked itinerary or Quote.

"Description" is the text that was typed in when the agent saved the record.

"Created (UTC)" is the creation date and time of the record, using Universal Time Coordinated.

#### **Remove a record**

To remove a saved record, the agent needs to select the option(s) he wants to cancel, and press **Remove**.

| Remove       | Def                     | Tuno | Description             | Created (UTC) |
|--------------|-------------------------|------|-------------------------|---------------|
| Remove       | <ul> <li>Kei</li> </ul> | Type | Description             | Created (UTC) |
| $\checkmark$ | <u>1292</u>             | F    | Flight schedule SFO/LAX | 19Dec19 17:56 |
|              | <u>1291</u>             | В    | Travelport ORD Oct20    | 19Dec19 16:27 |
|              | 1290                    | 0    | Client A - Toronto test | 19Dec19 16:00 |

Note: agents will not be asked to confirm the removal of the record after pressing **Remove**.

### Book from a saved quote

Only air quotes can be booked from the **Retrieve** tab.

After a quote has been saved, an agent can retrieve it and book from it. The record type must display **Q** (for quote) to enable the booking feature.

Note: this functionality is not holding air inventory or saving price. Booking from a saved quote depends on availability at time of booking and cannot be guaranteed.

1. Press on the quote Ref number you want to display.

|                                      |      | 3 Record(s)                 |                         |     |                         |                  |                      |         |   |
|--------------------------------------|------|-----------------------------|-------------------------|-----|-------------------------|------------------|----------------------|---------|---|
| Reference: 1290 · Sub                | mit  | Remove Ref Type Description |                         |     |                         | Created (UTC     |                      | I (UTC) |   |
| Description: Client A - Toronto test |      | 1292 F Flight schedule S    | Flight schedule SFO/LAX |     |                         | 19Dec19 17:56    |                      |         |   |
| Ref: 1290 (Q 1V 2RB0)                |      | 1291                        |                         |     |                         | 8 Travelport ORD | Travelport ORD Oct20 | 9 16:27 |   |
| Created (UTC): 19Dec19 16:00         |      |                             | 1290                    | Q 🍊 | Client A - Toronto test |                  | 19Dec1               | 9 16:00 | Ŧ |
|                                      |      |                             |                         |     |                         |                  |                      |         |   |
| how More Options Hide Filter Par     | nel. |                             |                         |     |                         | Ę₽,              | $\bowtie$            | (Å)     | > |
| indernite options                    | 1541 |                             |                         |     |                         | +=>              |                      |         | - |

On top of Custom Trip Quote, a + will appear on the **Retrieve** tab.

2. Press the + to prompt a dialog box, asking you to select an option to book.

|             | Client A - Toronto test                                                   | Book                                                                     |                                                                                                    |
|-------------|---------------------------------------------------------------------------|--------------------------------------------------------------------------|----------------------------------------------------------------------------------------------------|
| Trav        | relport 🗢 16455 Bal                                                       | ke Street, Irvine, CA 92618 P: (94                                       | 9) 336-2000                                                                                           |
| Flight Opti | ion 1                                                                     |                                                                          |                                                                                                    |
| Montreal -  | Toronto                                                                   |                                                                          |                                                                                                    |
| T\$ 578     | Pierre Elliott Trudeau Intl Arpt, Montreal<br>(YUL)<br>Tue 20Oct20, 20:45 | Lester B Pearson Intl, Toronto (YYZ)<br>Tue 20Oct20, 22:00<br>Terminal 3 | Cabin Class: Economy (Q)<br>Aircraft: Airbus Industrie A321<br>Airline: Air Transat<br>Stop: 0        |
|             |                                                                           |                                                                          |                                                                                                    |
| Flight Opti |                                                                           |                                                                          |                                                                                                    |
| Montreal -  |                                                                           |                                                                          | Cable Class Frances (1)                                                                               |
| AC 481      | Pierre Elliott Trudeau Intl Arpt, Montreal<br>(YUL)<br>Tue 20Oct20, 06:00 | Lester B Pearson Intl, Toronto (YYZ)<br>Tue 20Oct20, 07:24<br>Terminal 1 | Cabin Class: Economy (A)<br>Aircraft: Airbus Industrie A320-100/200<br>Airline: Air Canada<br>Stop: 0 |
| Flight Opti | ion 3                                                                     |                                                                          |                                                                                                    |
| Montreal -  | Toronto                                                                   |                                                                          |                                                                                                    |
|             | Pierre Elliott Trudeau Intl Arpt, Montreal<br>(YUL)<br>Tue 200ct20, 07:00 | Lester B Pearson Intl, Toronto (YYZ)<br>Tue 20Oct20, 08:19<br>Terminal 3 | Cabin Class: Economy (E)<br>Aircraft: Boeing 737-700 (Winglets)<br>Passenger                          |

3. Press the + related to the option you want to book.

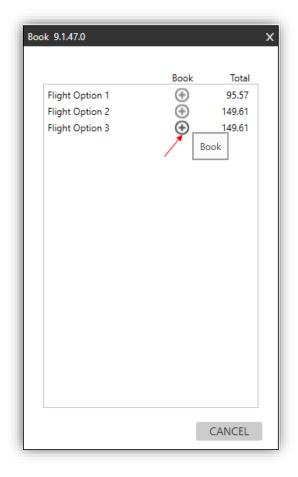

Select Yes to confirm you want to book this option.
 Select No to close the dialog box.

| Travelport Smartpoint |                                     |                   |            |  |  |  |
|-----------------------|-------------------------------------|-------------------|------------|--|--|--|
| 0                     | Do you want to book Flight Option 3 | 3?<br><u>Y</u> es | <u>N</u> o |  |  |  |
|                       |                                     |                   |            |  |  |  |

A dialog box will prompt confirming the flight segment was booked.

5. Press **Ok** to close the dialog box.

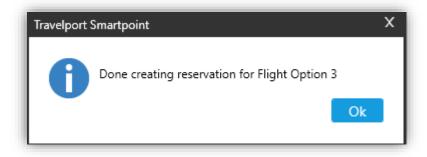

You can book multiple flights if necessary. When done, press CANCEL to close the Book dialog box.

| Book 9.1.47.0   |          | 2      |
|-----------------|----------|--------|
|                 |          |        |
|                 | Book     | Total  |
| Flight Option 1 | ÷ (+)    | 95.57  |
| Flight Option 2 | $\oplus$ | 149.61 |
| Flight Option 3 | $\oplus$ | 149.61 |
|                 |          |        |
|                 |          |        |
|                 |          |        |
|                 |          |        |
|                 |          |        |
|                 |          |        |
|                 |          |        |
|                 |          |        |
|                 |          |        |
|                 |          |        |
|                 |          |        |
|                 |          |        |
|                 |          |        |
|                 |          |        |
|                 |          |        |
|                 | $\sim$   |        |
|                 |          |        |
|                 |          |        |
|                 |          | CANCEL |

Back in Smartpoint, the requested flight segment should be booked in the class of service it was previously quoted in. The agent needs to price again the segment to get the updated pricing.

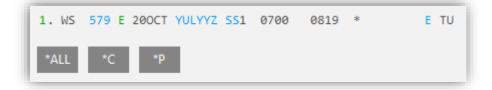

# Hour format

The hour format can be configured for all options: Quote, Booked itinerary and Flight schedule. Time can be displayed in either the **24-hour** or **12-hour** format.

24-hour format

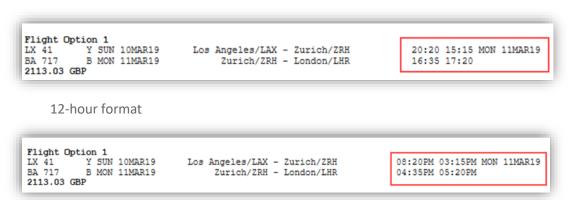

# Themes and customization

| Check All Hide / Clear | Action         | Total  | Admin fee | Duration          | Sort by price | Theme   | Simple 🗸   | 0 |
|------------------------|----------------|--------|-----------|-------------------|---------------|---------|------------|---|
| Flight Option 1        | $\oplus \odot$ | 207.69 |           | Operated By       | Stop detail   | Hour Fr | Classic    | 1 |
| Flight Option 2        | $\oplus \odot$ |        |           | Baggage allowance | 1             |         | Mobile     |   |
|                        |                |        |           |                   |               |         | Plain      |   |
|                        |                |        |           |                   |               | -       | Simple     |   |
| now More Options Hide  | Filter Panel   |        | Template  | English V         | C             | R I     | Smartpoint | 3 |

# **5 different themes**

Custom Trip Quote offers 5 different themes that can be used depending on your preference/agency process. When changing the theme, you must press **REFRESH** for the change to be applied.

## Classic theme

| Flight<br>Option 1             | From - To                                                                         | Date              | Hour<br>Depart-Arrive                                                                                            | Airline                                                   | Stops | Cabin          | Flight #   |
|--------------------------------|-----------------------------------------------------------------------------------|-------------------|----------------------------------------------------------------------------------------------------|-----------------------------------------------------------|-------|----------------|------------|
| 202.50CAD                      | Chicago O'Hare Intl Arpt /<br>Miami Intl                                          | Tue 20<br>October | 06:30AM-10:34AM                                                                                                  | American                                                  | 0     | Economy<br>(N) | 2498       |
| Car<br>Option 1<br>83.91USD    | Budget Rent A Car<br>Full Size - Ford fusion fwd/sim<br>Miles included: unlimited | nilar             | Pick Up<br>Tuesday 20 Oct 2020 12:00F<br>Miami International Apo<br>Miami Intl (Mia)<br>Miami, FL, United States | Drop O<br>PM Wednes                                       |       | t 2020 12:00   | )PM        |
| Hotel<br>Option 1<br>190.97USD | Hilton Miami Airport Blue La<br>5101 Blue Lagoon Drive<br>Miami FI 33126<br>Us    | agoon             | Check-in:<br>Tuesday 20 Oct 2020<br>Check-out:<br>Wednesday 21 Oct 2020                                          | Flexible rate king be<br>serenity bed, Rate C<br>Bed: UNK |       |                | rgo chair- |

Mobile theme

|     | Option 1<br>3.03 GBP                                                               |
|-----|------------------------------------------------------------------------------------|
| Los | Angeles - London                                                                   |
|     | X41                                                                                |
|     | ngeles Intl Arpt, Los Angeles (LAX)<br>ay 10 Mar 2019, 20:20                       |
|     | <b>VE:</b><br>n Arpt, Zurich (ZRH)<br>ay 11 Mar 2019, 15:15                        |
|     | tion: 10h 55m Cabin Class:Economy (Y)<br>Taft: Boeing 777-300ER Operated By: Swiss |

Plain theme

| Flight Option 1                                |                                        |                     |
|------------------------------------------------|----------------------------------------|---------------------|
| AA 2498 N TUE 200CT20                          | Chicago/ORD - Miami/MIA                | 06:30AM 10:34AM     |
| Baggage Allowance: 0                           |                                        |                     |
| Total Fare: 202.50 CAD Price per adult: 143    | .00 CAD + Tax 29.50 CAD + Admin fee    | 30.00 CAD           |
| Car Option 1                                   |                                        |                     |
| Budget Rent A Car                              | TUE 200CT20 12:00PM - WE               | D 210CT20 12:00PM   |
| Miami International Apo, Miami Intl (Mia)      |                                        |                     |
| Full Size                                      |                                        |                     |
| Miles included: unlimited                      |                                        |                     |
| Estimated total: 83.91 USD Daily Rate: 63.0    | 00 USD                                 |                     |
| Hotel Option 1                                 |                                        |                     |
| Hilton Miami Airport Blue Lagoon               | TUE 200CT20 - WED 21                   | OCT20               |
| 5101 Blue Lagoon Drive, Miami FI 33126, US     |                                        |                     |
| Flexible rate king bed large workstation w erg | o chair-serenity bed, Rate Code: A04LV | 0                   |
| Bed: UNK                                       |                                        |                     |
| Approximate total including all known taxe     | es: 190.97 USD Price Per Night: 169.00 | USD + tax 21.97 USD |

Simple theme

| fiami                                                                                                    |                                                                                                    |                                                                                                    |
|----------------------------------------------------------------------------------------------------|----------------------------------------------------------------------------------------------------|----------------------------------------------------------------------------------------------------|
| O'Hare Intl Arpt, Chicago (ORD)<br>Tue 20Oct20, 06:30AM<br>Terminal 3                                                          | Miami Intl, Miami ( <b>MIA</b> )<br>Tue 20Oct20, 10:34AM                                                                                                    | Cabin Class: Economy (N)<br>Aircraft: Airbus Industrie A321<br>Airline: American<br>Stop: 0                                                                                                    |
| dult: 143.00 CAD + Tax 29.50 CAD                                                                                               |                                                                                                    | Total Fare: 172.50 CAE                                                                                                    |
| 1                                                                                                    |                                                                                                    |                                                                                                    |
| Pick Up<br>Tue 20Oct20 12:00PM<br>Miami International Apo<br>Miami Intl (Mia)<br>Miami, FL, United States                      | Drop Off<br>Wed 21Oct20 12:00PM                                                                                                    | Vendor: Budget Rent A Car<br>Type: Full Size - Ford fusion fwd/similar<br>Miles included: unlimited                                                                                                    |
| 63.00 USD                                                                                                    |                                                                                                    | Estimated total: 83.91 USE                                                                                                    |
| on 1                                                                                                    |                                                                                                    |                                                                                                    |
| Hilton Miami Airport Blue Lagoon<br>(Hilton Usa/Conrad International Hotels)<br>5101 Blue Lagoon Drive<br>Miami FI 33126<br>Us | Check-in: Tue 20Oct20<br>Check-out: Wed 21Oct20                                                                                                    | Flexible rate king bed large workstation<br>w ergo chair-serenity bed, Rate Code:<br>A04LV0<br>Bed: UNK                                                                                                    |
|                                                                                                    | O'Hare Intl Arpt, Chicago (ORD)<br>Tue 20Oct20, 06:30AM<br>Terminal 3<br>Jult: 143.00 CAD + Tax 29.50 CAD<br>1<br>Pick Up<br>Tue 20Oct20 12:00PM<br>Miami International Apo<br>Miami International Apo<br>Miami Int! (Mia)<br>Miami, FL, United States<br>63.00 USD<br>I<br>Hilton Miami Airport Blue Lagoon<br>(Hilton Usa/Conrad International Hotels)<br>5101 Blue Lagoon Drive<br>Miami FI 33126 | O'Hare Intl Arpt, Chicago (ORD)<br>Tue 20Oct20, 06:30AM       Miami Intl, Miami (MIA)<br>Tue 20Oct20, 10:34AM         Terminal 3       Tue 20Oct20, 10:34AM         Jult: 143.00 CAD + Tax 29.50 CAD       Drop Off         Pick Up<br>Tue 20Oct20 12:00PM       Drop Off<br>Wed 21Oct20 12:00PM         Miami International Apo<br>Miami International Apo<br>Miami, FL, United States       Drop Off<br>Wed 21Oct20 12:00PM         63.00 USD       Check-in: Tue 20Oct20<br>Check-out: Wed 21Oct20         International Apo<br>Miami Intl (Mia)<br>Miami, FL, United States       Check-in: Tue 20Oct20<br>Check-out: Wed 21Oct20         Stol I       Entropy Blue Lagoon<br>(Hilton Usa/Conrad International Hotels)<br>5101 Blue Lagoon Drive<br>Miami FI 33126       Check-in: Tue 20Oct20<br>Check-out: Wed 21Oct20 |

Smartpoint theme

| Flight Op<br><b>2103.0</b> |                                                                                                    |                                                                              |
|----------------------------|----------------------------------------------------------------------------------------------------|------------------------------------------------------------------------------|
| Los An                     | geles - London                                                                                         |                                                                              |
| LX41                       | <b>DE PART:</b><br>Los Angeles Intl Arpt, Los Angeles (LAX)<br>Sunday 10 Mar 2019, 20:20<br>Terminal B | ARRIVE:<br>Zurich Arpt, Zurich (ZRH)<br>Monday 11 Mar 2019, 15:15            |
| Duration                   | n: 10h 55m Cabin Class: Economy (Y) Aircraft                                                           | Boeing 777-300 ER Operated By: Swiss                                         |
| BA717                      | DEPART:<br>Zurich Arpt, Zurich (ZRH)<br>Monday 11 Mar 2019, 16:35                                      | ARRIVE:<br>Heathrow, London (LHR)<br>Monday 11 Mar 2019, 17:20<br>Terminal 5 |
| Duration<br>British Ai     | n: 1h 45m Cabin Class: Economy (B) Aircraft:<br>rways                                                  | Airbus Industrie A320-100/200 Operated By:                                   |

# **Customize a theme (font and colors)**

Each Custom Trip Quote theme can be color and font customized. Each theme customization is independent from one another, so you can customize each theme differently. However, all sections (Quote, Booked itinerary and Flight Schedule) will have the same customized theme.

Each theme can be customized by clicking on the **Setting** icon.

| Theme | Simple | $\sim$ | 0  |
|-------|--------|--------|----|
|       |        |        | ** |

Each theme setting gives different options to choose from the following:

- Regular mode
  - Default Default

-

• Custom

o Custom

Dark mode

| Simple    |         | x     |
|-----------|---------|-------|
| Dark Mode |         |       |
| Oefault   | #6DA0B9 |       |
| C Custom  | #dfeaf0 |       |
|           |         |       |
|           | APPLY   | CLOSE |
|           |         |       |

Both regular and dark modes can be customized. When **Custom** is selected, colors and font can be configured:

| Plain                          |                    | x               |
|--------------------------------|--------------------|-----------------|
| Dark Mode<br>Default<br>Custom | +FFFFFF<br>+FFFFFF | #000000 #DF0203 |
|                                | Font Courier New   | $\sim$          |
|                                | APPLY              | CLOSE           |

| Flight Option 1<br>207.69 CAE |                                                                    | Smartpoint             |         | x     |
|-------------------------------|--------------------------------------------------------------------|------------------------|---------|-------|
| Dublin - Edi                  | inburgh                                                            | Dark Mode              |         |       |
| FR 812                        | DEPART:                                                            | C Default              | #303c6c |       |
| Ŵ                             | Dublin Arpt, Dublin (DUB)                                          | C Color-1              | #f4976c |       |
|                               | Tuesday 24 December 2019, 06:                                      | -                      | #b4dfe5 |       |
| Cabin Class:                  | Economy (Y) Aircraft: Boeing 737-                                  | C Color-3<br>C Color-4 | #d2fdff |       |
| Edinburgh -                   | Dublin                                                             | Color-5                |         |       |
| FR 817                        | DEPART:                                                            | C Custom               |         |       |
| Ŵ                             | Edinburgh Arpt, Edinburgh (EDI)<br>Thursday 02 January 2020, 14:10 |                        | APPLY   | CLOSE |
| Cabin Class:                  | Economy (Y) Aircraft: Boeing 737-                                  |                        |         |       |

| Flight<br>Option 1<br>207.69CAD | From - To<br>Dublin Arpt / Edinburgh Arpt<br>Edinburgh Arpt / Dublin Arpt | Date<br>Tue 24<br>December<br>Thu 02<br>January | H<br>Depa<br>06:3<br>14:1 | Classic<br>Dark Mode                                                                                                    | #606060                                                                                              | × Flight #<br>812<br>817 |
|---------------------------------|---------------------------------------------------------------------------|-------------------------------------------------|---------------------------|----------------------------------------------------------------------------------------------------|----------------------------------------------------------------------------------------------------|--------------------------|
| Flight<br>Option 2<br>364.90CAD | From - To<br>Dublin Arpt / Edinburgh Arpt<br>Edinburgh Arpt / Dublin Arpt | Date<br>Tue 24<br>December<br>Thu 02<br>January | H<br>Depa<br>06:4<br>19:4 | <ul> <li>Default</li> <li>Color-1</li> <li>Color-2</li> <li>Color-3</li> <li>Color-4</li> <li>Color-5</li> <li>Custom</li> </ul> | #696969<br>#C0C0C0<br>Font Arial<br>Arial Narrow<br>Brush Script MT<br>Calibri<br>Cambria<br>Candara | Flight #<br>3250<br>3259 |

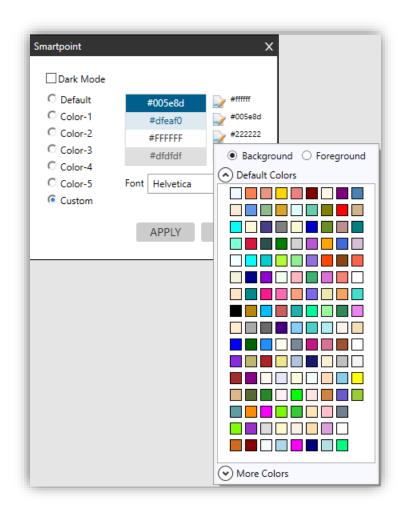

Once done, press **APPLY** to save your changes.

# Save as PDF

When the agent is satisfied with the display of his quote, itinerary or flight schedule, he can save it as a PDF.

1. Press SAVE AS PDF.

|              | elport 🔷 16455                                                | Bake Street, Irvine, CA 92618 P: (                            | 949) 336-2000                                                                               |
|--------------|---------------------------------------------------------------|---------------------------------------------------------------|---------------------------------------------------------------------------------------------|
| Flight Opt   | ion 1                                                         |                                                               |                                                                                             |
| Dublin - Ed  | linburgh                                                      |                                                               |                                                                                             |
| FR 812       | Dublin Arpt, Dublin (DUB)<br>Tue 24Dec19, 06:30               | Edinburgh Arpt, Edinburgh (EDI)<br>Tue 24Dec19, 07:45         | Cabin Class: Economy (Y)<br>Aircraft: Boeing 737-800<br>Airline: RyanAir<br>Stop: 0         |
| Edinburgh    | - Dublin                                                      |                                                               |                                                                                             |
| FR 817       | Edinburgh Arpt, Edinburgh (EDI)<br>Thu 02Jan20, 14:10         | Dublin Arpt, Dublin (DUB)<br>Thu 02Jan20, 15:15               | Cabin Class: Economy (Y)<br>Aircraft: Boeing 737-800<br>Airtine: RyanAir<br>Stop: 0         |
|              |                                                               |                                                               | Total Fare: 207.69 CAD                                                                      |
| Flight Opti  | ion 2                                                         |                                                               |                                                                                             |
| Dublin - Ed  |                                                               |                                                               |                                                                                             |
| 61 3250      | Dublin Arpt, Dublin (DUB)<br>Tue 24Dec19, 06:40<br>Terminal 2 | Edinburgh Arpl, Edinburgh (EDI)<br>Tue 24Dec19, 07:55         | Cabin Class: Economy (W)<br>Aircraft: Aerospatiale/Alenia<br>Airline: Aer Lingus<br>Stop: 0 |
| Edinburgh    | - Dublin                                                      |                                                               |                                                                                             |
| EI 3259      | Edinburgh Arpt, Edinburgh (EDI)<br>Thu 02Jan20, 19:40         | Dublin Arpt, Dublin (DUB)<br>Thu 02Jan20, 20:55<br>Terminal 2 | Cabin Class: Economy (S)<br>Aircraft: Aerospatiale/Alenia<br>Airline: Aer Lingus<br>Stop: 0 |
|              |                                                               |                                                               |                                                                                             |
|              |                                                               |                                                               |                                                                                             |
| Filter Panel |                                                               | Total Admin fee                                               | Carbonia Theoreman                                                                          |
|              | All Hide / Clear Action                                       | Total Admin fee Duration                                      | Sort by price Theme Simple V                                                                |

2. Select the location in your computer to save the PDF document.

Change the file name if necessary. Press **Save**.

| Save as Pdf9.1.47.0                                 |                             | 2                   |
|-----------------------------------------------------|-----------------------------|---------------------|
| - 🚽 🕆 📋 > This PC > Documents > Custom Trip Quote 🖊 | v ຽ Search Cu               | stom Trip Quote 🔑 🔎 |
| Organize 🔻 New folder                               |                             | III • 🔞             |
| This PC Name                                        | Date modified Type Size     |                     |
| 3D Objects                                          | No items match your search. |                     |
| Desktop                                             |                             |                     |
| Documents                                           |                             |                     |
| 🕹 Downloads                                         |                             |                     |
| h Music                                             |                             |                     |
| Pictures                                            |                             |                     |
| Videos                                              |                             |                     |
| Local Disk (C:)                                     |                             |                     |
| https://teamsites.travelport.com                    |                             |                     |
| 🥏 Network                                           |                             |                     |
| File name: EDI option Client ABC.PDF                |                             |                     |
| Save as type: PDF documents (*.PDF)                 |                             |                     |
|                                                     |                             |                     |
|                                                     |                             |                     |
|                                                     | Şavı                        | e Cancel            |

Note: Custom Trip Quote can save as PDF only up to 6 pages. Over this maximum, the content will be missing.

## **Email quotes**

When the agent is satisfied with the display of his quote, itinerary or flight schedule, he can open the displayed layout using his defaulted email application.

Note: this option works best when using Microsoft Outlook email application.

1. Press the **EMAIL** button.

| Filter Panel Check All Hide / Clear Flight Option 1 Flight Option 2 | Action<br>(+) (-)<br>(+) (-) | Total Admin fee<br>207.69<br>364.90 | Duration<br>Operated By<br>Baggage allowance | Stop detail | Theme Simple V<br>Hour Format:<br>© 24-hour C 12-hour |   |
|---------------------------------------------------------------------|------------------------------|-------------------------------------|----------------------------------------------|-------------|-------------------------------------------------------|---|
| Show More Options H                                                 | lide Filter Panel            | Template                            | English 💙                                    | C [         |                                                       | × |

It should open the defaulted email application used on the agent's computer. You can view the quote in the body of the email and make any modification if you wish.

| <b>日</b> りひイ↓ =                                                                                                    |                                                       |                                                                                                    | Quote - Message (HTM                                                                                                    |
|----------------------------------------------------------------------------------------------------|-------------------------------------------------------|----------------------------------------------------------------------------------------------------|----------------------------------------------------------------------------------------------------|
| ile <b>Message</b> Insert Options                                                                                                    | Format Text Review Help                               | Q Tell me what you want to do                                                                                                    |                                                                                                    |
| Cut<br>aste<br>✓ Gopy<br>SFormat Painter<br>Clipboard r₅                                                                                                    |                                                       | ss Check<br>Names Include                                                                                                    | Pollow Up *     ↓       Assign     ↓       High Importance     ↓       Policy*     ↓       Low Importance     *       Tags     ™       Voice     ↓ |
| end To Cc Quote                                                                                                    |                                                       |                                                                                                    |                                                                                                    |
|                                                                                                    | 5 Bake Street, Irvine, CA 92618 P:                    | (949) 336-2000                                                                                                    | _                                                                                                    |
| Flight Option 1<br>Dublin - Edinburgh                                                                                                    |                                                       |                                                                                                    |                                                                                                    |
| Dublin Argt, Dublin (DUB)<br>Tue 24Dec19, 06:30                                                                                                    | Edinburgh Argt, Edinburgh (EDI)<br>Tue 24Dec19, 07:45 | Cabin Class: Economy (Y)<br>Aircraft: Boeing 737-800<br>Airline: <u>ByanAir</u><br>Stop: 0                                                                           |                                                                                                    |
| Erickanska Bakira                                                                                                    |                                                       |                                                                                                    |                                                                                                    |
| Edinburgh - Dublin                                                                                                    |                                                       |                                                                                                    |                                                                                                    |
| FR 817                                                                                                    | Dublin And, Dublin (DUB)<br>Thu 02Jan20, 15:15        | Cabin Class: Economy (Y)<br>Aircraft: Boeing 737-800<br>Airtine: <u>ByanAir</u><br>Stop: 0                                                                           |                                                                                                    |
| Edinburgh Arpt, Edinburgh (EDI)<br>Thu 02Jan20, 14:10                                                                                                    |                                                       | Aircraft: Boeing 737-800<br>Airline: RyanAir                                                                                                    | D                                                                                                    |
| Edinburgh Arpt, Edinburgh (EDI)<br>Thu 02Jan20, 14:10                                                                                                    |                                                       | Aircraft: Boeing 737-800<br>Airline: <u>RyanAir</u><br>Stop: 0                                                                                                    | D                                                                                                    |
| Edinburgh Argt, Edinburgh (EDI)<br>FR 817                                                                                                    |                                                       | Aircraft: Boeing 737-800<br>Airline: <u>RyanAir</u><br>Stop: 0                                                                                                    | D                                                                                                    |
| Edinburgh Argt, Edinburgh (EDI)<br>Thu 02Jan20, 14:10                                                                                                    |                                                       | Aircraft: Boeing 737-800<br>Airline: <u>RyanAir</u><br>Stop: 0                                                                                                    | D                                                                                                    |
| Edinburgh Argt, Edinburgh (EDI)<br>Thu 02Jan20, 14:10<br>Flight Option 2<br>Dublin - Edinburgh<br>Dublin Argt, Dublin (DUB)<br>Tue 24Dec19, 06:40              | Thu 02Jan20, 15:15                                    | Aircraft: Boeing 737-800<br>Airline: RyanAir<br>Stop: 0<br>Total Fare: 207.69 CA<br>Cabin Class: Economy (W)<br>Aircraft: Aerospatiale/Alenia<br>Airline: Aer Lingus | D                                                                                                    |
| Edinburgh Argt, Edinburgh (EDI)<br>Thu 02Jan20, 14:10<br>Fight Option 2<br>Dublin - Edinburgh<br>Dublin Argt, Dublin (DUB)<br>Tue 24Dec19, 06:40<br>Terminal 2 | Thu 02Jan20, 15:15                                    | Aircraft: Boeing 737-800<br>Airline: RyanAir<br>Stop: 0<br>Total Fare: 207.69 CA<br>Cabin Class: Economy (W)<br>Aircraft: Aerospatiale/Alenia<br>Airline: Aer Lingus | D                                                                                                    |

#### **Email as PDF**

Agents can also default Custom Trip Quote to open Email with the content as PDF instead of body text. Email as PDF can be defaulted in the **Template** section of Custom Trip Quote.

1. Press on **Template** from any Custom Trip Quote feature.

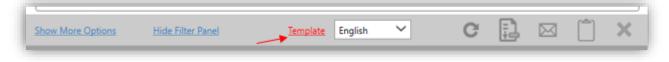

In the Preferences section, select the box Email pdf.
 Press SAVE to save your changes.
 Press Back to return to Custom Trip Quote.

| Fee label Admin fee                                                                             |                                                                                                    |
|-------------------------------------------------------------------------------------------------|----------------------------------------------------------------------------------------------------|
| Classic Theme – alterna                                                                         | ate background color for route (group connections) and not for each flight                                                                        |
| Display amounts with a                                                                          | a thousands separator (1,000)                                                                                                    |
| Email Pdf                                                                                       |                                                                                                    |
| Applies to quote                                                                                |                                                                                                    |
| Separate lines for Air F                                                                        | are Rules Remove Purchase ticket no later than                                                                                                    |
|                                                                                                 |                                                                                                    |
| Applies to booked itinerary                                                                     |                                                                                                    |
|                                                                                                 |                                                                                                    |
| Default fee amount                                                                              | ✓ Don't prompt me ✓ Separate lines for Air Fare Rules                                                                                             |
|                                                                                                 |                                                                                                    |
| Default fee amount                                                                              |                                                                                                    |
|                                                                                                 | et no later than                                                                                                    |
| Remove Purchase ticke                                                                           | et no later than                                                                                                    |
| Remove Purchase ticke                                                                           | et no later than                                                                                                    |
| Remove Purchase ticke Calculate Grand Total f Disclaimer                                        | t no later than<br>for air fare<br>Message                                                                                                    |
| Remove Purchase ticke                                                                           | tet no later than or air fare Message ^Subject to availability at time of booking, additional charges may apply (baggage fee, seat fee), includes |
| Remove Purchase ticke Calculate Grand Total f Disclaimer                                        | t no later than<br>for air fare<br>Message                                                                                                    |
| Remove Purchase ticke  Calculate Grand Total f  Disclaimer  Include Time stamp  Location Bottom | tet no later than or air fare Message ^Subject to availability at time of booking, additional charges may apply (baggage fee, seat fee), includes |
| Calculate Grand Total f  Disclaimer  Include Time stamp                                         | tet no later than or air fare Message ^Subject to availability at time of booking, additional charges may apply (baggage fee, seat fee), includes |
| Remove Purchase ticke  Calculate Grand Total f  Disclaimer  Include Time stamp  Location Bottom | tet no later than or air fare Message ^Subject to availability at time of booking, additional charges may apply (baggage fee, seat fee), includes |

The email icon will have changed to display a red PDF icon.

|                   |                   |          |         |   |   | _ |       |
|-------------------|-------------------|----------|---------|---|---|---|-------|
| Show More Options | Hide Filter Panel | Template | English | ~ | G | Ę | ) X   |
|                   |                   |          |         |   |   |   | <br>_ |

When clicking on the EMAIL icon, the quote will be attached to the email as PDF.

| ſ   |           | <b>୬</b> ୯1                     | × ↓ ₹         |         |                                                             |        |      |       |                                            |                                  | Quote - N | /lessage (HTML)      |
|-----|-----------|---------------------------------|---------------|---------|-------------------------------------------------------------|--------|------|-------|--------------------------------------------|----------------------------------|-----------|----------------------|
| Г   | File      | Message                         | e Insert      | Options | Format Text                                                 | Review | Help | Q Tel | l me what you want to do                   |                                  |           |                      |
|     | C<br>aste | X Cut<br>[]∃ Copy<br>≪ Format P | Painter       |         | <ul> <li>A^ A<sup>×</sup>   Ξ</li> <li>▲ -   Ξ Ξ</li> </ul> | ≡∣≡≖   |      | Names | Attach Attach Signature<br>File • Item • • | Assign Policy v J Low Importance | Dictate   | Insights Vie<br>Temp |
| F   |           | Clipboard                       | Fa            |         | Basic Text                                                  | 5      | Na   | mes   | Include                                    | Tags                             | Ta Voice  | My Terr              |
| · · | Send      | To<br>Cc<br>Subject             | Quote         |         |                                                             |        |      |       |                                            |                                  |           |                      |
| L   |           | Attached                        | Quot<br>71 KB |         | •                                                           |        |      |       |                                            |                                  |           |                      |
|     |           |                                 |               |         |                                                             |        |      |       |                                            |                                  |           |                      |
|     |           |                                 |               |         |                                                             |        |      |       |                                            |                                  |           |                      |

Note: Email as PDF will not copy the displayed content in the body of the email. It will only attach the PDF to the email. To have the content in the email body text as well, agents can return to Custom Trip Quote, press **Copy to Clipboard** and paste the content in the body of the email.

| File       Message       nset       Options       Format Text       Review       Help       Tell me what you want to do         Image: Constant Braine       Image: Constant Braine       Image: Constante       Image: Constant Braine       Image: ConstantBra                                                                                                    |                                                                                                    |                                                                                                    |                                                                                                    | Quote - Message (HTM                                |
|----------------------------------------------------------------------------------------------------|----------------------------------------------------------------------------------------------------|----------------------------------------------------------------------------------------------------|----------------------------------------------------------------------------------------------------|-----------------------------------------------------|
| Copy         Cable         Cable                                                                                                    | ile <b>Message</b> Insert Options                                                                                                    | Format Text Review Help                                                                                  | Q Tell me what you want to do                                                                                                    |                                                     |
| Image: Subject         Caucie           Subject         Quote.pdf           Itached         Image: Quote.pdf           Itached         Image: Quote.pdf           Itach                                                                                                    | aste<br>v ≪ Format Painter                                                                                                    |                                                                                                    | Names File Item -                                                                                                    | Assign I High Importance<br>Policy • Low Importance |
| Subject         Quote           Attached              Quotespdf<br>Tit KB               Quotespdf<br>Tit KB                 Travelport               Attached               Quotespdf                 Travelport               Attached               Attached                 Travelport               Attached               Attached                 Dublin - Edinburgh               Edinburgh Argl, Bublin (JUB)               Edinburgh Argl, Edinburgh (EDI)               Cabin Class: Economy (Y)             Aritrard: Boeing 737-800             Aritrard: Boeing 737-800                                                                                                    | Cc                                                                                                    |                                                                                                    |                                                                                                    |                                                     |
| Fight Option 1         Dublin - Edinburgh         Edinburgh Dublin (DUB)       Edinburgh Argt, Edinburgh (EDI)         F R 612       Tue 24Dec19, 06:30         Edinburgh - Dublin         Edinburgh - Dublin         Edinburgh - Dublin         Edinburgh Argt, Edinburgh (EDI)         Dublin Argt, Dublin (PDIB)         Edinburgh - Dublin         FR 617         Thu 02Jan20, 14:10         Dublin Argt, Dublin (PDIB)         FR 617         Thu 02Jan20, 15:15         Arircraft: Boeing 737-800         Aririne: RagnAit         Stop: 0         FR 617         Thu 02Jan20, 15:15         Arircraft: Boeing 737-800         Aririne: RagnAit         Stop: 0         Total Fare: 207.69 CAD         FIght Option 2         Dublin Argt, Dublin (OUB)         Terminal 2         Edinburgh Argt, Edinburgh Argt, Edinburgh (EDI)         Tue 24Dec19, 06:40         Terminal 2         Edinburgh - Dublin         Edinburgh - Dublin         Edinburgh - Dublin         Terminal 2         Edinburgh - Colon Class: Economy (N)         Arircraft: Aerospatiale/Alegnia, Arircraft: Aerospatiale/Alegnia, Arircraft: Ae                                                                                                    | Subject Quote Quote.pdf                                                                                                    | •                                                                                                    |                                                                                                    |                                                     |
| Edinburgh - Dublin         Image: FR 817       Edinburgh Argt, Edinburgh (EDI)       Dublin Argt, Dublin (DUB)       Cabin Class: Economy (Y)         FR 817       Thu 02Jan20, 14:10       Dublin Argt, Dublin (DUB)       Aircraft: Boeing 737-800         FR 817       Thu 02Jan20, 14:10       Dublin Argt, Dublin (DUB)       Aircraft: Boeing 737-800         Fright Option 2       Total Fare: 207.69 CAD         Fright Option 2         Total Fare: 207.69 CAD         Fublin - Edinburgh         Dublin Argt, Dublin (DUB)         Tue 24Dec19, 06:40       Tue 24Dec19, 07:55       Aircraft: Aerospatiale/Alenia, Airline: Aer Lingus Stop: 0         Edinburgh - Dublin         Edinburgh - Dublin       Dublin Argt, Dublin (DUB)       Tue 24Dec19, 07:55         Edinburgh - Dublin       Edinburgh Argt, Edinburgh (EDI)       Cabin Class: Economy (W)         Aircraft: Aer Clingus       Stop: 0         Edinburgh - Dublin       Dublin Argt, Dublin (DUB)       Aircraft: Aer Clingus         Edinburgh Argt, Edinburgh (EDI)       Dublin Argt, Dublin (DUB)       Cabin Class: Economy (S)         Aircraft: Aerospatiale/Alenia, Aircraft: Aerospatiale/Alenia, Aircraft: Aerospatiale/Alenia, Aircraft: Aerospatiale/Alenia, Aircraft: Aerospatiale/Alenia, Aircraft: Aerospatiale/Alenia, Aircraft: Aerospatiale/Alenia, Aircraft: Aerospatiale/Alenia, Aircraft: Aerospati                                                                                                    | Flight Option 1                                                                                                    |                                                                                                    | (040) 000 2000                                                                                                    |                                                     |
| Image: Pression with the second second se | Dublin Argt, Dublin (DUB)<br>Tue 24Dec19, 06:30                                                                                                    |                                                                                                    | Aircraft: Boeing 737-800<br>Airline: RyanAir                                                                                                    |                                                     |
| Flight Option 2         Dublin - Edinburgh         Dublin Afgt, Dublin (DUB)<br>Tue 24Dec19, 06:40<br>Terminal 2       Edinburgh Afgt, Edinburgh (EDI)<br>Tue 24Dec19, 07:55       Cabin Class: Economy (W)<br>Aircraft: Aerospatiale/Alenia,<br>Airline: Aer Lingus<br>Stop: 0         Edinburgh - Dublin       Dublin Afgt, Dublin (DUB)<br>Tue 24Dec19, 07:55       Cabin Class: Economy (W)<br>Aircraft: Aerospatiale/Alenia,<br>Airline: Aer Lingus<br>Stop: 0         Edinburgh Afgt, Edinburgh (EDI)<br>Tu 02Jan20, 19:40       Dublin Afgt, Dublin (DUB)<br>Thu 02Jan20, 20:55<br>Terminal 2       Cabin Class: Economy (S)<br>Aircraft: Aerospatiale/Alenia,<br>Airline: Aer Lingus                                                                                                    | FR 812                                                                                                    |                                                                                                    | Aircraft: Boeing 737-800<br>Airline: RyanAir                                                                                                    |                                                     |
| Dublin - Edinburgh         Dublin Argt, Dublin (DUB)<br>Tue 24Dec19, 06:40       Edinburgh Argt, Edinburgh (EDI)<br>Tue 24Dec19, 07:55       Cabin Class: Economy (W)<br>Aircraft: Aerospatiale/Alenia,<br>Airline: Aer Lingus<br>Stop: 0         Edinburgh - Dublin       Dublin Argt, Dublin (DUB)<br>Tue 24Dec19, 07:55       Cabin Class: Economy (W)<br>Aircraft: Aerospatiale/Alenia,<br>Airline: Aer Lingus<br>Stop: 0         Edinburgh - Dublin       Dublin Argt, Dublin (DUB)<br>Thu 02Jan20, 19:40       Cabin Class: Economy (S)<br>Thu 02Jan20, 20:55<br>Terminal 2                                                                                                    | Edinburgh - Dublin<br>Edinburgh - Dublin<br>Edinburgh 24Dec19, 06:30<br>Edinburgh - Dublin<br>Edinburgh Argt, Edinburgh (EDI)<br>Thu 02Jan20, 14:10                                                                                                    | Tue 24Dec19, 07:45<br>Dublin Appt, Dublin (DUB)                                                          | Aircraft: Boeing 737-800<br>Airline: <u>RyanAir</u><br>Stop: 0<br>Cabin Class: Economy (Y)<br>Aircraft: Boeing 737-800<br>Airline: <u>RyanAir</u>                                                                                                    |                                                     |
| Dublin Argt, Dublin (DUB)<br>Tue 24Dec19, 06:40       Edinburgh Argt, Edinburgh (EDI)<br>Tue 24Dec19, 07:55       Cabin Class: Economy (W)<br>Aircraft: Aerospatiale/Alenia,<br>Airline: Aer Lingus<br>Stop: 0         Edinburgh - Dublin       Dublin Argt, Dublin (DUB)<br>Tue 24Dec19, 07:55       Cabin Class: Economy (W)<br>Aircraft: Aerospatiale/Alenia,<br>Airline: Aer Lingus<br>Stop: 0         Edinburgh - Dublin       Dublin Argt, Dublin (DUB)<br>Thu 02Jan20, 19:40       Dublin Argt, Dublin (DUB)<br>Thu 02Jan20, 20:55       Cabin Class: Economy (S)<br>Aircraft: Aerospatiale/Alenia,<br>Airitine: Aer Lingus                                                                                                    | Edinburgh - Dublin<br>Edinburgh - Dublin<br>Edinburgh 2005 (EDI)<br>Thu 22JDec 19, 06:30                                                                                                    | Tue 24Dec19, 07:45<br>Dublin Appt, Dublin (DUB)                                                          | Aircraft: Boeing 737-800<br>Airline: <u>ByanAir</u><br>Stop: 0<br>Cabin Class: Economy (Y)<br>Aircraft: Boeing 737-800<br>Airline: <u>ByanAir</u><br>Stop: 0                                                                                                    | CAD                                                 |
| Tue 24Dec19, 06:40       Tue 24Dec19, 07:55       Aircraft: Aerospatiale/Alenia, Airline: Aer Lingus Stop: 0         El 3250       Terminal 2       Stop: 0         Edinburgh - Dublin       Edinburgh Argt, Edinburgh (EDI)       Dublin (DUB)       Cabin Class: Economy (S)         El 3259       Thu 02Jan20, 19:40       Dublin (DUB)       Cabin Class: Economy (S)         El 3259       Thu 02Jan20, 19:40       Thu 02Jan20, 20:55       Aircraft: Aerospatiale/Alenia, Aircraft: Aerospatiale/Alenia, Aircraft: Aerospatiale/Alen                                                                                                    | FR 812       Dublin Appt, Dublin (DUB)<br>Tue 24Dec19, 06:30         Edinburgh - Dublin         Edinburgh - Dublin         Edinburgh Appt, Edinburgh (EDI)<br>Thu 02Jan20, 14:10                                                                                                    | Tue 24Dec19, 07:45<br>Dublin Appt, Dublin (DUB)                                                          | Aircraft: Boeing 737-800<br>Airline: <u>ByanAir</u><br>Stop: 0<br>Cabin Class: Economy (Y)<br>Aircraft: Boeing 737-800<br>Airline: <u>ByanAir</u><br>Stop: 0                                                                                                    | CAD                                                 |
| Edinburgh Argt, Edinburgh (EDI) Dublin Argt, Dublin (DUB) Cabin Class: Economy (S)<br>Thu 02Jan20, 19:40 Thu 02Jan20, 20:55 Aircraft: Aerospatiale/Alenja<br>Terminal 2 Airline: Aer Lingus                                                                                                    | Image: Second system       Dublin Arret, Dublin (DUB)<br>Tue 24Dec 19, 06:30         Edinburgh - Dublin       Edinburgh Arret, Edinburgh (EDI)<br>Thu 02Jan20, 14:10         Flight Option 2       Dublin - Edinburgh                                                                                                    | Tue 24Dec19, 07:45<br>Dublin Argt, Dublin (DUB)<br>Thu 02Jan20, 15:15                                    | Aircraft: Boeing 737-800<br>Airline: <u>ByanAir</u><br>Stop: 0<br>Cabin Class: Economy (Y)<br>Aircraft: Boeing 737-800<br>Airline: <u>ByanAir</u><br>Stop: 0<br>Total Fare: 207.69 0                                                                                 | CAD                                                 |
| Thu 02Jan20, 19:40     Thu 02Jan20, 20:55     Aircraft: Aerospatiale/Alenia       EI 3259     Terminal 2     Airline: Aer Lingus                                                                                                    | Image: Second system       Dublin Argt, Dublin (DUB)         Tue 24Dec19, 06:30         Edinburgh - Dublin         Image: Second system         FR 817         Edinburgh Argt, Edinburgh (EDI)         FR 817         Flight Option 2         Dublin Argt, Dublin (DUB)         Tue 24Dec19, 06:40                                  | Tue 24Dec19, 07:45<br>Dublin Argt, Dublin (DUB)<br>Thu 02Jan20, 15:15<br>Edinburgh Argt, Edinburgh (EDI) | Aircraft: Boeing 737-800<br>Airline: <u>RvanAir</u><br>Stop: 0<br>Cabin Class: Economy (Y)<br>Aircraft: Boeing 737-800<br>Airline: <u>RvanAir</u><br>Stop: 0<br>Total Fare: 207.69 (Cabin Class: Economy (W)<br>Aircraft: Aerospatiale/Alenia<br>Airline: Aer Lingus | CAD                                                 |
|                                                                                                    | Image: Second system       Dublin Argt, Dublin (DUB)<br>Tue 24Dec 19, 06:30         Edinburgh - Dublin       Edinburgh Argt, Edinburgh (EDI)<br>Thu 02Jan20, 14:10         FR 817       Edinburgh Argt, Edinburgh (EDI)<br>Thu 02Jan20, 14:10         Flight Option 2       Dublin - Edinburgh<br>Tue 24Dec 19, 06:40<br>Terminal 2 | Tue 24Dec19, 07:45<br>Dublin Argt, Dublin (DUB)<br>Thu 02Jan20, 15:15<br>Edinburgh Argt, Edinburgh (EDI) | Aircraft: Boeing 737-800<br>Airline: <u>RvanAir</u><br>Stop: 0<br>Cabin Class: Economy (Y)<br>Aircraft: Boeing 737-800<br>Airline: <u>RvanAir</u><br>Stop: 0<br>Total Fare: 207.69 (Cabin Class: Economy (W)<br>Aircraft: Aerospatiale/Alenia<br>Airline: Aer Lingus | CAD                                                 |

# Copy to clipboard

1. Press the COPY CLIPBOARD button.

| Check All Hide / Clear<br>Flight Option 1<br>Flight Option 2<br>Flight Option 3 | Action<br>(+) (-)<br>(+) (-)<br>(+) (-) | Total         Fee           467.80 | Sort by price | Theme Smartpoint V<br>Hour Format:<br>@ 24-hour C 12-hour |     |
|---------------------------------------------------------------------------------|-----------------------------------------|------------------------------------|---------------|-----------------------------------------------------------|-----|
| now More Options Hide                                                           | Filter Panel                            | Template                           | English 💙     | C 🖂                                                       | Ď × |

The following message will appear on the top right corner of Smartpoint. The options are copied to your clipboard.

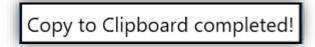

You can paste the content in an email or a Word document.

2. Type **Ctrl + V** on your keyboard or select the Paste option, this will paste the clipboard content in your selected document.

|                                     | $\bullet$ $\downarrow$ $\bullet$                                                    |                                                                                  |                                                                                                    | l                                                                           | Untitled - Message (HTML) |
|-------------------------------------|-------------------------------------------------------------------------------------|----------------------------------------------------------------------------------|----------------------------------------------------------------------------------------------------|-----------------------------------------------------------------------------|---------------------------|
| File N                              | <b>lessage</b> Insert Options F                                                     | ormat Text Review Help                                                           | 🖓 Tell me what you want to do                                                                                    |                                                                             |                           |
| Paste                               | Copy<br>Format Painter                                                              | A^ A   := + := +   A <sub>p</sub>  <br>↓ +   = = =   = = + = + = + = + = + = + = | lames File ▼ Item ▼ ▼                                                                                            | Assign Follow Up *<br>High Importance<br>Policy * Low Importance<br>Tags IS | Dictate<br>Voice          |
| Send Sub                            | eiport →                                                                            | xe Street, Irvine, CA 92618 P: (94                                               |                                                                                                    |                                                                             |                           |
|                                     | 10455 Dai                                                                           | C SILCEL, II VIIIE, CA 32010 F. (34                                              |                                                                                                    |                                                                             |                           |
| Flight Opti                         | ion 1                                                                               | , , ,                                                                            | 57 000-2000                                                                                                    |                                                                             |                           |
| Flight Opti<br>Montreal -           |                                                                                     | , ,                                                                              |                                                                                                    | 30m                                                                         |                           |
| Montreal -                          |                                                                                     | El Dorado International, Bogota (BOG)<br>Wed 21Oct20, 04:15<br>Terminal 1        |                                                                                                    | 30m                                                                         |                           |
| Montreal -                          | Bogota<br>Pierre Elliott Trudeau Intl Appt, Montreal<br>(YUL)<br>Tue 20Oct20, 22:45 | El Dorado International, Bogota (BOG)<br>Wed 210ct20, 04:15                      | 6h<br>Cabin Class: Economy (A)<br>Duration: 6h 30m<br>Airoraft: Boeing 767-300<br>Airline: Air Canada<br>Stop: 0 | 30m<br>20m                                                                  |                           |
| Montreal -<br>AC 1952<br>Bogota - M | Bogota<br>Pierre Elliott Trudeau Intl Appt, Montreal<br>(YUL)<br>Tue 20Oct20, 22:45 | El Dorado International, Bogota (BOG)<br>Wed 210ct20, 04:15                      | 6h<br>Cabin Class: Economy (A)<br>Duration: 6h 30m<br>Airoraft: Boeing 767-300<br>Airline: Air Canada<br>Stop: 0 |                                                                             |                           |

# Templates

Agents can configure Custom Trip Quote templates depending on their preference or agency process. Easy to create and flexible, a template can be saved and distributed to other agents within an agency, using the import/export feature.

Each Customer Trip Quote feature has its own configurable template. Multi-lingual agents/agencies can also save a template for each language they work in: English, French, Spanish and/or Portuguese.

Note: Templates only apply to Quotes and Booked Itinerary.

| <i< th=""><th>elds support Html<br/>ample: use below html img element to use Agency logo and enter in the "Agency Name" field, make sure you SAVE<br/>img src="{AgencyLogo}" width="200" height="auto"/&gt;</th></i<> | elds support Html<br>ample: use below html img element to use Agency logo and enter in the "Agency Name" field, make sure you SAVE<br>img src="{AgencyLogo}" width="200" height="auto"/>                                                        |
|----------------------------------------------------------------------------------------------------|----------------------------------------------------------------------------------------------------|
| 🛕 Te                                                                                                    | emplate = "English"                                                                                                    |
| <ul> <li>Age</li> </ul>                                                                                                    | iency Info                                                                                                    |
| <ul> <li>Titl</li> </ul>                                                                                                    | les                                                                                                    |
| Ser                                                                                                    | ntences                                                                                                    |
| For                                                                                                    | oters                                                                                                    |
| 7 Pre                                                                                                    | eferences                                                                                                    |
|                                                                                                    | □ Display amounts with a thousands separator (1,000)                                                                                                    |
|                                                                                                    | Calculate Grand Total for air fare                                                                                                    |
|                                                                                                    | Disclaimer<br>Message<br>Include Time stamp<br>Location Bottom<br>Message<br>*Subject to availability at time of booking, additional charges may apply (baggage fee, seat fee), includes<br>taxes" or "conditions may apply, subject to change" |

Note: when a change is made in the Templates, make sure to always **SAVE** and **REFRESH** for the change to take effect.

### **HTML helper**

Please, note that HTML configuration is not supported by Travelport helpdesk.

Custom Trip Quote templates can support HTML format. To get you started, you can search in your internet browser for a HTML editor. This editor will help you create your own HTML template.

When using a HTML editor, you type in the text you want, using the formatting you want (font, color, size...) and the HTML editor will adapt it to HTML coding.

Example of a HTML editor

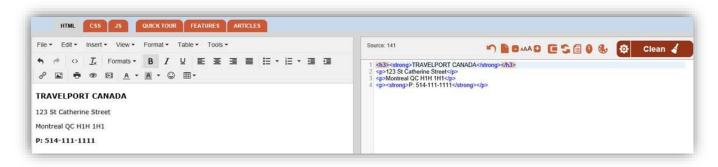

Copy/paste the HTML result in the Agency Name Template.

| ▼ Agency Info |                                                                                                    |       |
|---------------|----------------------------------------------------------------------------------------------------|-------|
| Agency Name   | <a href="https://www.travelport.com" target="_blank"><img <br="" id="banner" width="188"/>height="auto" src="{AgencyLogo}" /&gt;</a> size:14px;vertical-align:bottom">16455 Bake Street, Irvine, CA 92618 <br td> <th>-<br/></th> | -<br> |

HTML coding can be applied to all configurable areas of the templates where text is required.

### **Agency Info**

Regardless from which option the template is opened, **Agency info** will remain the same and apply for all functionalities.

1. Press Template to configure Agency Info

| E |                   |                   | -        |         |        |   |   |           |   |
|---|-------------------|-------------------|----------|---------|--------|---|---|-----------|---|
|   | Show More Options | Hide Filter Panel | Template | English | $\sim$ | G | Ę | $\bowtie$ | × |
| 1 |                   |                   |          |         |        |   |   |           |   |

2. Add your Agency information

You can add your agency information from an existing agency website, or you can edit information per section, as displayed in the dialog box.

Note: The fields support HTML markup language. Below is an example.

*If you use HTML, make sure that you use the correct syntax and formats. More information on HTML and HTML editors can be found on internet to help get you started.* 

| stom Trip Quote 9.1.47                                                    | .0                                                                                                    |       |
|---------------------------------------------------------------------------|----------------------------------------------------------------------------------------------------|-------|
| Fields support Htm                                                        | I                                                                                                    |       |
| Sample: use below                                                         | html img element to use Agency logo and enter in the "Agency Name" field, make sure you SAVE                                                                                                    |       |
| <img height="auto" src="{Agency&lt;/td&gt;&lt;td&gt;/Logo}" width="200"/> |                                                                                                    |       |
| 👠 Template = "Englisl                                                     | h"                                                                                                    | x     |
|                                                                           |                                                                                                    |       |
| Agency Info                                                               |                                                                                                    |       |
| Agency Name                                                               | <a href="https://www.travelport.com" target="_blank"><img <br="" id="banner" width="188"/>height="auto" src="{AgencyLogo}" /&gt;</a> size:14px;vertical-align:bottom">16455 Bake Street, Irvine, CA 92618 </td <td>Î</td> | Î     |
|                                                                           | td> <b>P: (949) 336-2000</b>                                                                                                    | <br>  |
| Address                                                                   |                                                                                                    |       |
|                                                                           |                                                                                                    | -     |
| Diama                                                                     |                                                                                                    | -     |
| Phone                                                                     |                                                                                                    | -     |
|                                                                           |                                                                                                    | -     |
| Fax                                                                       |                                                                                                    |       |
|                                                                           |                                                                                                    | -     |
| Logo                                                                      |                                                                                                    |       |
| <ul> <li>Titles</li> </ul>                                                |                                                                                                    |       |
| Sentences                                                                 |                                                                                                    |       |
| Footers                                                                   |                                                                                                    |       |
| Preferences                                                               |                                                                                                    |       |
| lack Import   Export                                                      | SAVE RESET                                                                                                    | CLOSE |

3. Click the existing logo to replace it with another logo.

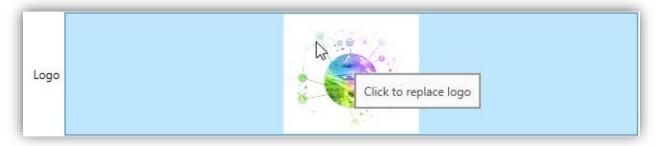

- 4. Browse in your computer to find where you have stored your agency logo.
- 5. Select your logo and press the **Open** button.

|                                                                        | ✓ Ŏ Search Logos                 |
|------------------------------------------------------------------------|----------------------------------|
| +                                                                      | V O Search Logos                 |
| Organize 👻 New folder                                                  | 📰 👻 🚺                            |
| Quick access     Travelport     Travelport     Travelport     Iogo.JPG |                                  |
| This PC                                                                |                                  |
| 3D Objects                                                             |                                  |
| E Desktop                                                              |                                  |
| Documents                                                              |                                  |
| Downloads                                                              |                                  |
| Music                                                                  |                                  |
| Contraction Pictures                                                   |                                  |
| Videos                                                                 |                                  |
| Local Disk (C:)                                                        |                                  |
| The https://teamsites.travelport.com/commo                             |                                  |
| network                                                                |                                  |
| File name: Travelport logoJPG                                          | Image Files (*.jpg:*.jpeg:*.png; |

Your logo should be displayed like below.

Press SAVE to change the change.
 Press Back to return to Custom Trip Quote.

Note: for the logo to appear, make sure the following is displayed in the **Agency Name** box. Width and height info is customizable.

<img src="{AgencyLogo}" width="200" height="auto"/>

| ▼ Agency Info |                                                     |   |
|---------------|-----------------------------------------------------|---|
|               | <img height="auto" src="{AgencyLogo}" width="200"/> | Â |
| Agency Name   |                                                     | Ŧ |

| ustom Trip Quote 9.1.47         | 0                                                                                                    |       |
|---------------------------------|----------------------------------------------------------------------------------------------------|-------|
|                                 |                                                                                                    |       |
| Fields support Htm              |                                                                                                    |       |
|                                 | html img element to use Agency logo and enter in the "Agency Name" field, make sure you SAVE<br>{Logo}" width="200" height="auto"/>                                                             |       |
|                                 |                                                                                                    |       |
| 🛕 Template = "Englis            | n"                                                                                                    | 3     |
| <ul> <li>Agency Info</li> </ul> |                                                                                                    |       |
|                                 |                                                                                                    |       |
| Agency Name                     | <a href="https://www.travelport.com" target="_blank"><img <br="" id="banner" width="188"/>height="wete" or = "(Accord or =)" (&lt; &lt; &lt;&gt; </a> (d) at d= "birdth 20m" >  (d) at d= "fort |       |
| Agency Name                     | height="auto" src="{AgencyLogo}" />td style="width:20px">td style="font-<br>size:14px;vertical-align:bottom">16455 Bake Street, Irvine, CA 92618td>td style="width:20px"> </td <td>а.</td>      | а.    |
|                                 | td> <b>P: (949) 336-2000</b>                                                                                                    | w     |
|                                 |                                                                                                    | -     |
| Address                         |                                                                                                    |       |
|                                 |                                                                                                    | -     |
|                                 |                                                                                                    |       |
| Phone                           |                                                                                                    |       |
|                                 |                                                                                                    | -     |
|                                 |                                                                                                    |       |
| Fax                             |                                                                                                    |       |
|                                 |                                                                                                    | -     |
| Logo                            | Travelport 🗢                                                                                                    |       |
| <ul> <li>Titles</li> </ul>      |                                                                                                    |       |
| Sentences                       |                                                                                                    |       |
| <ul> <li>Footers</li> </ul>     |                                                                                                    |       |
| <ul> <li>Preferences</li> </ul> | <u>\</u>                                                                                                    |       |
| Back Import   Export            | SAVE RESET                                                                                                    | CLOSE |

Once saved, the Agency Info will apply to all Custom Trip Quote options.

When using Custom Trip Quote to send options or itineraries to clients, **Agency Info** must be checked in the **Options**.

#### Add the Agency logo - best practice

When saving a quote including the agency information, depending on how the agency logo has been configured in the **Template**, the logo might not redisplay correctly when displaying the record from another agent.

If the logo has been configured and added from a local computer folder (ie: using a .jpg picture), when another agent retrieves the saved record, the logo will not display, as per below.

| zación 9.1.40   | ).0                 |                             |                       |                                         |
|-----------------|---------------------|-----------------------------|-----------------------|-----------------------------------------|
| tización It     | tinerario reservado | Horario de vuelo <b>Obt</b> | tener                 |                                         |
| Ref# 1302 - 1   | Test 1              |                             |                       |                                         |
| ×               |                     |                             |                       |                                         |
|                 |                     |                             |                       |                                         |
|                 |                     |                             |                       |                                         |
|                 |                     |                             |                       |                                         |
|                 |                     |                             |                       |                                         |
|                 |                     |                             |                       |                                         |
|                 |                     | 16455 Bake Str              | eet, Irvine, CA 92618 | P: (949) 336-2000<br>Record Locator: S9 |
| Flight          |                     |                             |                       |                                         |
|                 | o - Miami           |                             |                       |                                         |
| Chicag          | o mann              |                             |                       |                                         |
| Chicage<br>AA 3 | 35 DEPAR            | r.                          | 4.00                  | RIVE:                                   |

For this issue to not happen, best practice would be to add the logo from an URL. In the **Agency Info**, paste the logo source code.

Below is an example of a Travelport URL used to generate the Agency logo.

| <ul> <li>Agency Info</li> </ul> |                                                                                                    |   |
|---------------------------------|----------------------------------------------------------------------------------------------------|---|
|                                 | <img height="auto" src="https://www.travelport.com/sites/all/themes/custom/travelport/assets/dist/images/homelogostravelport-digital-2018lg.png" width="300"/> | - |
| Agency Name                     |                                                                                                    |   |

| ustom Trip Quote 9.1.         | 50.0                                                                                                 |                                                                                                    |        |
|-------------------------------|----------------------------------------------------------------------------------------------------|----------------------------------------------------------------------------------------------------|--------|
| Quote 💮 Booke                 | d itinerary Flight Schedule Retrieve                                                                 |                                                                                                    |        |
| Flight Option 1<br>770.30 CAI |                                                                                                    |                                                                                                    |        |
| Montreal - I                  | Bogota                                                                                               |                                                                                                    | 6h 30m |
| AC 1952                       | <b>DEPART:</b><br>Pierre Elliott Trudeau Intl Arpt, Montreal (YUL)<br>Tuesday 20 October 2020, 22:45 | ARRIVE:<br>El Dorado International, Bogota (BOG)<br>Wednesday 21 October 2020, 04:15<br>Terminal 1 |        |

Note: For the Agency logo to be used from an URL, the agency needs to have a website to refer to. HTML and URL configuration are not supported by our helpdesk. Please, contact your IT department for help.

*Refer to the* Retrieve a saved record *paragraph of this guide for more information.* 

### Preferences

Regardless from which option the template is opened, **Preferences** apply for all functionalities.

### Press **Template** to configure Preferences

|                             |                                                  |                   | English         |                  |                 | 460                   | — L   |  |
|-----------------------------|--------------------------------------------------|-------------------|-----------------|------------------|-----------------|-----------------------|-------|--|
|                             |                                                  |                   |                 |                  |                 |                       |       |  |
| eferences                   |                                                  |                   |                 |                  |                 |                       |       |  |
|                             |                                                  |                   |                 |                  |                 |                       |       |  |
| Fee label Admin fee         |                                                  |                   |                 |                  |                 |                       |       |  |
| 🗹 Classic Theme – alterna   | te background color                              | for route (group  | connections) a  | and not for ea   | ach flight      |                       |       |  |
| Display amounts with a      | thousands separator                              | (1,000)           |                 |                  |                 |                       |       |  |
| Email Pdf                   |                                                  |                   |                 |                  |                 |                       |       |  |
| Applies to quote            |                                                  |                   |                 |                  |                 |                       |       |  |
| Separate lines for Air Fa   | are Rules Remo                                   | ove Purchase tick | et no later tha | n                |                 |                       |       |  |
| Applies to booked itinerary |                                                  |                   |                 |                  |                 |                       |       |  |
| Default fee amount          | 🗹 Do                                             | n't prompt me     | 🖌 Separate      | lines for Air l  | Fare Rules      |                       |       |  |
| Remove Purchase ticke       | t no later than                                  |                   |                 |                  |                 |                       |       |  |
| Calculate Grand Total fo    | or air fare                                      |                   |                 |                  |                 |                       |       |  |
|                             |                                                  |                   |                 |                  |                 |                       |       |  |
| Disclaimer 🗌                |                                                  |                   |                 |                  |                 |                       |       |  |
| Include Time stamp          | Message                                          |                   |                 |                  |                 | an face ( ) in all of |       |  |
|                             | "Subject to availabilit<br>taxes" or "conditions |                   |                 | jes may apply (i | laggage reë, se | ac ree), includ       | Jes — |  |
| Location Bottom             |                                                  |                   |                 |                  |                 |                       |       |  |
|                             |                                                  |                   |                 |                  |                 |                       |       |  |

### **General preferences**

The first section of the **Preferences** is general and will apply to all Custom Trip Quote functionalities.

| Fee label   | Admin fee                                           |                                                                   |  |  |  |  |  |
|-------------|-----------------------------------------------------|-------------------------------------------------------------------|--|--|--|--|--|
| Classic T   | heme – alternate backg                              | round color for route (group connections) and not for each flight |  |  |  |  |  |
| 🗹 Display a | ✓ Display amounts with a thousand separator (1,000) |                                                                   |  |  |  |  |  |
| Email Pd    | f                                                   |                                                                   |  |  |  |  |  |

#### Fee label

Type the label that will be used by Custom Trip Quote to display the fee for Quotes and Booked Itineraries.

| Check All Hide / Clear                                                                                   | Action          | Total Admin fee |  |
|----------------------------------------------------------------------------------------------------|-----------------|-----------------|--|
| Flight Option 1                                                                                          | $\oplus \Theta$ | 207.69 20.00    |  |
| Flight Option 2                                                                                          | $\oplus \Theta$ | 364.90          |  |
| Adult NCE-CDG<br>Travelport, Apollo; Travelport, Galileo<br>Fare: 442.00 CAD                             |                 |                 |  |
| Taxes:         50.90 CAD           Admin fee         20.00 CAD           Total:         (x2) 1025.80 CAD |                 |                 |  |

### Classic theme – alternate background color for route (group connections) and not for each flight

Applies to the Classic theme only.

If unselected, colors will alternate for each flight

| Flight   |                                                                  |                   | Hour                  |          |       |                |          |
|----------|------------------------------------------------------------------|-------------------|-----------------------|----------|-------|----------------|----------|
| Option 1 | From - To                                                        | Date              | Depart-Arrive         | Airline  | Stops | Cabin          | Flight # |
|          | Miami Intl / Charlotte Douglas<br>International Arpt             | Tue 20<br>October | 15:00-17:10           | American | 0     | Economy<br>(B) | 2700     |
|          | Charlotte Douglas<br>International Arpt / Rome<br>Fiumicino Arpt | Tue 20<br>October | 18:25-Wed 21Oct 09:40 | American | 0     | Economy<br>(B) | 720      |
|          | Rome Fiumicino Arpt /<br>Philadelphia Intl Arpt                  | Fri 30<br>October | 10:30-15:30           | American | 0     | Economy<br>(B) | 719      |
|          | Philadelphia Intl Arpt / Miami<br>Intl                           | Fri 30<br>October | 17:50-20:55           | American | 0     | Economy<br>(B) | 304      |
| Flight   |                                                                  |                   | Hour                  |          |       |                |          |
| Option 2 | From - To                                                        | Date              | Depart-Arrive         | Airline  | Stops | Cabin          | Flight # |
|          | Miami Intl / Dallas FT Worth<br>Intl Arpt                        | Tue 20<br>October | 09:10-11:09           | American | 0     | Economy<br>(B) | 2808     |
|          | Dallas FT Worth Intl Arpt /<br>Rome Fiumicino Arpt               | Tue 20<br>October | 13:40-Wed 21Oct 07:00 | American | 0     | Economy<br>(B) | 240      |
|          | Rome Fiumicino Arpt /<br>Philadelphia Intl Arpt                  | Fri 30<br>October | 10:30-15:30           | American | 0     | Economy<br>(B) | 719      |
|          | Philadelphia Intl Arpt / Miami<br>Intl                           | Fri 30<br>October | 17:50-20:55           | American | 0     | Economy<br>(B) | 304      |

If selected, colors will alternate regrouping flights per direction

| Ficht              |                                                                  |                   | Hour                  |          |       |                |          |
|--------------------|------------------------------------------------------------------|-------------------|-----------------------|----------|-------|----------------|----------|
| Flight<br>Option 1 | From - To                                                        | Date              | Depart-Arrive         | Airline  | Stops | Cabin          | Flight # |
|                    | Miami Intl / Charlotte Douglas<br>International Arpt             | Tue 20<br>October | 15:00-17:10           | American | 0     | Economy<br>(B) | 2700     |
|                    | Charlotte Douglas<br>International Arpt / Rome<br>Fiumicino Arpt | Tue 20<br>October | 18:25-Wed 21Oct 09:40 | American | 0     | Economy<br>(B) | 720      |
|                    | Rome Fiumicino Arpt /<br>Philadelphia Intl Arpt                  | Fri 30<br>October | 10:30-15:30           | American | 0     | Economy<br>(B) | 719      |
|                    | Philadelphia Intl Arpt / Miami<br>Intl                           | Fri 30<br>October | 17:50-20:55           | American | 0     | Economy<br>(B) | 304      |
| Flight             |                                                                  |                   | Hour                  |          |       |                |          |
| Option 2           | From - To                                                        | Date              | Depart-Arrive         | Airline  | Stops | Cabin          | Flight # |
|                    | Miami Intl / Dallas FT Worth<br>Intl Arpt                        | Tue 20<br>October | 09:10-11:09           | American | 0     | Economy<br>(B) | 2808     |
|                    | Dallas FT Worth Intl Arpt /<br>Rome Fiumicino Arpt               | Tue 20<br>October | 13:40-Wed 21Oct 07:00 | American | 0     | Economy<br>(B) | 240      |
|                    | Rome Fiumicino Arpt /<br>Philadelphia Intl Arpt                  | Fri 30<br>October | 10:30-15:30           | American | 0     | Economy<br>(B) | 719      |
|                    | Philadelphia Intl Arpt / Miami<br>Intl                           | Fri 30<br>October | 17:50-20:55           | American | 0     | Economy<br>(B) | 304      |

### Display amounts with a thousand separator (1,000)

If unselected, amounts in the thousands will not have a separator.

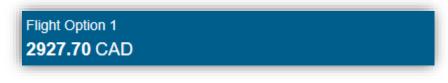

If selected, amounts in the thousands will have a separator.

| Flight Option 1 |  |  |
|-----------------|--|--|
| 2,927.70 CAD    |  |  |

### **Email PDF**

Agents can default Custom Trip Quote to open Email with the content as PDF instead of body text. If selected, the email icon will have changed to display a red PDF icon.

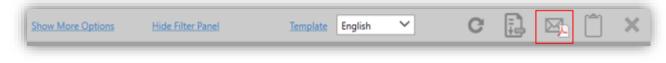

When clicking on the EMAIL icon, the quote will be attached to the email as PDF.

| Que<br>Que                                                                                                    | te - Message (HTML)                          |
|----------------------------------------------------------------------------------------------------|----------------------------------------------|
| FileMessageInsertOptionsFormat TextReviewHelpQTell me what you want to doImage: Second conductionImage: Second conductionImage: Second cond | Cictate<br>Insights<br>Vie<br>Temp<br>My Tem |

Note: **Email as PDF** will not copy the displayed content in the body of the email. It will only attach the PDF to the email. To have the content in the email body text as well, agents can return to Custom Trip Quote, press **Copy to Clipboard** and paste the content in the body of the email.

*Refer to the Email quotes paragraph of this guide for more information.* 

#### **Applies to quote**

This section applies for quotes only.

| Applies to quote |                                      | 1 |
|------------------|--------------------------------------|---|
|                  | Remove Purchase ticket no later than |   |
|                  |                                      |   |

#### Separate lines for Air Fare Rules

If unselected, air fare rules will be displayed in one continuous text.

| Miami - Rome                                                                                                    |
|----------------------------------------------------------------------------------------------------|
| Fare Rules:                                                                                                    |
| Purchase ticket no later than: Fri 20Dec19, Change fee before/after departure date: 275CAD, Cancellation fee before/After departure date: Non |
| Refundable, Minimum stay / Maximum stay: 24H / 6 months                                                                                       |

If selected, air fare rules will display on separate lines.

| Miami - Rome                                                                                                |
|----------------------------------------------------------------------------------------------------|
| Fare Rules:                                                                                                 |
| Purchase ticket no later than: Fri 20Dec19                                                                  |
| Change fee before/after departure date: 275CAD                                                              |
| Cancellation fee before/After departure date: Non Refundable<br>Minimum stay / Maximum stay: 24H / 6 months |

### Remove Purchase ticket no later than

If unselected, the purchase ticket date will be displayed.

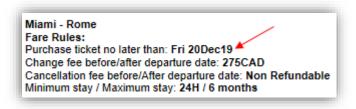

If selected, the purchase ticket date will not be displayed.

|   | liami - Rome                                                |
|---|-------------------------------------------------------------|
|   | are Rules:<br>hange fee before/after departure date: 275CAD |
|   | ancellation fee before/After departure date: Non Refundable |
| Μ | inimum stay / Maximum stay: 24H / 6 months                  |

#### Applies to booked itinerary

| Applies to booked itine | ry                                                |
|-------------------------|---------------------------------------------------|
| Default fee amount      | Don't prompt me Separate lines for Air Fare Rules |
| Remove Purchase         | cket no later than                                |
| Calculate Grand To      | al for air fare                                   |
|                         |                                                   |

### Default fee amount

This is to apply a defaulted fee amount for all booked itineraries. If an amount is added, the fee amount will display when the option **Price** is selected.

| Air Fare                          |                                              |
|-----------------------------------|----------------------------------------------|
| Adult MIA-ORD<br>Travelport, Demo |                                              |
|                                   | 4.40 CAD Admin fee50.00 CAD Total:292.40 CAD |

Note: the fee label can be modified in the general Preferences.

### Don't prompt me

This option applies to the **Default fee amount** (previous paragraph above).

If unselected, every time you display or **REFRESH** a booked itinerary, you will automatically be prompted to add a fee amount. That would allow agents to make changes for each itinerary.

| Air Admin fee 9.1.47.0 |                                     | × |
|------------------------|-------------------------------------|---|
| Admin fee 50           | O Separate lines for Air Fare Rules |   |
|                        | OK CANCEL                           |   |

If selected, the defaulted fee amount will automatically apply to all booked itineraries, and you will not be asked again to add a fee. The above dialog box will not automatically display anymore.

#### Separate lines for Air Fare Rules

If unselected, air fare rules will be displayed in one continuous text.

| are Rules:                                                                                                    |        |
|----------------------------------------------------------------------------------------------------|--------|
| hange fee before/after departure date: 200USD, Cancellation fee before/After departure date: Non Refundable, Baggage Allowa | nce: O |

If selected, air fare rules will display on separate lines.

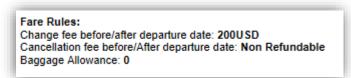

### Remove Purchase ticket no later than

If unselected, the purchase ticket date will be displayed.

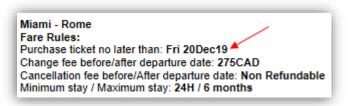

If selected, the purchase ticket date will not be displayed.

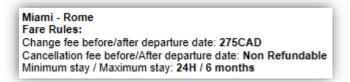

### Calculate grand total for air fare

**Price** must be selected for this option to apply. For multiple passenger PNRs, you can display the grand total for all passengers.

If unselected, the total air fare for all passengers will not display.

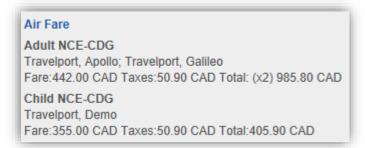

### If selected, the total air fare for all passengers will be added.

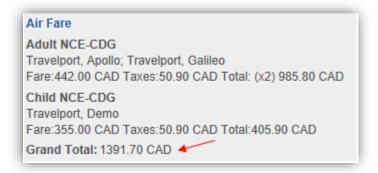

### Disclaimer

If unselected, the below disclaimer doesn't apply and will not show.

If selected, the disclaimer applies to all Custom Trip Quote features: Quote, Booked itinerary and Flight schedule.

Agents can have a defaulted disclaimer that will display every time. The below message is an example and should be configured according to the agency process.

| Disclaimer 🗹                                                                             |                                                                                                    |   |
|------------------------------------------------------------------------------------------|----------------------------------------------------------------------------------------------------|---|
|                                                                                          | Message                                                                                                    |   |
| <ul> <li>Include Time stamp</li> <li>Location Bottom</li> <li>Don't prompt me</li> </ul> | "Subject to availability at time of booking, additional charges may apply (baggage fee, seat fee), includes taxes" or "conditions may apply, subject to change" | • |

### Include time stamp

If unselected, the date and time when the booked itinerary was displayed will not appear. Only the disclaimer

text will show.

| 1. Travelport, Apollo<br>2. Travelport, Galileo<br>3. Travelport, Demo | 16455 Bake Street, Irvine, CA 92         | 618 P: (949) 336-2000<br>Record Locator: PSJW90                                                      |
|------------------------------------------------------------------------|------------------------------------------|----------------------------------------------------------------------------------------------------|
| Flight                                                                 |                                          |                                                                                                    |
| Nice - Paris                                                           |                                          |                                                                                                    |
|                                                                        | Arpt, Nice (NCE)<br>October 2020, 10:35  | ARRIVE:<br>Charles De Gaulle Intl Arpt, Paris (CDG)<br>Tuesday 20 October 2020, 12:10<br>TERMINAL 2F |
| Duration: 1h 35m Cabin Clas<br>France Stop: 0                          | s: Economy (Y) Aircraft: Airbus A        | 319 Airline: Air France Operated By: Air                                                             |
| "Subject to availability at time of book apply, subject to change"     | ing, additional charges may apply (bagga | ge fee, seat fee), includes taxes" or "conditions may                                                |

If selected, the date and time when the booked itinerary was displayed in Custom Trip Quote will appear, along with the configured disclaimer.

| 1. Travelport, Apollo<br>2. Travelport, Galileo<br>3. Travelport, Demo                                 | 16455 Bake Street, Irvine, CA 92         | 618 P: (949) 336-2000<br>Record Locator: PSJW90                                                      |
|----------------------------------------------------------------------------------------------------|------------------------------------------|----------------------------------------------------------------------------------------------------|
| Flight                                                                                                 |                                          |                                                                                                    |
| Nice - Paris                                                                                           |                                          |                                                                                                    |
|                                                                                                    | Arpt, Nice (NCE)<br>October 2020, 10:35  | ARRIVE:<br>Charles De Gaulle Intl Arpt, Paris (CDG)<br>Tuesday 20 October 2020, 12:10<br>TERMINAL 2F |
| Duration: 1h 35m Cabin Clas<br>France Stop: 0                                                          | s: Economy (Y) Aircraft: Airbus A3       | 319 Airline: Air France Operated By: Air                                                             |
| "Subject to availability at time of book<br>apply, subject to change"<br>Friday 20 December 2019 14:22 | ing, additional charges may apply (bagga | ge fee, seat fee), includes taxes" or "conditions may                                                |

### Location bottom

If unselect, the disclaimer and time stamp (if applicable) will display at the top of the itinerary.

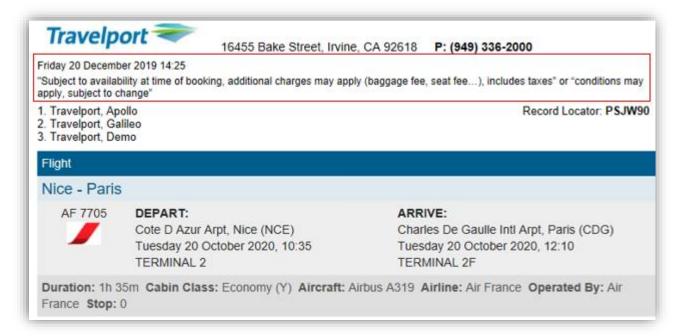

If selected, the disclaimer and time stamp (if applicable) will display at the bottom of the itinerary, compared to the top of the itinerary.

| 1. Travelport, Apo<br>2. Travelport, Gal<br>3. Travelport, Der      | ollo<br>ileo | 16455 Bake Street, Irvine               | e, CA 92618     | P: (949) 336-20      | 00<br>Record Locator: PSJW90    |
|---------------------------------------------------------------------|--------------|-----------------------------------------|-----------------|----------------------|---------------------------------|
| Flight                                                              |              |                                         |                 |                      |                                 |
| Nice - Paris                                                        |              |                                         |                 |                      |                                 |
| AF 7705                                                             |              | Arpt, Nice (NCE)<br>October 2020, 10:35 | Tues            |                      | Arpt, Paris (CDG)<br>020, 12:10 |
| Duration: 1h 3<br>France Stop: 0                                    |              | s: Economy (Y) Aircraft: A              | Airbus A319 🖌   | Airline: Air France  | • Operated By: Air              |
| "Subject to available<br>apply, subject to ch<br>Friday 20 December | ange"        | ing, additional charges may app         | ly (baggage fee | , seat fee), include | s taxes" or "conditions may     |

### Don't prompt me

If unselected, every time you display or press **REFRESH**, the disclaimer dialog box will automatically be prompted. That would allow agents to make changes for each quote/itinerary/schedule.

| Disclaimer 9.1.47.0 |                                                                                                    | X |
|---------------------|----------------------------------------------------------------------------------------------------|---|
|                     | Message                                                                                                    |   |
| ✓Include Time stamp | "Subject to availability at time of booking, additional charges may apply (baggage fee, seat fee), includes<br>taxes" or "conditions may apply, subject to change" | ^ |
| Location Bottom     |                                                                                                    |   |
| Don't prompt me     |                                                                                                    |   |
|                     |                                                                                                    | Ŧ |
|                     | OK CANCEL                                                                                                    | _ |

If selected, the disclaimer will automatically apply, and you will not be asked again to configure it. The above dialog box will not automatically display anymore.

### **Quote template**

You can configure a template for the quotes that will be sent to clients.

#### Press Template from the Quote tab.

| Quote 🕀 Booked i | tinerary Flight Schedule | Retrieve         |   |  |          |
|------------------|--------------------------|------------------|---|--|----------|
|                  |                          |                  |   |  |          |
|                  |                          |                  |   |  |          |
|                  |                          |                  |   |  |          |
|                  |                          |                  |   |  |          |
|                  |                          |                  |   |  |          |
|                  |                          | Templata English | G |  | <u>م</u> |

The Quote Template dialog box opens.

| Custom Trip Quote 9.1.47 | 7.0                                                                                                    | 1        |
|--------------------------|----------------------------------------------------------------------------------------------------|----------|
|                          | ıl<br>html img element to use Agency logo and enter in the "Agency Name" field, make sure you SAVE<br>/Logo}" width="200" height="auto"/>                                                                                    |          |
| ▲ Template = "Englis     | h"                                                                                                    | х        |
| ▼ Agency Info            |                                                                                                    |          |
| Agency Name              | <a href="https://www.travelport.com" target="_blank"><img <br="" id="banner" width="188"/>height="auto" src="{AgencyLogo}" /&gt;</a> size:14px;vertical-align:bottom">16455 Bake Street, Irvine, CA 92618 <br td> <td>•</td> | •        |
| Address                  |                                                                                                    |          |
| Phone                    |                                                                                                    | ¥        |
|                          |                                                                                                    | <b>▼</b> |
| Fax                      |                                                                                                    | -        |
| Logo                     | Travelport 🗢                                                                                                    |          |
| ► Titles                 |                                                                                                    |          |
| Sentences                |                                                                                                    |          |
| Footers                  |                                                                                                    |          |
| Preferences              |                                                                                                    |          |
| Back Import   Export     | SAVE RESET                                                                                                    | CLOSE    |

### Titles

1. Expand the **Titles** selection by clicking the arrow icon/button. Update each **Title** according to your need and agency process.

| ▼ Titles |                 |         |
|----------|-----------------|---------|
|          | TRIP QUOTE      | -       |
| Title 1  |                 |         |
|          |                 | -       |
|          | Observations    |         |
| Title 2  |                 |         |
|          |                 | -       |
|          | Important notes | <b></b> |
| Title 3  |                 |         |
|          |                 | -       |

Press SAVE to save your changes.
 Press Back to return to your quotes.

| Back Import   Export | ~ | SAVE | RESET | CLOSE |
|----------------------|---|------|-------|-------|
|                      |   |      |       |       |

3. Press **REFRESH** in Custom Trip Quote to display the changes.

#### Sentences

Expand the Sentences section by clicking the arrow icon/button.
 Update each Sentence according to your need and agency process.

| Sentences  |                                                                                                    |   |
|------------|----------------------------------------------------------------------------------------------------|---|
| Sentence 1 | Please find below detailed offers for your travel request. An offer is not considered a confirmed reservation and prices are subject to change. I invite you to contact me as soon as possible to confirm any offer. | • |
| Sentence 2 | Penalty charges may apply in addition to any fare difference. For more information, contact your agent.                                                                                                    | • |
| Sentence 3 | Thank you for booking with us.                                                                                                    |   |
| Sentence 4 | We wish you a safe journey.                                                                                                    |   |
| Sentence 5 | Note that the above proposals are not confirmed bookings. Availability and prices are subject to change<br>and are not guaranteed.                                                                                   | • |

2. Press **SAVE** to save your changes.

Press Back to return to your quotes.

| Back Import   Export | SAVE RESET CLOSE |
|----------------------|------------------|
|                      |                  |

3. Press **REFRESH** in Custom Trip Quote to display the changes.

### Mapping of titles and sentences

See below for an example of how **Titles** and **Sentences** are mapped.

| Flight Option<br><b>1262.40</b> C |                                                                                                    | Sentence 1                                                                                          |
|-----------------------------------|----------------------------------------------------------------------------------------------------|----------------------------------------------------------------------------------------------------|
| Miami - Bu                        | enos Aires                                                                                              |                                                                                                    |
| AA 931                            | <b>DEPART:</b><br>Miami Intl, Miami (MIA)<br>Tuesday 20 October 2020, 22:35                             | ARRIVE:<br>Ministro Pistarini, Buenos Aires (EZE)<br>Wednesday 21 October 2020, 08:30<br>Terminal 0 |
| Cabin Class                       | Economy (Q) Aircraft: Boeing 777-200 Airli                                                              | ine: American Stop: 0                                                                               |
| Buenos Ai                         | res - Miami                                                                                             |                                                                                                    |
| AA 908                            | <b>DEPART:</b><br>Ministro Pistarini, Buenos Aires (EZE)<br>Friday 30 October 2020, 22:54<br>Terminal A | ARRIVE:<br>Miami Intl, Miami (MIA)<br>Saturday 31 October 2020, 06:55                               |
| Cabin Class                       | : Economy (Q) Aircraft: Boeing 777-200 Airli                                                            | ine: American Stop: 0                                                                               |
| enalty charges                    | may apply in addition to any fare difference. For more i                                                | information, contact your agent.                                                                    |
| Observations                      |                                                                                                    | Sentence 2                                                                                          |

### Footers

 Expand the Footers section by clicking the arrow icon/button. Update each Footer according to your need and agency process.

| Air Footer   | Note: Availability is subject to change and fares are not guaranteed until ticketed.<br>Baggage fees may apply.<br><br>                                                          |   |
|--------------|----------------------------------------------------------------------------------------------------|---|
|              |                                                                                                    | - |
| Car Footer   | A major credit card and a valid driving license are required upon pick-up. Additional charges may apply for additional requested services, such as GPS rental, additional driver |   |
|              |                                                                                                    | - |
| Hotel Footer | Cancellation policy may apply.                                                                                                    |   |

### 2. Press **SAVE** to save your changes.

Press **Back** to return to your quotes.

| Í  | Back Import   Export | SAVE | RESET | CLOSE |
|----|----------------------|------|-------|-------|
| Ŀ, |                      |      |       |       |

3. Press **REFRESH** in Custom Trip Quote to display the changes.

Below is an example with footers added to quotes:

| Flight<br>Option 1                                                                                                    | From - To                                                                                                    | Date               | Hour<br>Depart-Arrive                                                | Airline                                           | Stops | Cabin                | Flight # |  |  |
|----------------------------------------------------------------------------------------------------|----------------------------------------------------------------------------------------------------|--------------------|----------------------------------------------------------------------|---------------------------------------------------|-------|----------------------|----------|--|--|
| Total elapsed<br>time: 1h 30m                                                                                                    | Paris Charles De Gaulle Intl Arp<br>/ Nice Cote D Azur Arpt                                                                                                    | ot Mon 20<br>April | 15:25-16:55<br>Duration: 1h 30m                                      | Air France                                        | 0     | Economy (N)<br>0 bag | 7706     |  |  |
|                                                                                                    | Note: Availability is subject to change and fares are not guaranteed until ticketed.<br>Baggage fees may apply.                                                                     |                    |                                                                      |                                                   |       |                      |          |  |  |
| Car     Drop Off       Option 1     Budget Rent A Car     Monday 20 Apr 2020 16:55     Tuesday 21 Apr 2020 12:50       Economy Manual - Refer to policy page<br>Kilometers included: unlimited     AEROPORT NICE COTE D*AZUR<br>Cote D Azur Arpt (NCE)     BD NICE APT FR<br>Cote D Azur Arpt<br>Nice, France |                                                                                                    |                    |                                                                      |                                                   |       |                      |          |  |  |
|                                                                                                    | A major credit card and a valid driving license are required upon pick-up. Additional charges may apply for additional requested services, such as<br>GPS rental, additional driver |                    |                                                                      |                                                   |       |                      |          |  |  |
| Hotel<br>Option 1                                                                                                    | HYATT REGENCY N<br>13 Promenade des Ang<br>Nice 06000 FR                                                                                                    |                    | Check-in:<br>Monday 20 Apr 2020<br>Check-out:<br>Tuesday 21 Apr 2020 | 1 king sea view sea view<br>bed:, Rate Code: 2WKR |       | iporary decor: k     | ing      |  |  |
| Cancellation                                                                                                    | Cancellation policy may apply. Hotel footer                                                                                                    |                    |                                                                      |                                                   |       |                      |          |  |  |

### **Booked itinerary template**

You can configure a template for the booked itineraries that will be sent to clients.

Press Template from the Booked itinerary tab.

|                   |                   |                  |     | _ |           | <br>_ |
|-------------------|-------------------|------------------|-----|---|-----------|-------|
| Show More Options | Hide Filter Panel | Template English | ~ C | Ę | $\square$ | ×     |

The Booked itinerary template dialog box opens.

| Custom Trip Quote 9.1.47                                                                                                    | .0                                                                                                    | :     |
|----------------------------------------------------------------------------------------------------|----------------------------------------------------------------------------------------------------|-------|
| Fields support Htm<br>Sample: use below<br><img agency="" field,="" make="" name"="" save<br="" src="{Agency&lt;/p&gt;&lt;/td&gt;&lt;td&gt;l&lt;br&gt;html img element to use Agency logo and enter in the " sure="" you=""/> /Logo}" width="200" height="auto"/> |                                                                                                    |       |
| 🛕 Template = "Englis                                                                                                    | h"                                                                                                    | х     |
| <ul> <li>Agency Info</li> </ul>                                                                                                    |                                                                                                    |       |
| ▼ Canned Remarks                                                                                                    |                                                                                                    |       |
| Include                                                                                                    |                                                                                                    |       |
| Don't prompt me                                                                                                    |                                                                                                    |       |
| Canned Remark 1<br>Include<br>Insert<br>C Start<br>C End                                                                                                    | ** Please ensure you hold a valid passport and VISA. If required, validity of passport must be at least 6 months beyond your stay. Please adhere to check in time. All times are local and are subject to change due to heightened security measures please allow extra time at all airports. ** | •     |
| Canned Remark 2<br>Include<br>Insert<br>C Start<br>C End                                                                                                    |                                                                                                    | *     |
| Canned Remark 3<br>Include<br>Insert<br>Start<br>End                                                                                                    |                                                                                                    | 4     |
| Preferences                                                                                                    |                                                                                                    |       |
| Back Import   Export                                                                                                    | SAVE RESET C                                                                                                    | CLOSE |

#### **Canned remarks**

Specific to Booked itinerary is the **Canned Remarks** section.

#### Include

If unselected, **Canned Remarks** will not display on your booked itinerary display. All will be greyed out and no selection can be done.

| Include                                              |                                                                                                    |  |
|------------------------------------------------------|----------------------------------------------------------------------------------------------------|--|
| Don't prompt me                                      |                                                                                                    |  |
| Canned Remark 1<br>Include<br>Insert<br>Start<br>End | Canned remark 1<br>** Please ensure you hold a valid passport and VISA. If required, validity of passport must be at least 6<br>months beyond your stay. Please adhere to check in time. All times are local and are subject to change<br>due to heightened security measures please allow extra time at all airports. ** |  |
| Canned Remark 2<br>Include<br>Insert<br>Start<br>End | Canned remark 2 - Type here additional text that needs to display on the itinerary                                                                                                    |  |
| Canned Remark 3<br>✓ Include                         | Canned remark 3 - Type here additional text that needs to display on the itinerary                                                                                                    |  |
| Insert<br>© Start<br>© End                           |                                                                                                    |  |

If selected, the customized **Canned Remarks** will display, as per your selection.

You must select the first **Include** checkbox to enable canned remarks. Once done, you can select each canned remark separately.

| Don't prompt me                                      |                                                                                                    |  |
|------------------------------------------------------|----------------------------------------------------------------------------------------------------|--|
| Canned Remark 1<br>Include<br>Insert<br>Start<br>End | Canned remark 1<br>** Please ensure you hold a valid passport and VISA. If required, validity of passport must be at least 6<br>months beyond your stay. Please adhere to check in time. All times are local and are subject to change<br>due to heightened security measures please allow extra time at all airports. ** |  |
| Canned Remark 2                                      | Canned remark 2 - Type here additional text that needs to display on the itinerary                                                                                                    |  |
| Canned Remark 3                                      | Canned remark 3 - Type here additional text that needs to display on the itinerary                                                                                                    |  |

### Don't prompt me

If unselected, when you display or press **REFRESH** on a booked itinerary, the **Canned Remarks** dialog box will automatically be prompted every time. That would allow agents to make changes for each itinerary.

| Don't prompt me                                            |                                                                                                    |   |
|------------------------------------------------------------|----------------------------------------------------------------------------------------------------|---|
| Canned Remark 1<br>✓ Include<br>Insert<br>○ Start<br>ⓒ End | Canned remark 1<br>** Please ensure you hold a valid passport and VISA. If required, validity of passport must be at least 6<br>months beyond your stay. Please adhere to check in time. All times are local and are subject to change<br>due to heightened security measures please allow extra time at all airports. ** | • |
| Canned Remark 2                                            | Canned remark 2 - Type here additional text that needs to display on the itinerary                                                                                                    | • |
| Canned Remark 3<br>✓ Include<br>Insert<br>G Start<br>C End | Canned remark 3 - Type here additional text that needs to display on the itinerary                                                                                                    | • |
| Canned from GDS<br>Include<br>Insert<br>Start<br>End       | <small>RESTRICTED FUNCT</small>                                                                                                    | • |

If selected, the defaulted **Canned Remarks** will automatically apply to all booked itineraries, and you will not be asked again to configure the remarks. The above dialog box will not automatically display anymore.

### Insert: Start/End

The agent can decide to display the selected canned remark at the start or the end of the itinerary.

| eyond you     |                                                                                                    | assport and VISA. If required, validity of p<br>times are local and are subject to change |                                                                                                    |
|---------------|----------------------------------------------------------------------------------------------------|-------------------------------------------------------------------------------------------|----------------------------------------------------------------------------------------------------|
| light         |                                                                                                    |                                                                                           |                                                                                                    |
| fontreal - B  | ogota                                                                                                   |                                                                                           |                                                                                                    |
| ()<br>AC 1952 | Pierre Elliott Trudeau Intl Arpt, Montreal<br>(YUL)<br>Tue 20Oct20, 22:45                               | El Dorado International, Bogota (BOG)<br>Wed 21Oct20, 04:15<br>TERMINAL 1                 | Cabin Class: Economy (A)<br>Duration: 6h 30m<br>Aircraft: Boeing 767<br>Airline: Air Canada<br>Operated By: AIR CANADA ROUGE<br>Stop: 0 |
| ar            |                                                                                                    |                                                                                           |                                                                                                    |
| AVIS          | Pick Up<br>Wed 21Oct20 04:15<br>El Dorado Intl Apo, Bogota, Co<br>El Dorado Inter<br>Ph: 57-1-629-17-22 | Drop Off<br>Fri 30Oct20 09:00<br>EL DORADO INTL APO                                       | Vendor: Avis Rent A Car System, Ir<br>Type: 4-Door Intermediate - Toyota<br>Corolla/Similar<br>CF#: 27988826US5                         |
| lotel         |                                                                                                    |                                                                                           |                                                                                                    |
| (11)          | <u>Hilton Bogota</u><br>Carrera 7 No. 72-41 Bogota Bogota Co<br>Xxxxx  <br>Ph: 57-1-600-6100            | Check-in: Tue 20Oct20<br>Check-out: Fri 30Oct20                                           | 1 Guest/10 Nights<br>CF#: 1234567                                                                                                    |
| light         |                                                                                                    |                                                                                           |                                                                                                    |
| ogota - Mo    | ntreal                                                                                                  |                                                                                           |                                                                                                    |
| AC 1953       | El Dorado International, Bogota (BOG)<br>Fri 30Oct20, 09:00<br>TERMINAL 1                               | Pierre Elliott Trudeau Intl Arpt, Montreal<br>(YUL)<br>Fri 30Oct20, 16:20                 | Cabin Class: Economy (A)<br>Duration: 6h 20m<br>Aircraft: Boeing 767<br>Airline: Air Canada<br>Operated By: AIR CANADA ROUGE<br>Stop: 0 |

Note: Canned remarks can be HTML formatted. As well, you can add space before, in between, after the text, by adding the format <br />.

### **Export** a template

Use **Export** after creating a template, to distribute it internally to other agents.

You must import each template separately since they are configured separately (ie: exporting the booked itinerary template will not include the quote template).

1. Press the **Template** button from the section of your choice.

| r |                   |                   |          |         |   |   |    |  | _ |
|---|-------------------|-------------------|----------|---------|---|---|----|--|---|
|   | Show More Options | Hide Filter Panel | Template | English | ~ | G | Ę, |  | × |

- 1. Create your agency template.
- 2. Once the template is created or has been updated, press the **Export** button to save the template in an xml file.

| Back Import   Export | SAVE | RESET | CLOSE |
|----------------------|------|-------|-------|
|                      |      |       |       |

Browse in your computer to store your template.
 Press Save to save the template on your computer.

| Export XML File 9.1.49.0  |                                      |                             |    |               |            | ×  |
|---------------------------|--------------------------------------|-----------------------------|----|---------------|------------|----|
| ← → × ↑ 📑 > This          | PC > Documents > Custom Trip Quote 🗡 |                             | võ | Search Custom | Trip Quote | ,Ρ |
| Organize 👻 New folder     |                                      |                             |    |               | BII •      | 0  |
| Versions                  | ^ Name ^                             | Date modified Type          |    | Size          |            |    |
| 💻 This PC                 |                                      | No items match your search. |    |               |            |    |
| 3D Objects                |                                      | -                           |    |               |            |    |
| Cesktop                   |                                      |                             |    |               |            |    |
| 🗧 Documents               |                                      |                             |    |               |            |    |
| 👆 Downloads               |                                      |                             |    |               |            |    |
| 👌 Music                   |                                      |                             |    |               |            |    |
| Pictures                  |                                      |                             |    |               |            |    |
| Videos                    |                                      |                             |    |               |            |    |
| Local Disk (C:)           |                                      |                             |    |               |            |    |
| 👳 Data (\\teamsites.trave | iport.con                            |                             |    |               |            |    |
| File name: Custom         | TripQuote_Main_Template_en.xml       |                             |    |               |            | ~  |
| Save as type: XML doo     | cuments (*.XML)                      |                             |    |               |            | ~  |
|                           |                                      |                             |    |               |            |    |
|                           |                                      |                             | 1  | S             |            |    |
| ∧ Hide Folders            |                                      |                             |    | Save          | Cance      | el |

Note: Templates are language specific. Above example is **CustomTripQuote\_Main\_Template\_en.xml**. "en" stands for English.

Options and filters are not exported, only template configuration.

### Import a template

Use **Import** to retrieve a previously exported template or a template copied from another computer and apply it on your Custom Trip Quote.

This process can be done by all agents within an agency, so all agents have the same consistent information when sending options and itineraries to clients.

1. Press the **Template** button from the section of your choice.

| Show More Options | Hide Filter Panel | Template English | ~ | G | Ę | $\bowtie$ | Ê | × |  |
|-------------------|-------------------|------------------|---|---|---|-----------|---|---|--|
| 1                 |                   |                  |   |   |   |           |   | _ |  |

2. Press the **Import** button to retrieve a previously exported template or a template copied from another computer.

| Back Import   Export | SAVE | RESET | CLOSE |
|----------------------|------|-------|-------|

Browse in your computer and select the xml template to import.
 Press **Open** to apply this template.

|                                                | cuments > | Custom Trip Quote                    |                  | ע ט Search   | Custom Trip Quote |  |
|------------------------------------------------|-----------|--------------------------------------|------------------|--------------|-------------------|--|
| Organize 🔻 New folder                          |           |                                      |                  |              | 811 <b>-</b>      |  |
| Communications                                 | ^         | Name                                 | Date modified    | Туре         | Size              |  |
| E Desktop                                      |           | CustomTripQuote_Main_Template_en.xml | 12/23/2019 10:40 | XML Document | 4 KB              |  |
| Southwest migration                            | - 11      | •                                    |                  |              |                   |  |
| Versions                                       |           |                                      |                  |              |                   |  |
| 💻 This PC                                      |           |                                      |                  |              |                   |  |
| 3D Objects                                     |           |                                      |                  |              |                   |  |
| E Desktop                                      |           |                                      |                  |              |                   |  |
| Documents                                      |           |                                      |                  |              |                   |  |
| Developed                                      |           |                                      |                  |              |                   |  |
| Downloads                                      |           |                                      |                  |              |                   |  |
| Downloads Music                                |           |                                      |                  |              |                   |  |
|                                                |           |                                      |                  |              |                   |  |
| h Music                                        |           |                                      |                  |              |                   |  |
| Music                                          | l         |                                      |                  |              |                   |  |
| Music                                          | ØSSL      |                                      |                  |              |                   |  |
| Music<br>Pictures<br>Videos<br>Local Disk (C:) | @SSL<br>V |                                      |                  |              |                   |  |

Note: Templates are language specific. Make sure to select the correct template to apply. Above example is **CustomTripQuote\_Main\_Template\_en.xml**. "en" stands for English.

4. The .xml file has been applied to Custom Trip Quote and the configured settings should apply.

### Import a template to all agents within an agency

The below information is provided as reference only. HTML and URL configuration are not supported by Travelport helpdesk. Please, contact your IT department for help.

If an agency wants to standardize the template for all agents, templates can be configured once, exported and the saved files distributed to all agents.

Below is an example of templates name, language specific: *CustomTripQuote\_Main\_Template\_en.xml CustomTripQuote\_Main\_Template\_es.xml CustomTripQuote\_Main\_Template\_fr.xml CustomTripQuote\_Main\_Template\_pt.xml CustomTripQuote\_Settings.xml*  The above files (where applicable) need to be copied on each agent's folder called: %AppData%/Travelport/Common/CustomTripQuote

If using an embedded or local resource for the agency logo, you need to also copy the image of the logo that is in the Images folder: **%AppData%/Travelport/Common/CustomTripQuote/Images** 

## Languages

|          | English    |        |   |
|----------|------------|--------|---|
|          | French     |        |   |
|          | Portuguese |        |   |
|          | Spanish    |        | - |
| Template | English    | $\sim$ |   |

Custom Trip Quote supports 4 different languages: English, French, Portuguese and Spanish. The default language is English.

If you change the language selection while your Smartpoint is defaulted to English, only the content shown in Custom Trip Quote will be translated to either French, Spanish or Portuguese. The app will still be defaulted to English.

For Custom Trip Quote to be entirely translated and for French/Portuguese/Spanish to become the language by default, **Smartpoint Application Settings** must be set to be in either of these languages.

| plication Settings                        |                      |                          |                                                                          |
|-------------------------------------------|----------------------|--------------------------|--------------------------------------------------------------------------|
| Seneral settings                          | Application Window N | Aanagement               | Search Settings                                                          |
| anguage:                                  | Application Windows: | Name of selected window: | Set the maximum number of                                                |
| English                                   | Application Windo    | Application Window 1     | search results you want returned at<br>a time                            |
| English                                   | <b>^</b>             | Selected connection:     | Air Availability: 16 🗸                                                   |
| French                                    |                      | Apollo 🗸                 | Flight Shopping: 16 V                                                    |
| French (Canada)                           |                      |                          |                                                                          |
| German                                    |                      |                          | Fare Display: 64 🗸                                                       |
| Greek                                     |                      | Font:                    | Sell and Follow-On Settings                                              |
| Hebrew                                    | Add Remove           | Courier New 🗸            | -                                                                        |
| 1, 1 <sup>1</sup> 1                       |                      | Font Weight: Font Size:  | When entering a sell command<br>for "last availability", sell from:      |
| Auto-display sign on dialog               |                      | Normal V 15 V            | The last availability returned                                           |
| Auto-display emulation dialog             |                      | AutoReceive              | from the terminal I'm focused<br>on or referencing                       |
| Show reset option when resolution changes |                      |                          | <ul> <li>The last availability returned<br/>from any terminal</li> </ul> |
|                                           |                      |                          | Note that this will also apply to<br>follow-on commands.                 |
|                                           |                      |                          | SAVE CANCEL                                                              |
|                                           |                      |                          | SAVE CANCEL                                                              |

Custom Trip Quote will display in the selected language.

French (Canada) example

| 0                                            |                                                                            | 16455 Bak         | e Street, Irvine,                                   | CA 92618 P: (9                                                                                              | 49) 336-2000                                                                              |                                                                                                    |     |
|----------------------------------------------|----------------------------------------------------------------------------|-------------------|-----------------------------------------------------|----------------------------------------------------------------------------------------------------|-------------------------------------------------------------------------------------------|----------------------------------------------------------------------------------------------------|-----|
| 1. Travelpo                                  | ort, Demo                                                                  |                   | , ,                                                 |                                                                                                    | •                                                                                         | ossier: XN589G                                                                                        |     |
| Option de v                                  | ol 1                                                                       |                   |                                                     |                                                                                                    |                                                                                           |                                                                                                    |     |
| Montreal - B                                 | ogota<br>Pierre Elliott Trudeau Intl<br>(YUL)<br>Mar. 20Oct.20, 22:45      | Arpt, Montreal    | El Dorado Interna<br>Mer. 21Oct.20, 0<br>Terminal 1 | ational, Bogota (BOG)<br>4:15                                                                               | Cabine: <b>(Classe) É</b> co<br>Avion: Boeing 767-30<br>Transporteur: Air Can<br>Arrêt: 0 | 0                                                                                                    |     |
| Bogota - Mo<br>AC 1953                       | ntreal<br>El Dorado International, B<br>Ven. 30Oct.20, 09:00<br>Terminal 1 | ogota (BOG)       | Pierre Elliott Trud<br>(YUL)<br>Ven. 30Oct.20, 1    | leau Inti Arpt, Montreal<br>6:20                                                                            | Cabine: (Classe) Éco<br>Avion: Boeing 767-30<br>Transporteur: Air Can<br>Arrêt: 0         | 0                                                                                                    |     |
|                                              | ve de disponibilité au mor<br>«es incluses" ou "des con                    |                   |                                                     |                                                                                                    |                                                                                           | agage, frais de                                                                                       |     |
|                                              |                                                                            |                   |                                                     |                                                                                                    |                                                                                           | agage, frais de                                                                                       |     |
| siège), tay<br>Filtre                        | kes incluses" ou "des con<br>ctionner <u>Cacher / Effacer</u>              | ditions peuvent : | s'appliquer, sous r                                 | éserve de modification                                                                                      | □Trier par prix Thème                                                                     | Simple V                                                                                              | 0   |
| siège), tax                                  | kes incluses" ou "des con<br>actionner <u>Cacher / Effacer</u><br>de vol 1 | Action To         | s'appliquer, sous r                                 | éserve de modification                                                                                      | □Trier par prix Thème<br>□Arrêt détails Format                                            | Simple V                                                                                              | w   |
| siège), tay<br>Filtre<br>Tout séle<br>Option | kes incluses" ou "des con<br>actionner <u>Cacher / Effacer</u><br>de vol 1 | Action To         | otal Frais                                          | éserve de modification<br>Durée<br>Opéré par<br>Bagage inclus<br>Inclure<br>Prix détaillé<br>Réf du dossier | □Trier par prix Thème<br>□Arrêt détails Format                                            | Simple V<br>i de l'heure<br>heures O 12 heur<br>VInfo. de l'agence<br>Titres/Phrases<br>Pieds de page | res |

Note: some content might not automatically be translated, such as hotel rules, penalties, depending on how the suppliers have provided the information in the GDS.

### Spanish example

|                       | ltinerario reservado   🕀                                                                               | Horario de vi  | uelo Obtener                                                  |                  |                                                                                                    |                                                 |   |
|-----------------------|----------------------------------------------------------------------------------------------------|----------------|---------------------------------------------------------------|------------------|----------------------------------------------------------------------------------------------------|-------------------------------------------------|---|
| 1. Travel             | port, Demo                                                                                             |                |                                                               |                  | L                                                                                                    | ocalizador: XN589G                              |   |
| vuelo                 |                                                                                                    |                |                                                               |                  |                                                                                                    |                                                 |   |
| Montreal              | -                                                                                                    |                |                                                               |                  |                                                                                                    |                                                 |   |
| ()<br>AC 1952         | Pierre Elliott Trudeau Intl A<br>(YUL)<br>Ma. 20Oct.20, 22:45                                          | pt, Montreal   | El Dorado International,<br>Mi. 21Oct.20, 04:15<br>TERMINAL 1 | Bogota (BOG)     | Clase: Económ<br>Duración: 6h 30<br>Equipo: Boeing<br>Aerolínea: Air C<br>Operado por: A<br>Parada: 0 | m<br>767                                        |   |
| vehículo              |                                                                                                    |                |                                                               |                  |                                                                                                    |                                                 |   |
| AVIS                  | Recogida<br>Mi. 21Oct.20 04:15<br>El Dorado Intl Apo, Bogota,<br>El Dorado Inter<br>Ph: 57-1-629-17-22 | Co             | Entrega<br>Vi. 30Oct.20 09:00<br>EL DORADO INTL APO           | 1                | Inc.                                                                                                  | Rent A Car System,<br>ermediate - Toyota<br>US5 |   |
| hotel                 |                                                                                                    |                |                                                               |                  |                                                                                                    |                                                 |   |
|                       | <u>Hilton Bogota</u><br>Carrera 7 No. 72-41 Bogota<br>Xxxxx  <br>Ph: 57-1-600-6100                     | Bogota Co      | Entrada: Ma. 20Oct.20<br>Salida: Vi. 30Oct.20                 |                  | 1 Guest/10 Nigl<br>CF#: 1234567                                                                       | nts                                             |   |
| vuelo                 |                                                                                                    |                |                                                               |                  |                                                                                                    |                                                 |   |
| Bogota - I            | Montreal                                                                                               |                |                                                               |                  |                                                                                                    |                                                 |   |
| ()<br>AC 1953         | El Dorado International, Bo<br>Vi. 30Oct 20, 09:00<br>TERMINAL 1                                       | gota (BOG)     | Pierre Elliott Trudeau In<br>(YUL)<br>Vi. 30Oct.20, 16:20     | I Arpt, Montreal | Clase: Económ<br>Duración: 6h 20<br>Equipo: Boeing<br>Aerolínea: Air C<br>Operado por: A<br>Parada: 0 | )m<br>767                                       |   |
| Incluye Im            | puestos" o "se pueden aplica                                                                           | r condiciones, | sujetas a cambios"                                            |                  |                                                                                                    |                                                 |   |
| Panel de 4            |                                                                                                    |                |                                                               |                  |                                                                                                    |                                                 |   |
| Panel de f<br>Incluir |                                                                                                    | la annaia - E  | Referencia aerolínea                                          | Comentarios o    |                                                                                                    | Tema Simple 🗸                                   | > |
| ✓ Nomb                | re del viajero ☑ Info. de<br>o frecuente ☑ Logo de<br>ción de asiento □ Precio                         | l vendedor     | Referencia de reserva<br>Estado de la reserva                 | Comentarios r    |                                                                                                    | Formato de hora:<br>• 24-hora  • 12-hora        |   |

### Portuguese example

| 1. Travelpo                                    | rt, Demo                                                                        |                                                                                 | Localizador: XN589G                                                                                       | ~      |
|------------------------------------------------|---------------------------------------------------------------------------------|---------------------------------------------------------------------------------|----------------------------------------------------------------------------------------------------|--------|
| Opção de v                                     |                                                                                 |                                                                                 |                                                                                                    |        |
| Montreal - B                                   | -                                                                               | Fi Barada Islamatina I Barada (BOO)                                             | Oleven de services Francisco (1)                                                                          |        |
| ()<br>AC 1952                                  | Pierre Elliott Trudeau Intl Arpt, Montreal<br>(YUL)<br>Ter 20Out20, 22:45       | El Dorado International, Bogota (BOG)<br>Qua 21Out20, 04:15<br>Terminal 1       | Classe de serviço: Econômica (A)<br>Aeronave: Boeing 767-300<br>Cia. aérea: Air Canada<br>Parada: 0       |        |
| Bogota - Mo                                    | ntreal                                                                          |                                                                                 |                                                                                                    |        |
| ()<br>AC 1953                                  | El Dorado International, Bogota (BOG)<br>Sex 30Out20, 09:00<br>Terminal 1       | Pierre Elliott Trudeau Intl Arpt, Montreal<br>(YUL)<br>Sex 30Out20, 16:20       | Classe de serviço: Econômica (A)<br>Aeronave: Boeing 767-300<br>Cia. aérea: Air Canada<br>Parada: 0       |        |
|                                                |                                                                                 |                                                                                 | Tarifa Total: 770.30 CAD                                                                                  |        |
| Opção de v                                     | oo 2                                                                            |                                                                                 |                                                                                                    |        |
| Montreal - B                                   | -                                                                               |                                                                                 |                                                                                                    |        |
| DL 5525                                        | Pierre Elliott Trudeau Intl Arpt, Montreal<br>(YUL)<br>Ter 20Out20, 12:50       | Hartsfield Jackson Intl Arpt, Atlanta (ATL)<br>Ter 20Out20, 15:48<br>Terminal I | Classe de serviço: Econômica (X)<br>Aeronave: Canadair Regional Jet 900<br>Cia, aérea: Delta<br>Parada: 0 |        |
| DL 981                                         | Hartsfield Jackson Intl Arpt, Atlanta (ATL)<br>Ter 20Out20, 18:02<br>Terminal I | ) El Dorado International, Bogota (BOG)<br>Ter 20Out20, 21:50<br>Terminal 1     | Classe de serviço: Econômica (X)<br>Aeronave: Boeing 757-200<br>Cia. aérea: Delta<br>Parada: 0            |        |
| Bogota - Mo                                    | ntreal                                                                          |                                                                                 |                                                                                                    |        |
| DL 254                                         | El Dorado International, Bogota (BOG)<br>Sex 30Out20, 00:10<br>Terminal 1       | John F Kennedy Intl, New York (JFK)<br>Sex 30Out20, 07:00<br>Terminal 4         | Classe de serviço: Econômica (T)<br>Aeronave: Boeing 757-200<br>Cia. aérea: Delta<br>Parada: 0            |        |
|                                                | John F Kennedy Intl, New York (JFK)<br>Sex 30Out20, 09:45                       | Pierre Elliott Trudeau Intl Arpt, Montreal<br>(YUL)                             | Classe de serviço: Econômica (T)<br>Aeronave: Canadair Regional Jet                                       | ~      |
|                                                |                                                                                 |                                                                                 |                                                                                                    |        |
| Marcas tud                                     | o <u>Esconder / Limpar</u> Ação Tot                                             | tal Tava Sanijer                                                                |                                                                                                    |        |
| Opção de                                       | 0.0                                                                             |                                                                                 | Ordenar pelo preço Tema Simple                                                                            | $\sim$ |
| <ul> <li>Opção de</li> <li>Opção de</li> </ul> | 000                                                                             |                                                                                 | Parada detalhes Formato da hora                                                                           | 80     |
|                                                |                                                                                 |                                                                                 | 24 horas                                                                                                  | 12 hor |
|                                                |                                                                                 | Incluir                                                                         |                                                                                                    |        |
|                                                |                                                                                 |                                                                                 | Nome do passageiro 🗌 Info. da agenc                                                                       |        |
|                                                |                                                                                 | Detalhes do preço                                                               |                                                                                                    | iças   |
|                                                |                                                                                 | Ref. da reserva                                                                 | Logo do Fornecedor 🗌 Rodapé                                                                               |        |
|                                                |                                                                                 | Regras:                                                                         | Detalhes C Multa C Personaliz                                                                             | zar    |
|                                                |                                                                                 |                                                                                 |                                                                                                    |        |
|                                                |                                                                                 |                                                                                 |                                                                                                    |        |